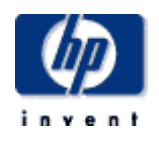

# Hewlett-Packard Company

 $\frac{1}{2}$  ,  $\frac{1}{2}$  ,  $\frac{1$ TPC Benchmark<sup>™</sup> H Full Disclosure Report for HP ProLiant ML370G3 2P using Microsoft SQL Server 2000 Enterprise Edition and Windows Server 2003, Standard Edition

 $\frac{1}{2}$  ,  $\frac{1}{2}$  ,  $\frac{1$ 

**First Edition August 2003**

First Edition – August, 2003

Hewlett-Packard Company (HP), the Sponsor of this benchmark test, believes that the information in this document is accurate as of the publication date. The information in this document is subject to change without notice. The Sponsor assumes no responsibility for any errors that may appear in this document.

The pricing information in this document is believed to accurately reflect the current prices as of the publication date. However, the Sponsor provides no warranty of the pricing information in this document.

Benchmark results are highly dependent upon workload, specific application requirements, and system design and implementation. Relative system performance will vary as a result of these and other factors. Therefore, the TPC Benchmark H should not be used as a substitute for a specific customer application benchmark when critical capacity planning and/or product evaluation decisions are contemplated.

All performance data contained in this report was obtained in a rigorously controlled environment. Results obtained in other operating environments may vary significantly. No warranty of system performance or price/performance is expressed or implied in this report.

Copyright 2003 Hewlett-Packard Company.

All rights reserved. Permission is hereby granted to reproduce this document in whole or in part provided the copyright notice printed above is set forth in full text or on the title page of each item reproduced.

#### **Printed in the United States August, 2003**

NonStop, ProLiant ML370G3, and ProLiant are registered trademarks of Hewlett-Packard Company.

Microsoft, Windows 2003 and SQL Server 2000 are registered trademarks of Microsoft Corporation.

TPC Benchmark, TPC-H, QppH, QthH and QphH are trademarks of the Transaction Processing Performance Council.

All other brand or product names mentioned herein must be considered trademarks or registered trademarks of their respective owners.

## <span id="page-2-0"></span>*Abstract*

### **Overview**

This report documents the methodology and results of the TPC Benchmark™ H test conducted on the HP ProLiant ML370G3 using Microsoft SQL Server 2000 Enterprise Edition SP3, in conformance with the requirements of the TPC Benchmark™ H Standard Specification, Revision 2.0. The operating system used for the benchmark was Microsoft Windows Server 2003, Standard Edition.

The benchmark results are summarized in the following table.

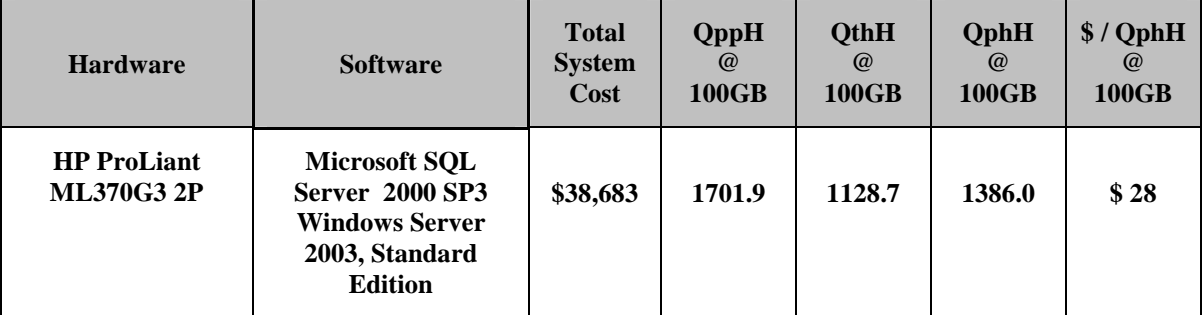

The TPC Benchmark™ H was developed by the Transaction Processing Performance Council (TPC). The TPC was founded to define transaction processing benchmarks and to disseminate objective, verifiable performance data to the industry.

Requests for this TPC Benchmark H Full Disclosure Report should be sent to:

Transaction Processing Performance Council (TPC) c/o Shanley Public Relations 777 North First Street, Suite 600 San Jose, CA 95112 USA Telephone: (408) 295-8894 Fax: (408) 295-9768

or

Hewlett-Packard Company Database Performance Engineering P.O. Box 692000 Houston, TX 77269-2000

### **Standard and Executive Summary Statements**

Pages ii-iv contains the Executive Summary and Numerical Quantities Summary of the benchmark results for the HP ProLiant ML370G3.

### **Auditor**

The benchmark configuration, environment and methodology used to produce and validate the test results, and the pricing model used to calculate the cost per QppH and QthH were audited by Lorna Livingtree of Performance Metrics, Inc. to verify compliance with the relevant TPC specifications. The auditor's letter of attestation is attached in Section 9.1 "Auditors' Report."

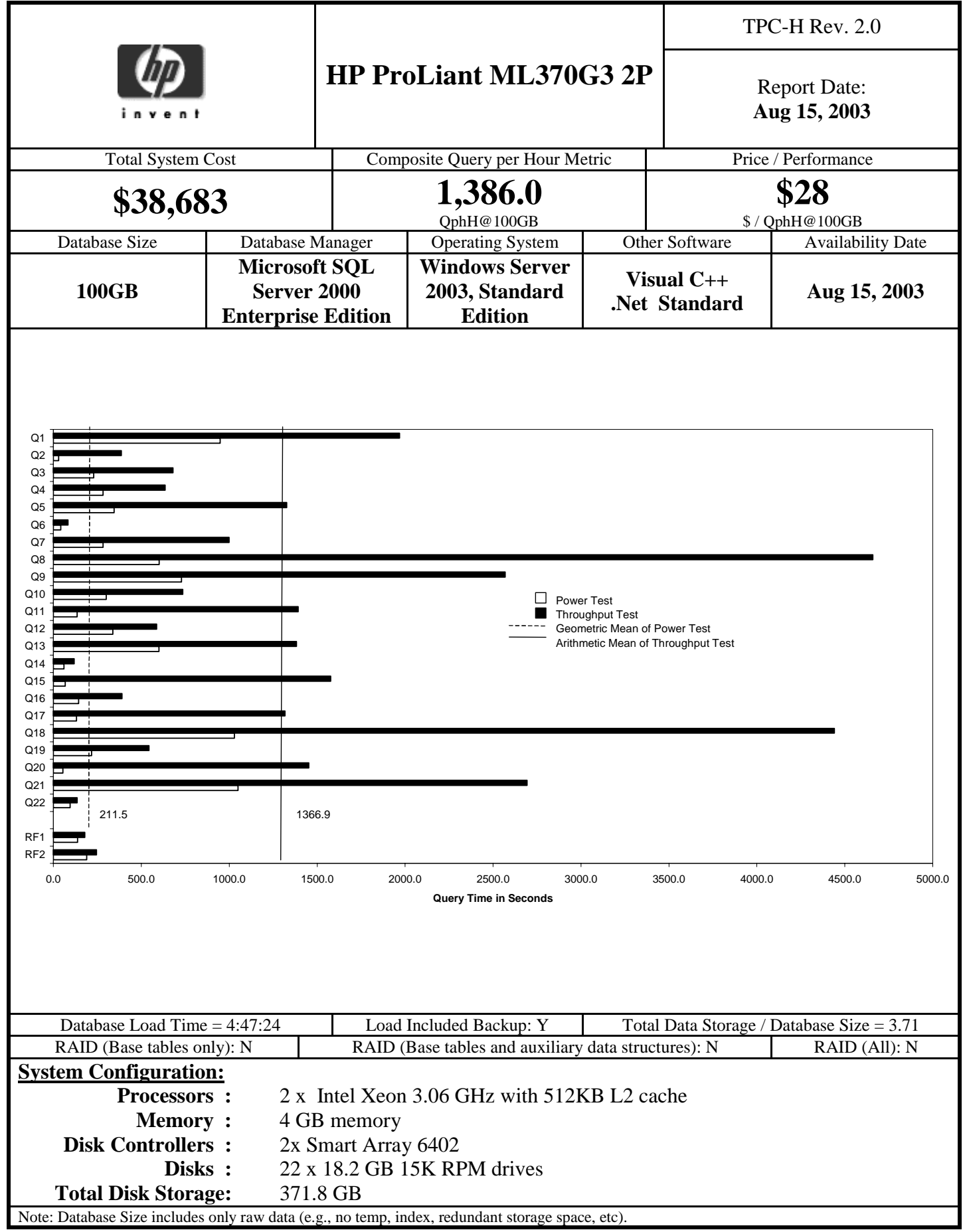

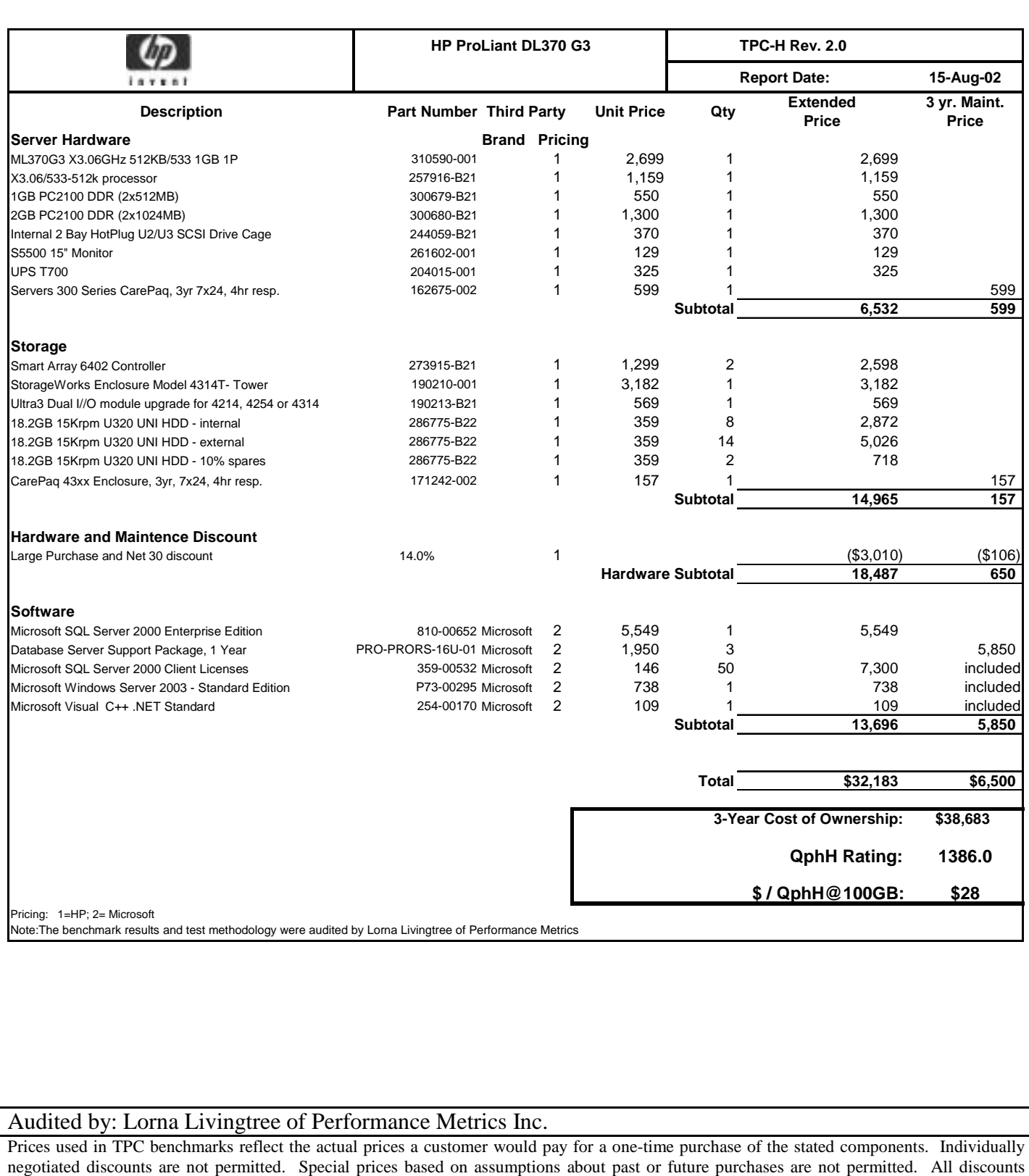

reflect standard pricing policies for the listed components. For complete details, see the pricing sections of the TPC benchmark specifications. If

you find that the stated prices are not available according to these terms, please inform at pricing@tpc.org. Thank you.

## **HP ProLiant ML370G3 2P** Report Date:

**Aug 15, 2003**

TPC-H Rev. 2.0

## **Numerical Quantities**

#### **Measurement Results:**

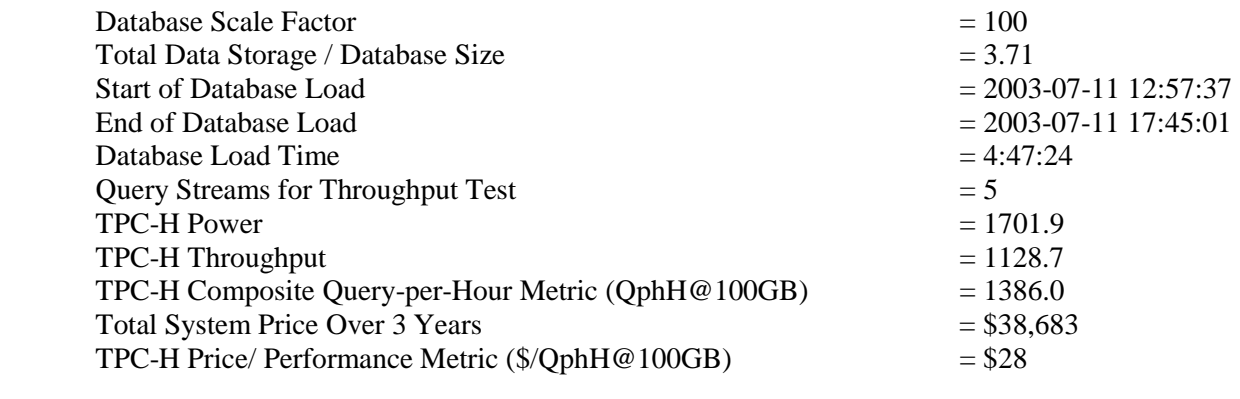

#### **Measurement Intervals:**

Measurement Interval in Throughput Test  $(Ts)$  = 35084.3 seconds

#### **Duration of Stream Execution:**

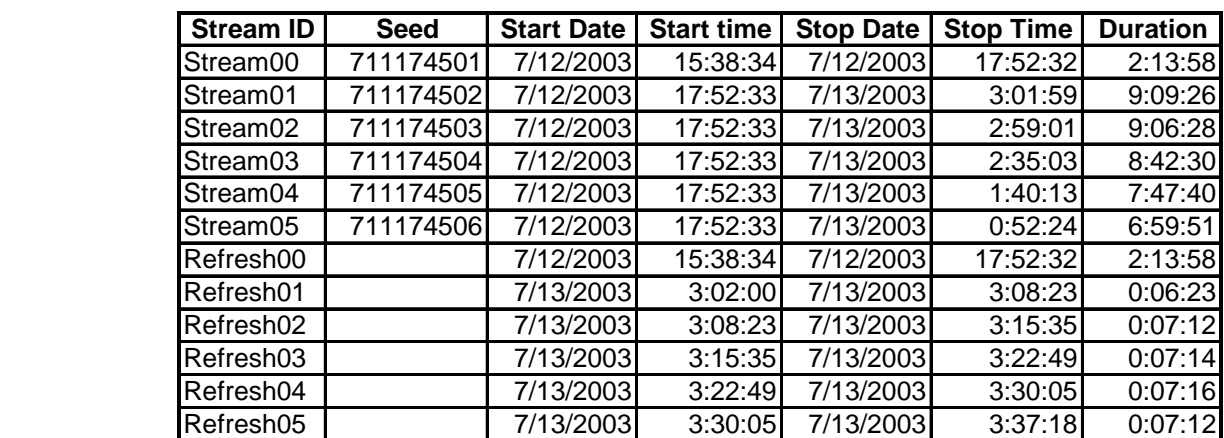

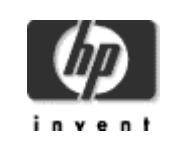

## **HP ProLiant ML370G3 2P** Report Date:

TPC-H Rev. 2.0

**Aug 15, 2003**

**TPC-H Timing Intervals (in seconds)** 

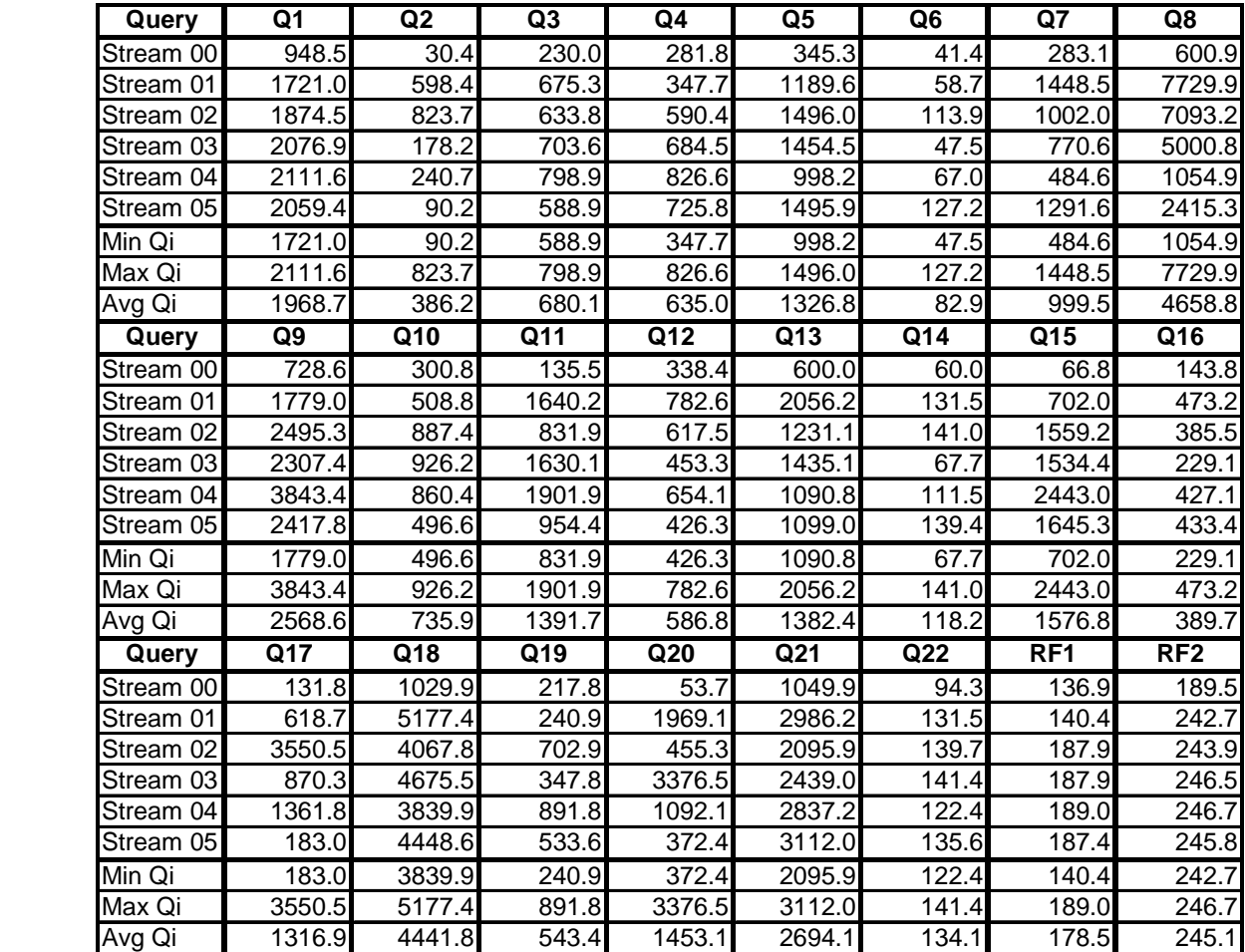

# **Table of Contents**

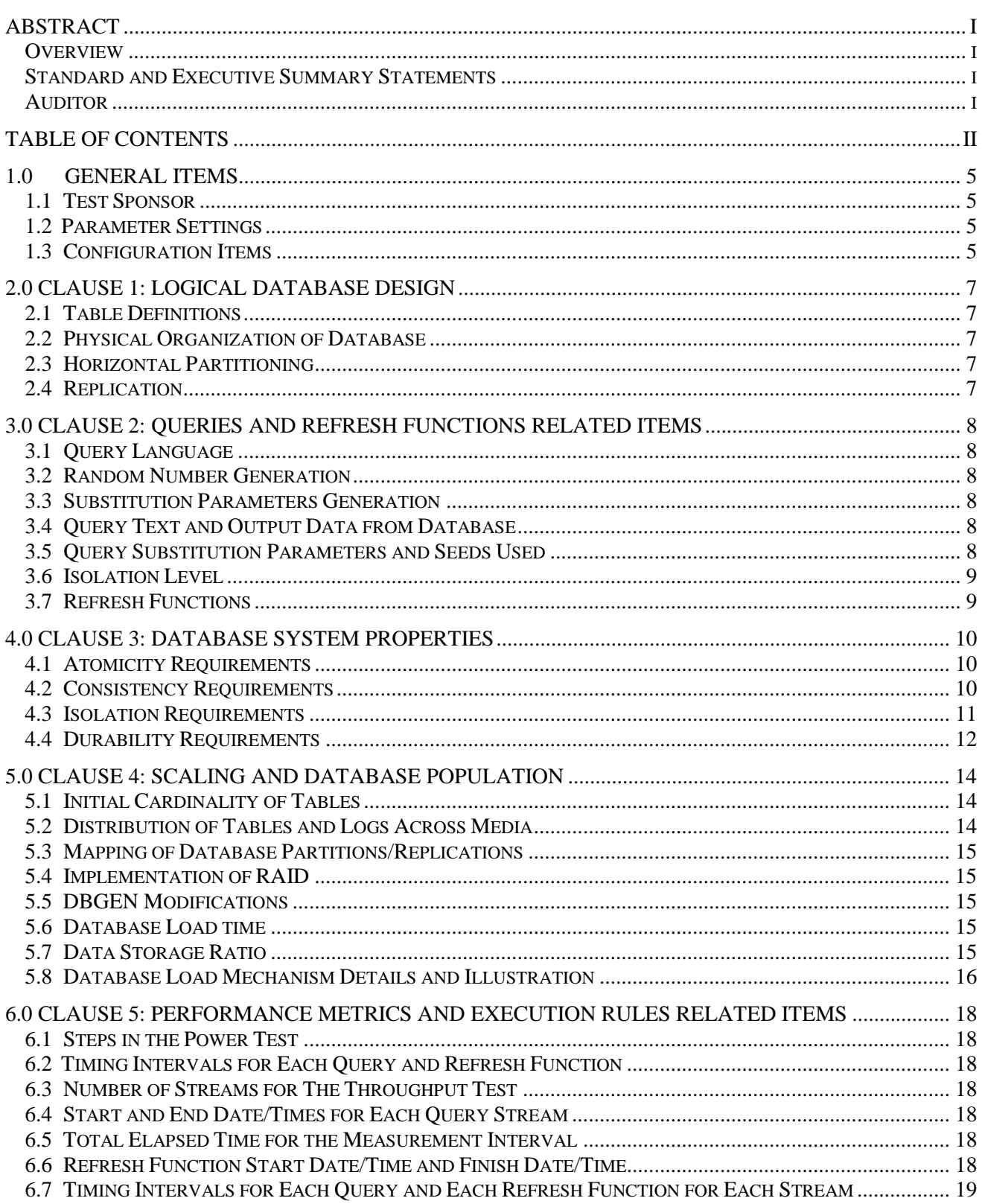

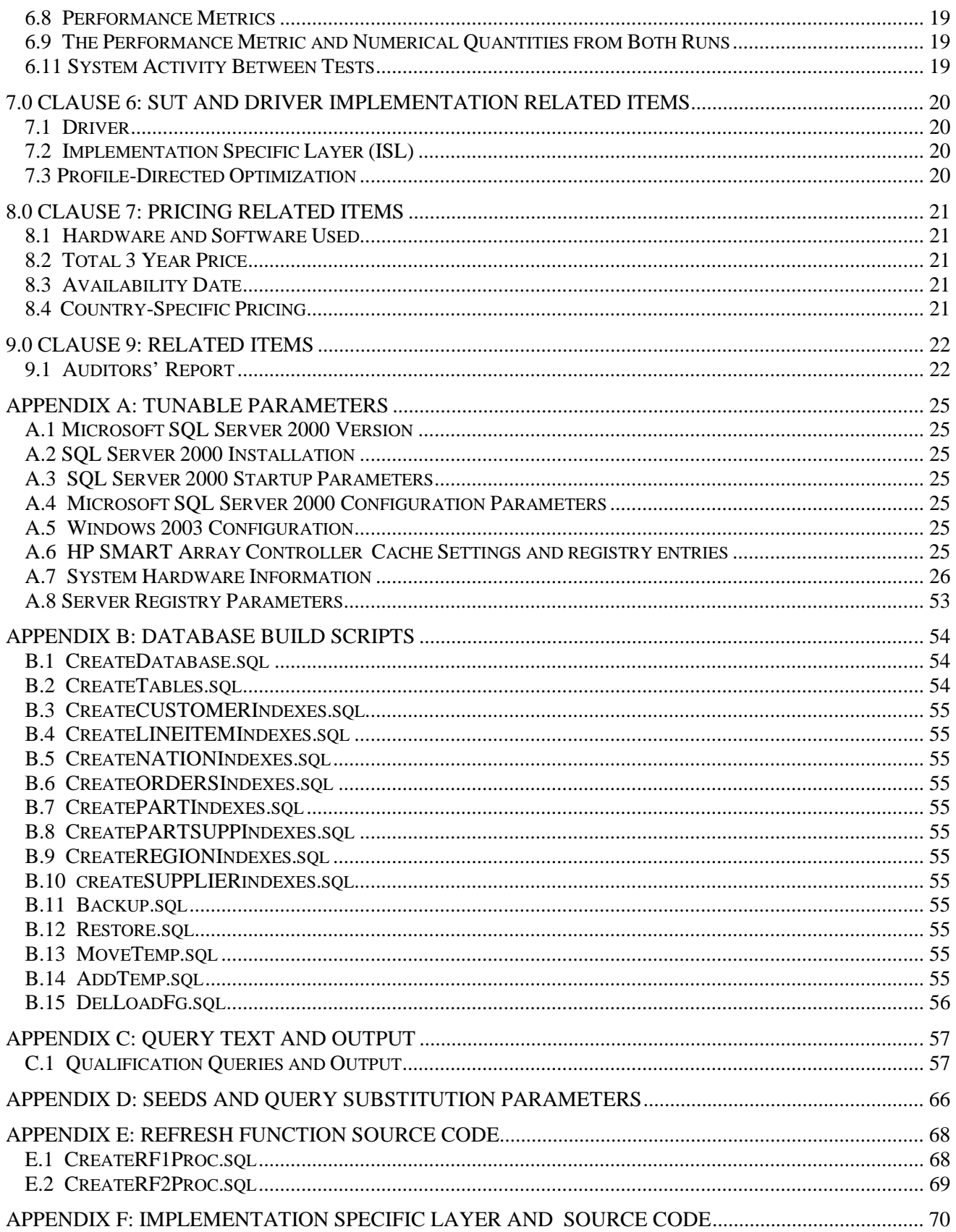

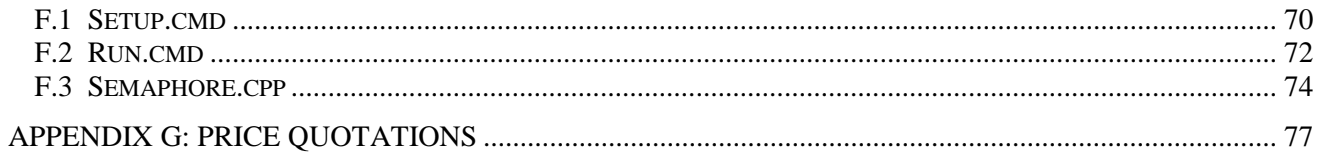

## <span id="page-10-0"></span>*1.0 General Items*

#### **1.1 Test Sponsor**

*A statement identifying the benchmark sponsor(s) and other participating companies must be provided.*

This benchmark was sponsored by Hewlett-Packard Company. The benchmark was developed and engineered by Hewlett-Packard Company. Testing took place at HP benchmarking laboratories in Houston, Texas.

#### **1.2 Parameter Settings**

*Settings must be provided for all customer-tunable parameters and options which have been changed from the defaults found in actual products, including by not limited to:*

- *Database Tuning Options*
- *Optimizer/Query execution options*
- *Query processing tool/language configuration parameters*
- *Recovery/commit options*
- *Consistency/locking options*
- *Operating system and configuration parameters*
- *Configuration parameters and options for any other software component incorporated into the pricing structure*
- *Compiler optimization options*

*This requirement can be satisfied by providing a full list of all parameters and options, as long as all those which have been modified from their default values have been clearly identified and these parameters and options are only set once.* 

Appendix A, "Tunable Parameters," contains a list of all database parameters and operating system parameters.

#### **1.3 Configuration Items**

*Diagrams of both measured and priced configurations must be provided, accompanied by a description of the differences. This includes, but is not limited to:* 

- *Number and type of processors*
- *Size of allocated memory, and any specific mapping/partitioning of memory unique to the test.*
- *Number and type of disk units (and controllers, if applicable).*
- *Number of channels or bus connections to disk units, including their protocol type.*
- *Number of LAN (e.g. Ethernet) Connections, including routers, workstations, terminals, etc., that were physically used in the test or are incorporated into the pricing structure.*
- *Type and the run-time execution location of software components (e.g., DBMS, query processing tools/languages, middle-ware components, software drivers, etc.).*

The server System Under Test (SUT), a HP ProLiant ML370G3 2P , depicted in Figure 1.1, consisted of : 2x Intel Xeon 3.06GHz with 512KB L2 Cache 4 GB of memory 2 x HP 6402 Array Controllers 1 x StorageWorks Enclosure 4314T 22 x 18.2GB Pluggable Ultra320 15K rpm 1" height drives

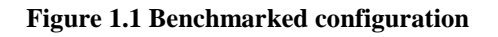

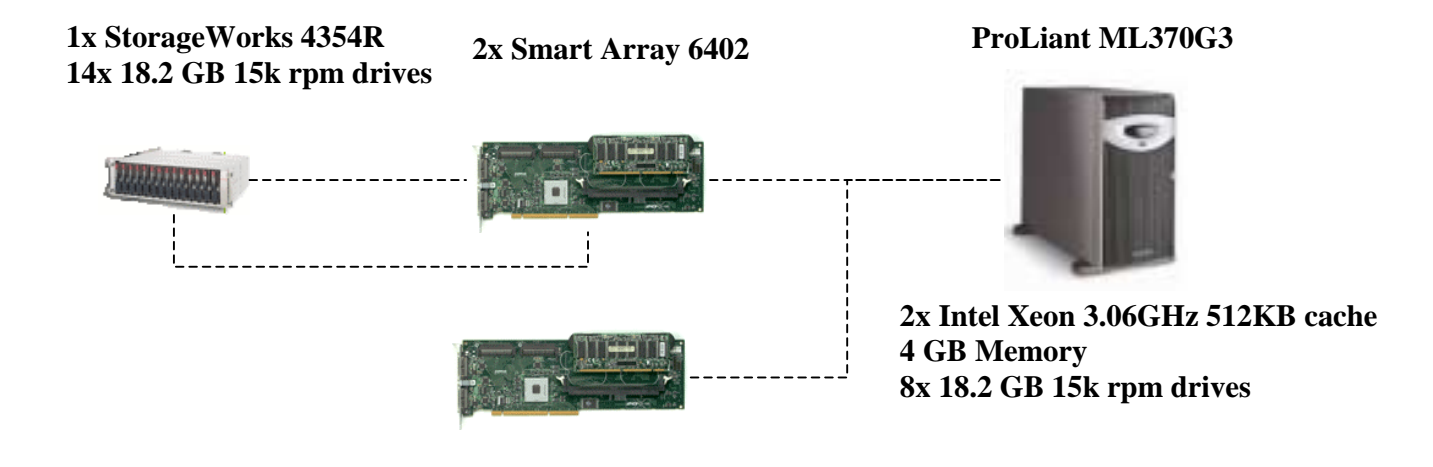

**Figure 1.2 Priced configuration** 

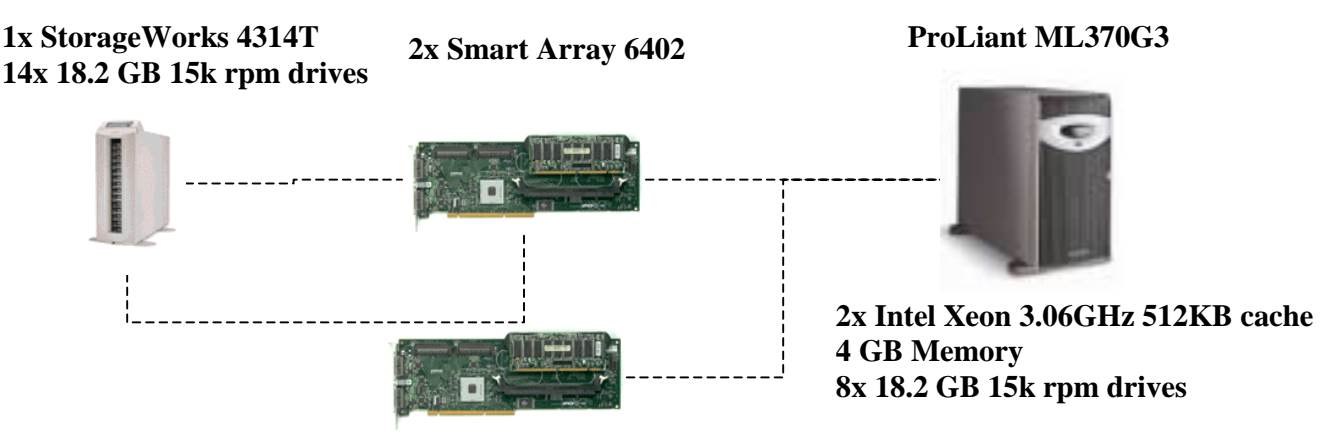

The measured configuration was different in that it contained one additional StorageWorks 4354R, which held fourteen 36.4GB 15K SCSI drives that held raw data files and backup. A third Smart Array 6402 adapter was used to attach these drives. This hardware was not priced.

# <span id="page-12-0"></span>*2.0 Clause 1: Logical Database Design*

### **2.1 Table Definitions**

*Listings must be provided for all table definition statements and all other statements used to set up the test and qualification databases. (8.1.2.1)*

Appendix B, "Database Build Scripts," contains the table definitions and the program used to load the database.

#### **2.2 Physical Organization of Database**

*The physical organization of tables and indices, within the test and qualification databases, must be disclosed. If the column ordering of any table is different from that specified in Clause 1.4, it must be noted.*

Appendix B, "Database Build Scripts," contains the DDL for the index definitions.

## **2.3 Horizontal Partitioning**

*Horizontal partitioning of tables and rows in the test and qualification databases (see Clause 1.5.4) must be disclosed.* 

Horizontal partitioning was not used

#### **2.4 Replication**

*Any replication of physical objects must be disclosed and must conform to the requirements of Clause 1.5.6.*

No replication was used.

## <span id="page-13-0"></span>*3.0 Clause 2: Queries and Refresh Functions Related Items*

### **3.1 Query Language**

*The query language used to implement the queries must be identified.*

SQL was the query language used.

#### **3.2 Random Number Generation**

*The method of verification for the random number generation must be described unless the supplied DBGEN and QGEN were used.*

The TPC-supplied DBGEN version 1.3.0 and QGEN version 1.3.0 were used to generate all database populations.

#### **3.3 Substitution Parameters Generation**

*The method used to generate values for substitution parameters must be disclosed. If QGEN is not used for this purpose, then the source code of any non-commercial tool used must be disclosed. If QGEN is used, the version number, release number, modification number and patch level of QGEN must be disclosed.*

The supplied QGEN version 1.3.0 was used to generate the substitution parameters.

### **3.4 Query Text and Output Data from Database**

*The executable query text used for query validation must be disclosed along with the corresponding output data generated during the execution of the query text against the qualification database. If minor modifications (see Clause 2.2.3) have been applied to any functional query definitions or approved variants in order to obtain executable query text, these modifications must be disclosed and justified. The justification for a particular minor query modification can apply collectively to all queries for which it has been used. The output data for the power and throughput tests must be made available electronically upon request..*

Appendix C contains the query text and query output. The following modifications were used:

- In Q1, Q4, Q5, Q6, Q10, Q12, Q14, Q15 and Q20, the "dateadd" function is used to perform date arithmetic.
- In Q7, Q8 and Q9, the "datepart" function is used to extract part of a date (e.g., "YY").
- In Q2, Q3, Q10, Q18 and Q21, the "top" function is used to restrict the number of output rows.
- The word GO is used as a command delimiter.

## **3.5 Query Substitution Parameters and Seeds Used**

*All the query substitution parameters used during the performance test must be disclosed in tabular format, along with the seeds used to generate these parameters.* 

Appendix D contains the seed and query substitution parameters used.

## <span id="page-14-0"></span>**3.6 Isolation Level**

*The isolation level used to run the queries must be disclosed. If the isolation level does not map closely to one of the isolation levels defined in Clause 3.4, additional descriptive detail must be provided.* 

The queries and transactions were run with isolation level 1.

#### **3.7 Refresh Functions**

*The details of how the refresh functions were implemented must be disclosed (including source code of any noncommercial program used).* 

Appendix E contains the source code for the refresh functions.

# <span id="page-15-0"></span>*4.0 Clause 3: Database System Properties*

### **4.1 Atomicity Requirements**

*The results of the ACID tests must be disclosed along with a description of how the ACID requirements were met. This includes disclosing the code written to implement the ACID Transaction and Query.* 

All ACID tests were conducted according to specification. The Atomicity, Isolation, Consistency and Durability tests were performed on the HP ProLiant ML370G3.

#### **4.1.1 Atomicity of the Completed Transactions**

*Perform the ACID Transaction for a randomly selected set of input data and verify that the appropriate rows have been changed in the ORDER, LINEITEM, and HISTORY tables.* 

The following steps were performed to verify the Atomicity of completed transactions.

- 1. The total price from the ORDER table and the extended price from the LINEITEM table were retrieved for a randomly selected order key.
- 2. The ACID Transaction was performed using the order key from step 1.
- 3. The ACID Transaction committed.
- 4. The total price from the ORDER table and the extended price from the LINEITEM table were retrieved for the same order key. It was verified that the appropriate rows had been changed.

#### **4.1.2 Atomicity of Aborted Transactions**

*Perform the ACID transaction for a randomly selected set of input data, submitting a ROLLBACK of the transaction for the COMMIT of the transaction. Verify that the appropriate rows have not been changed in the ORDER, LINEITEM, and HISTORY tables.* 

The following steps were performed to verify the Atomicity of the aborted ACID transaction:

- 1. The total price from the ORDER table and the extended price from the LINEITEM table were retrieved for a randomly selected order key.
- 2. The ACID Transaction was performed using the order key from step 1. The transaction was stopped prior to the commit.
- 3. The ACID Transaction was ROLLED BACK. .
- 4. The total price from the ORDER table and the extended price from the LINEITEM table were retrieved for the same order key used in steps 1 and 2. It was verified that the appropriate rows had not been changed.

#### **4.2 Consistency Requirements**

*Consistency is the property of the application that requires any execution of transactions to take the database from one consistent state to another.* 

*A consistent state for the TPC-H database is defined to exist when:* 

*O\_TOTALPRICE = SUM(L\_EXTENDEDPRICE – L\_DISCOUNT) \* (1 + L\_TAX) For each ORDER and LINEITEM defined by (O\_ORDERKEY = L\_ORDERKEY)* 

#### **4.2.1 Consistency Tests**

*Verify that ORDER and LINEITEM tables are initially consistent as defined in Clause 3.3.2.1, based upon a random sample of at least 10 distinct values of O\_ORDERKEY.* 

The following steps were performed to verify consistency:

1. The consistency of the ORDER and LINEITEM tables was verified based on a sample of O\_ORDERKEYs.

2. One hundred ACID Transactions were submitted from each of six execution streams.

3. The consistency of the ORDER and LINEITEM tables was reverified.

#### <span id="page-16-0"></span>**4.3 Isolation Requirements**

*Operations of concurrent transactions must yield results which are indistinguishable from the results which would be obtained by forcing each transaction to be serially executed to completion in some order.* 

#### **4.3.1 Isolation Test 1 - Read-Write Conflict with Commit**

*Demonstrate isolation for the read-write conflict of a read-write transaction and a read-only transaction when the read-write transaction is committed.* 

The following steps were performed to satisfy the test of isolation for a read-only and a read-write committed transaction:

- 1. An ACID Transaction was started for a randomly selected O KEY, L KEY and DELTA. The ACID Transaction was suspended prior to Commit.
- 2. An ACID query was started for the same O\_KEY used in step 1. The ACID query blocked and did not see any uncommitted changes made by the ACID Transaction.
- 3. The ACID Transaction was resumed and committed.
- 4. The ACID query completed. It returned the data as committed by the ACID Transaction.

#### **4.3.2 Isolation Test 2 - Read-Write Conflict with Rollback**

*Demonstrate isolation for the read-write conflict of a read-write transaction and a read-only transaction when the read-write transaction is rolled back.* 

The following steps were performed to satisfy the test of isolation for read-only and a rolled back read-write transaction:

- 1. An ACID transaction was started for a randomly selected O KEY, L KEY and DELTA. The ACID Transaction was suspended prior to Rollback.
- 2. An ACID query was started for the same O KEY used in step 1. The ACID query did not see any uncommitted changes made by the ACID Transaction.
- 3. The ACID Transaction was ROLLED BACK.
- 4. The ACID query completed.

#### **4.3.3 Isolation Test 3 - Write-Write Conflict with Commit**

*Demonstrate isolation for the write-write conflict of two update transactions when the first transaction is committed.* 

The following steps were performed to verify isolation of two update transactions:

- 1. An ACID Transaction T1 was started for a randomly selected O KEY, L KEY and DELTA. The ACID transaction T1 was suspended prior to Commit.
- 2. Another ACID Transaction T2 was started using the same O KEY and L KEY and a randomly selected DELTA.
- 3. T2 waited.
- 4. The ACID transaction T1 was allowed to Commit and T2 completed.
- 5. It was verified that:
	- T2.L\_EXTENDEDPRICE = T1.L\_EXTENDEDPRICE +(DELTA1\*(T1.L\_EXTENDEDPRICE/T1.L\_QUANTITY))

#### **4.3.4 Isolation Test 4 - Write-Write Conflict with Rollback**

*Demonstrate isolation for the write-write conflict of two update transactions when the first transaction is rolled back.* 

The following steps were performed to verify the isolation of two update transactions after the first one is rolled back:

1. An ACID Transaction T1 was started for a randomly selected O\_KEY, L\_KEY and DELTA. The ACID Transaction T1 was suspended prior to Rollback.

- <span id="page-17-0"></span>2. Another ACID Transaction T2 was started using the same O\_KEY and L\_KEY used in step 1 and a randomly selected DELTA.
- 3. T2 waited.
- 4. T1 was allowed to ROLLBACK and T2 completed.
- 5. It was verified that T2.L\_EXTENDEDPRICE = T1.L\_EXTENDEDPRICE.

#### **4.3.5 Isolation Test 5 – Concurrent Read and Write Transactions on Different Tables**

*Demonstrate the ability of read and write transactions affecting different database tables to make progress concurrently.*

The following steps were performed:

- 1. An ACID Transaction T1 for a randomly selected O\_KEY, L\_KEY and DELTA. The ACID Transaction T1 was suspended prior to Commit.
- 2. Another ACID Transaction T2 was started using random values for PS\_PARTKEY and PS\_SUPPKEY.
- 3. T2 completed.
- 4. T1 completed and the appropriate rows in the ORDER, LINEITEM and HISTORY tables were changed.

#### **4.3.6 Isolation Test 6 – Update Transactions During Continuous Read-Only Query Stream**

*Demonstrate the continuous submission of arbitrary (read-only) queries against one or more tables of the database does not indefinitely delay update transactions affecting those tables from making progress.* 

The following steps were performed:

- 1. An ACID Transaction T1 was started, executing Q1 against the qualification database. The substitution parameter was chosen from the interval [0..2159] so that the query ran for a sufficient amount of time.
- 2. Before T1 completed, an ACID Transaction T2 was started using randomly selected values of O KEY, L\_KEY and DELTA.
- 3. T2 completed before T1 completed.
- 4. It was verified that the appropriate rows in the ORDER, LINEITEM and HISTORY tables were changed.

#### **4.4 Durability Requirements**

*The tested system must guarantee durability: the ability to preserve the effects of committed transactions and insure database consistency after recovery from any one of the failures listed in Clause 3.5.2.* 

#### **4.4.1 Permanent Unrecoverable Failure of Any Durable Medium and Loss of System Power**

*Guarantee the database and committed updates are preserved across a permanent irrecoverable failure of any single durable medium containing TPC-H database tables or recovery log tables.* 

The database log was stored on a RAID-1 protected array of two physical drives. The tables for the database were stored on 2 RAID-0 arrays each containing 3 physical drives and 2 RAID-0 arrays each containing 7 physical drives. A backup of the database was taken. The backup was spread across 2 RAID-5 arrays.

The tests were conducted on the qualification database. The steps performed are shown below:

- 1. The complete database was backed up.
- 2. Six streams of ACID transactions were started. Each stream executed a minimum of 100 transactions.
- 3. While the test was running, one of the disks from the database RAID-1 log was removed.
- 4. After it was determined that the test would still run with the loss of a log disk, one physical drive of a RAID-0 data volume was removed.
- 5. A checkpoint was issued to force a failure.
- 6. The six streams of ACID transactions failed and recorded their number of committed transaction in success files.
- 7. The database log was dumped to disk.
- 8. The database and log disks were replaced with new disks and RAID rebuild process started
- 9. When log RAID rebuild process finished a database restore was done.
- 10. A command was issued causing the database to run through its roll-forward recovery.
- 11. The counts in the success files and the HISTORY table count were compared and were found to match.

#### **4.4.2 System Crash**

*Guarantee the database and committed updates are preserved across an instantaneous interruption (system crash/system hang) in processing which requires the system to reboot to recover.* 

- 1. Six streams of ACID transactions were started. Each stream executed a minimum of 100 transactions.
- 2. While the streams of ACID transactions were running, the system was powered off.
- 3. When power was restored, the system rebooted and the database was restarted.
- 4. The database went through a recovery period.
- 5. The success file and the HISTORY table counts were compared and were found to match.

#### **4.4.3 Memory Failure**

*Guarantee the database and committed updates are preserved across failure of all or part of memory (loss of contents).* 

See section 4.4.2

# <span id="page-19-0"></span>*5.0 Clause 4: Scaling and Database Population*

## **5.1 Initial Cardinality of Tables**

*The cardinality (e.g., the number of rows) of each table of the test database, as it existed at the completion of the database load (see clause 4.2.5) must be disclosed.* 

Table 5.1 lists the TPC Benchmark H defined tables and the row count for each table as they existed upon completion of the build.

| <b>Table Name</b> | <b>Row Count</b> |  |  |
|-------------------|------------------|--|--|
| Region            | 5                |  |  |
| <b>Nation</b>     | 25               |  |  |
| Supplier          | 1,000,000        |  |  |
| Customer          | 15,000,000       |  |  |
| Part              | 20,000,000       |  |  |
| Partsupp          | 80,000,000       |  |  |
| Orders            | 150,000,000      |  |  |
| Lineitem          | 600,037,902      |  |  |

**Table 5. 1: Initial Number of Rows** 

## **5.2 Distribution of Tables and Logs Across Media**

*The distribution of tables and logs across all media must be explicitly described for the tested and priced systems.* 

Microsoft SQL Server was configured on a HP ProLiant ML370G3 with the following configuration:

- 2 x Smart Array 6402 disk controllers
- 1 x StorageWorks Enclosure 4314T
- 14 x 18.2GB 15k rpm external disk drives
- 8 x 18.2GB 15k rpm internal disk drives

All 22 disks were used to hold table data, indexes, database log and the temporary database (TempDB).

A detailed description of distribution of database filegroups and log can be found in Table 5.2.1

<span id="page-20-0"></span>

| <b>SMART</b><br>Array<br><b>Controller</b> | <b>SMART</b><br>Logical<br><b>Drive</b><br><b>Array</b><br>Letter | <b>Number</b><br><b>of</b><br><b>Physical</b><br><b>Drives</b> in<br><b>SMART</b><br><b>LDA</b> | <b>SMART</b><br>Logical<br><b>Drive</b><br><b>Number</b> | <b>SMART</b><br>Fault<br><b>Tolerance</b> | <b>Disk</b><br><b>Format</b> | <b>Size</b><br>(MB) | <b>Contents</b>     |
|--------------------------------------------|-------------------------------------------------------------------|-------------------------------------------------------------------------------------------------|----------------------------------------------------------|-------------------------------------------|------------------------------|---------------------|---------------------|
| Slot 2                                     | A                                                                 | 2                                                                                               |                                                          | RAID1                                     | <b>NTFS</b>                  | 2048                | <b>OS</b>           |
|                                            |                                                                   |                                                                                                 | $\overline{2}$                                           | RAID1                                     | <b>RAW</b>                   | 12000               | Tpch100Log          |
|                                            |                                                                   |                                                                                                 | 3                                                        | RAID <sub>0</sub>                         | <b>RAW</b>                   | 6000                | TempLog             |
|                                            |                                                                   |                                                                                                 | 4                                                        | RAID1                                     | <b>RAW</b>                   | 314                 | Tpch1gLog           |
| Slot 2                                     | <sub>B</sub>                                                      | 3                                                                                               | 1                                                        | RAID <sub>0</sub>                         | <b>RAW</b>                   | 30000               | Tpch100g            |
|                                            |                                                                   |                                                                                                 | $\overline{2}$                                           | RAID <sub>0</sub>                         | <b>RAW</b>                   | 15000               | TempDB              |
| Slot 2                                     | $\mathcal{C}$                                                     | 3                                                                                               |                                                          | RAID <sub>0</sub>                         | <b>RAW</b>                   | 30000               | $T$ pch $100g$      |
|                                            |                                                                   |                                                                                                 | $\overline{2}$                                           | RAID <sub>0</sub>                         | <b>RAW</b>                   | 15000               | TempDB              |
| Slot 5                                     | A                                                                 | $\tau$                                                                                          | 1                                                        | RAID <sub>0</sub>                         | <b>RAW</b>                   | 70000               | Tpch100g            |
|                                            |                                                                   |                                                                                                 | $\overline{2}$                                           | RAID <sub>0</sub>                         | <b>RAW</b>                   | 35000               | TempDB              |
|                                            |                                                                   |                                                                                                 | $\overline{3}$                                           | RAID <sub>0</sub>                         | <b>RAW</b>                   | 4000                | Tpch <sub>1g</sub>  |
| Slot 5                                     | A                                                                 | $\overline{7}$                                                                                  | 1                                                        | RAID <sub>0</sub>                         | <b>RAW</b>                   | 70000               | $T$ pch $100g$      |
|                                            |                                                                   |                                                                                                 | $\overline{2}$                                           | RAID <sub>0</sub>                         | <b>RAW</b>                   | 35000               | TempDB              |
|                                            |                                                                   |                                                                                                 | 3                                                        | RAID <sub>5</sub>                         | <b>NTFS</b>                  | 14000               | <b>UF</b> Flatfiles |

**Table 5.2.1: SMART Array Controller Disk Array to Logical Drive Mapping** 

## **5.3 Mapping of Database Partitions/Replications**

*The mapping of database partitions/replications must be explicitly described.* 

Database partitioning/replication was not used..

### **5.4 Implementation of RAID**

 *Implementations may use some form of RAID to ensure high availability. If used for data, auxiliary storage (e.g. indexes) or temporary space, the level of RAID used must be disclosed for each device.* 

RAID 0 was used for database filegroups and tempdb, and RAID 1 for database recovery logs.

#### **5.5 DBGEN Modifications**

*The version number, release number, modification number, and patch level of DBGEN must be disclosed. Any modifications to the DBGEN (see Clause 4.2.1) source code must be disclosed. In the event that a program other than DBGEN was used to populate the database, it must be disclosed in its entirety.* 

The standard distribution DBGEN version 1.3.0 was used for database population. No modifications were made.

### **5.6 Database Load time**

*The database load time for the test database (see clause 4.3) must be disclosed.* 

The database load time was 4 hours 47 minutes 24 seconds.

#### **5.7 Data Storage Ratio**

*The data storage ratio must be disclosed. It is computed by dividing the total data storage of the priced configuration (expressed in GB) by the size chosen for the test database as defined in 4.1.3.1. The ratio must be reported to the nearest 1/100th, rounded up.* 

<span id="page-21-0"></span>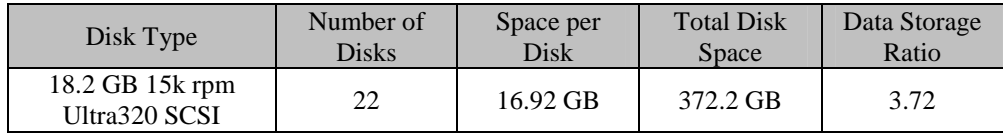

### **5.8 Database Load Mechanism Details and Illustration**

*The details of the database load must be disclosed, including a block diagram illustrating the overall process. Disclosure of the load procedure includes all steps, scripts, input and configuration files required to completely reproduce the test and qualification databases.* 

Flat files for each of the tables were created using DBGEN. The tables were loaded as depicted in Figure 5-8.

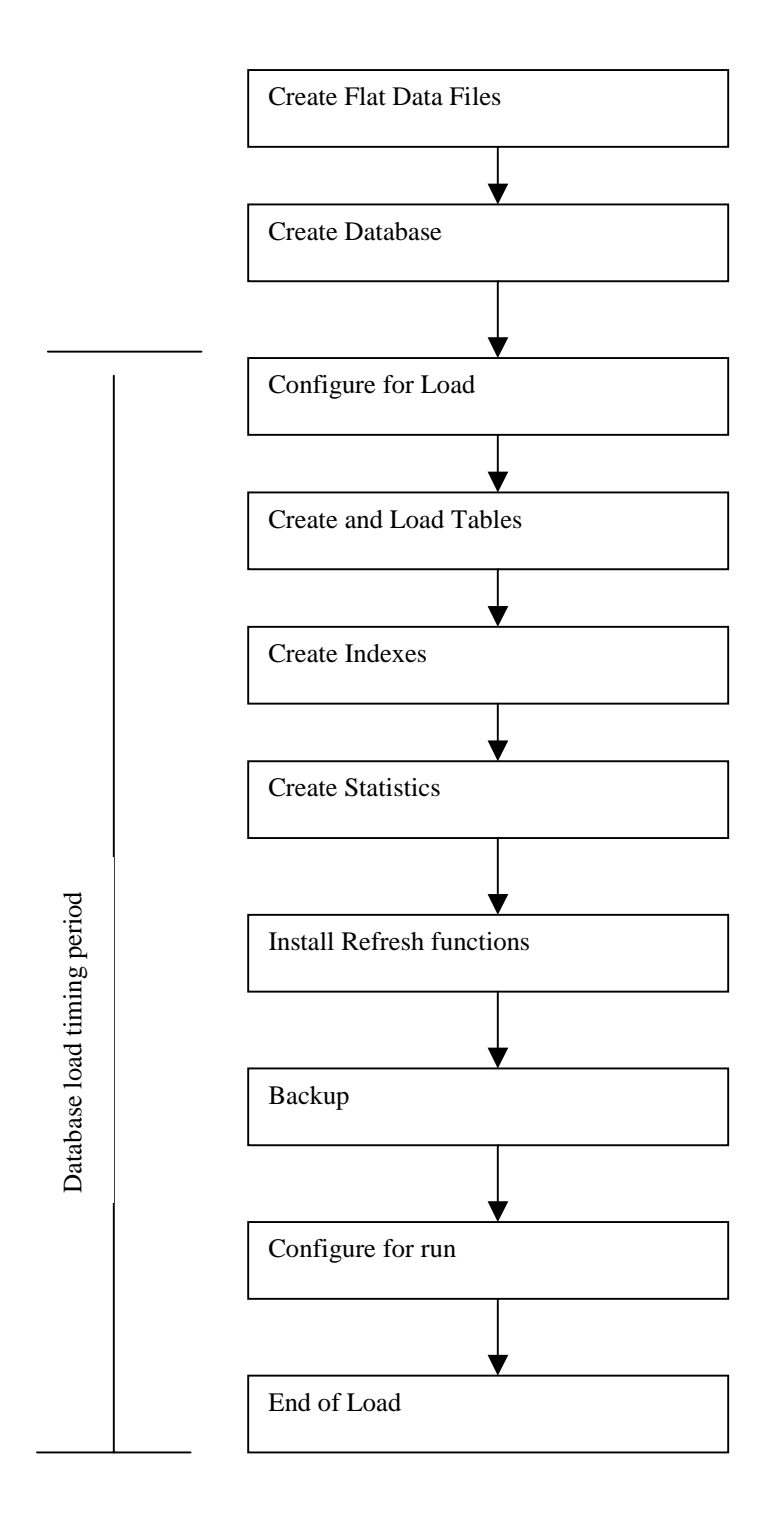

**Figure 5.8: Block Diagram of Database Load Process** 

## <span id="page-23-0"></span>*6.0 Clause 5: Performance Metrics and Execution Rules Related Items*

### **6.1 Steps in the Power Test**

*The details of the steps followed to implement the power test (e.g., system boot, database restart, etc.) must be disclosed.* 

The following steps were used to implement the power test:

- 1 The system was rebooted
- 2. RF1 Refresh Transaction
- 3. Stream 00 Execution
- 4. RF2 Refresh Transaction.

### **6.2 Timing Intervals for Each Query and Refresh Function**

*The timing intervals (see Clause 5.3.6) for each query of the measured set and for both refresh functions must be reported for the power test.* 

The timing intervals for each query and both refresh functions are given in the Numerical Quantities Summary earlier in the executive summary.

### **6.3 Number of Streams for The Throughput Test**

*The number of execution streams used for the throughput test must be disclosed.* 

Five streams were used for the Throughput Test.

## **6.4 Start and End Date/Times for Each Query Stream**

*The start time and finish time for each query execution stream must be reported for the throughput test.* 

The Numerical Quantities Summary contains the start and stop times for the query execution streams run on the system reported.

### **6.5 Total Elapsed Time for the Measurement Interval**

*The total elapsed time of the measurement interval(see Clause 5.3.5) must be reported for the throughput test*.

The Numerical Quantities Summary contains the timing intervals for the throughput test run on the system reported.

### **6.6 Refresh Function Start Date/Time and Finish Date/Time**

*Start and finish time for each update function in the update stream must be reported for the throughput test.* 

<span id="page-24-0"></span>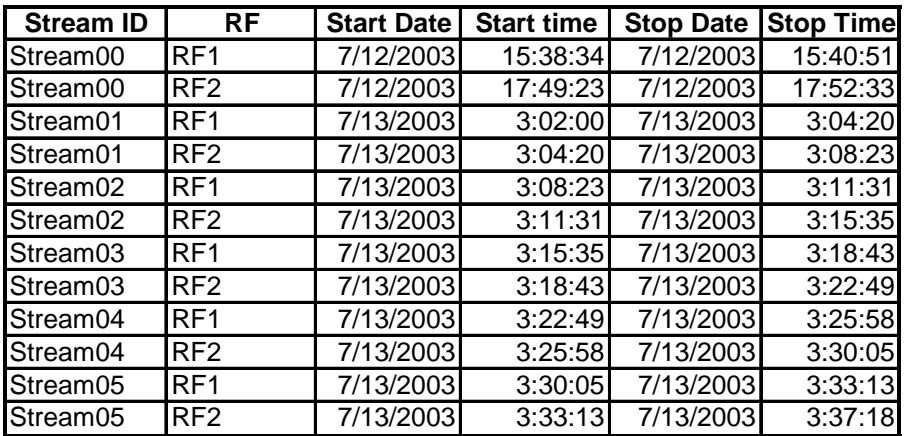

### **6.7 Timing Intervals for Each Query and Each Refresh Function for Each Stream**

*The timing intervals (see Clause 5.3.6) for each query of each stream and for each update function must be reported for the throughput test.*

The timing intervals for each query and each update function are given in the Numerical Quantities Summary earlier in the executive summary.

#### **6.8 Performance Metrics**

*The computed performance metrics, related numerical quantities and the price performance metric must be reported.* 

The Numerical Quantities Summary contains the performance metrics, related numerical quantities, and the price/performance metric for the system reported.

#### **6.9 The Performance Metric and Numerical Quantities from Both Runs**

*A description of the method used to determine the reproducibility of the measurement results must be reported. This must include the performance metrics (QppH and QthH) from the reproducibility runs.* 

Performance results from the first two executions of the TPC-H benchmark indicated the following difference for the metric points:

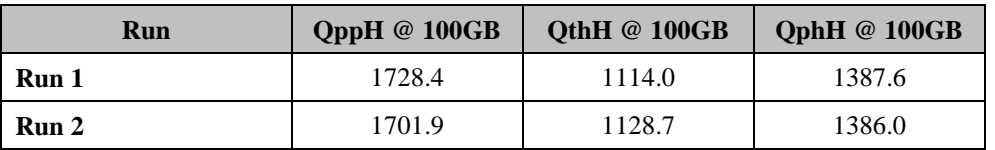

### **6.11 System Activity Between Tests**

*Any activity on the SUT that takes place between the conclusion of Run1 and the beginning of Run2 must be disclosed.* 

The SUT was shutdown and the controller hosting flatfiles and backup was removed.

## <span id="page-25-0"></span>*7.0 Clause 6: SUT and Driver Implementation Related Items*

## **7.1 Driver**

*A detailed description of how the driver performs its functions must be supplied, including any related source code or scripts. This description should allow an independent reconstruction of the driver.*

Two scripts were used. The first one was used to create and load the database, while the second was used to run the Power and Throughput tests. These scripts are in Appendix F. A C program, semaphore.c, was used for coordination of parallel processes..

#### **7.2 Implementation Specific Layer (ISL)**

*If an implementation-specific layer is used, then a detailed description of how it performs its functions must be supplied, including any related source code or scripts. This description should allow an independent reconstruction of the implementation-specific layer.*

A command script was used to control and track the execution of queries. The scripts are contained in Appendix F. Qgen was used to generate the query streams, along with the appropriate substitution values. The following steps are performed, to accomplish the Power and Throughput Runs:

#### 1. Power Run

- Execute sixteen concurrent RF1 processes, each of which will apply a segment of an update set generated by dbgen.
- Each process submits multiple transactions, where a transaction spans a set of orders and their associated line items.
- Execute the Stream0 queries, in the prescribed order.
- Execute sixteen concurrent RF2 processes, each of which will apply a segment of an update set generated by dbgen. Each thread submits multiple transactions, where a transaction spans a set of orders and their associated line items.
- 2. Throughput Run
	- Execute five concurrent query streams. Each stream executes queries in the prescribed order for the appropriate Stream Id (1-5). Upon completion of each stream, a semaphore is set to indication completion.
	- Execute five consecutive RF1/RF2 transactions, against ascending Update sets produced by dbgen. The first RF1 waits on a semaphore prior to beginning its insert operations.

Each step is timed by the script. The timing information is stored in the database for later analysis. The inputs and outputs of steps are stored in text files for later analysis.

#### **7.3 Profile-Directed Optimization**

*If profile-directed optimization as described in Clause 5.2.9 is used, such used must be disclosed.*

Profile-directed optimization was not used.

## <span id="page-26-0"></span>*8.0 Clause 7: Pricing Related Items*

### **8.1 Hardware and Software Used**

*A detailed list of hardware and software used in the priced system must be reported. Each item must have vendor part number, description, and release/revision level, and either general availability status or committed delivery date. If package-pricing is used, contents of the package must be disclosed. Pricing source(s) and effective date(s) of price(s) must also be reported.*

A detailed list of all hardware and software, including the 3-year price, is provided in the Executive Summary at the front of this report. The price quotations are included in Appendix G, at the end of this document.

### **8.2 Total 3 Year Price**

*The total 3-year price of the entire configuration must be reported including: hardware, software, and maintenance charges. Separate component pricing is recommended. The basis of all discounts used must be disclosed.*

A detailed list of all hardware and software, including the 3-year price, is provided in the Executive Summary at the front of this report. The price quotations are included in Appendix G, at the end of this document. As a large purchase, this purchase qualifies for a 14% discount from Hewlett-Packard Company.

### **8.3 Availability Date**

*The committed delivery date for general availability of products used in the price calculations must be reported.*  When the priced system includes products with different availability dates, the availability date reported on the *executive summary must be the date by which all components are committed to being available. The full disclosure report must report availability dates individually for at least each of the categories for which a pricing subtotal must be provided.* 

The HP ProLiant ML370G3, system memory, additional processors, disk controllers and hard drives are available at the time of publication. All other hardware is generally available at the time of publication.

The system software, Microsoft Windows Server 2003, Standard Edition, and the database software, Microsoft SQL Server 2000 Enterprise Edition is generally available at the time of publication. Service Pack 3 for Microsoft SQL Server 2000 is generally available at the time of publication.

### **8.4 Country-Specific Pricing**

*Additional Clause 7 related items may be included in the Full Disclosure Report for each country-specific priced configuration. Country-specific pricing is subject to Clause 7.1.7.* 

The configuration is priced for the United States of America.

## <span id="page-27-0"></span>*9.0 Clause 9: Related Items*

### **9.1 Auditors' Report**

*The auditor's agency name, address, phone number, and Attestation letter with a brief audit summary report indicating compliance must be included in the full disclosure report. A statement should be included specifying who to contact in order to obtain further information regarding the audit process.*

This implementation of the TPC Benchmark H was audited by Lorna Livingtree of Performance Metrics. Further information regarding the audit process may be obtained from:

> Performance Metrics, Inc. 137 Yankton St., Suite 101 Folsom, CA 95630 (phone) (916) 985-1131 (fax) (916) 985-1185 e-mail: lorna@perfmetrics.com

Requests for this TPC Benchmark H Full Disclosure Report should be sent to:

Transaction Processing Performance Council c/o Shanley Public Relations 777 North First Street, Suite 6000 San Jose, CA 95112-6311 USA Telephone: (408) 295-8894 Fax: (408) 295-9768

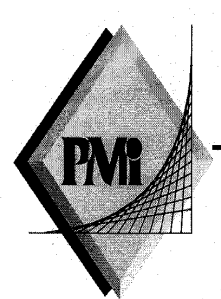

#### **PERFORMANCE METRICS INC. TPC Certified Auditors**

August13, 2003

Mr. Daniel Pol Hewlett-Packard Database Performance Lab 20555 SH 249 Houston, TX 77070

I have verified the TPC Benchmark<sup>™</sup> H for the following configuration:

Platform: Database Manager: **Operating System:** 

Proliant ML370G3 2P Microsoft SQL Server 2000 Enterprise Edition Microsoft Windows Server 2003, Standard Edition

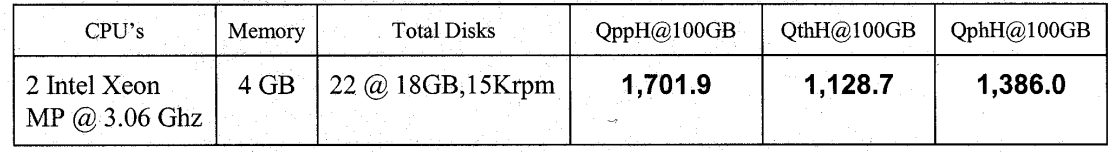

In my opinion, these performance results were produced in compliance with the TPC requirements for the benchmark. The following attributes of the benchmark were given special attention:

- The database tables were defined with the proper columns, layout and sizes.
- The tested database was correctly scaled and populated for 100GB using DBGEN. The version of DBGEN was 1.3.0.
- The qualification database layout was identical to the tested database except for the size of the files.
- The query text was verified to use only compliant variants and minor modifications.
- The executable query text was generated by QGEN and submitted through  $\bullet$ Microsoft's standard OSQL interactive interface. The version of QGEN was 1.3.0.
- The validation of the query text against the qualification database produced compliant results.

137 Yankton St. Suite 101, Folsom, CA 95630 (916) 985-1131 fax: (916) 985-1185 email: Lorna@PerfMetrics.com Page 1

#### PERFORMANCE METRICS INC. **TPC Certified Auditors**

- The refresh functions were properly implemented and executed the correct number of  $\bullet$ inserts and deletes.
- The load timing was properly measured and reported.
- The execution times were correctly measured and reported.
- The performance metrics were correctly computed and reported.  $\bullet$
- The repeatability of the measurement was verified.  $\bullet$
- The ACID properties were tested and verified.
- Sufficient mirrored log space was present on the tested system.  $\bullet$
- The system pricing was checked for major components and maintenance.  $\bullet$
- The executive summary pages of the FDR were verified for accuracy.

Auditor's Notes: None.

Sincerely,

Lorna Swingtree

Lorna Livingtree Auditor

137 Yankton St. Suite 101, Folsom, CA 95630 (916) 985-1131 fax: (916) 985-1185 email: Lorna@PerfMetrics.com Page 2

## <span id="page-30-0"></span>*Appendix A: Tunable Parameters*

• *Note: These are the settings used during the power test. The settings altered for the load are documented in Appendix B.* 

## **A.1 Microsoft SQL Server 2000 Version**

The following text was output was generated by executing the select @@version command:

Microsoft SQL Server 2000 - 8.00.761 (Intel X86) Feb 27 2003 12:09:37 Copyright (c) 1988-2003 Microsoft Corporation Enterprise Edition on Windows NT 5.2 (Build 3790: )

## **A.2 SQL Server 2000 Installation**

Microsoft SQL Server 2000 was installed on the SUT. All default options were selected during the install except:

- Database Server Enterprise Edition was installed.
- "Custom installation" was selected. The SQL Server
- Development tools were not installed.
- Binary Sort Order was used. (Collation Settings>SQL Collation>Binary)
- Services Accounts > Customized > SQL Server > Use Local System Account Authentication Mode > Mixed > Blank Password
- Microsoft SQL Server 2000 Service Pack 3 was installed using the default settings during installation.

## **A.3 SQL Server 2000 Startup Parameters**

SQLSERVR -x -c –g32

Where :

-x Disable the Keeping of CPU time and cache-hit ratio statistics.

-c Start SQL Server independently of Windows NT Service Control Manager

-g Reserve 32 MB for non-buffer pool allocations.

## **A.4 Microsoft SQL Server 2000 Configuration Parameters**

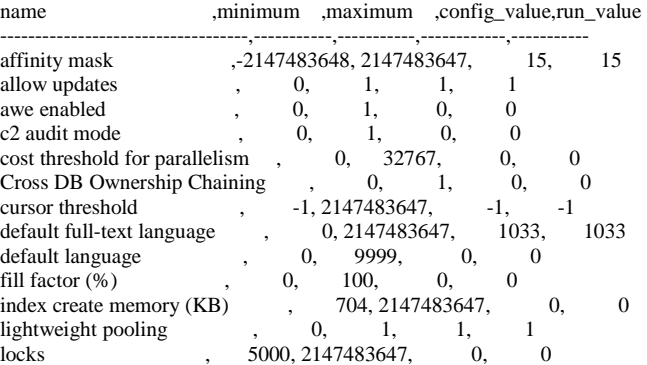

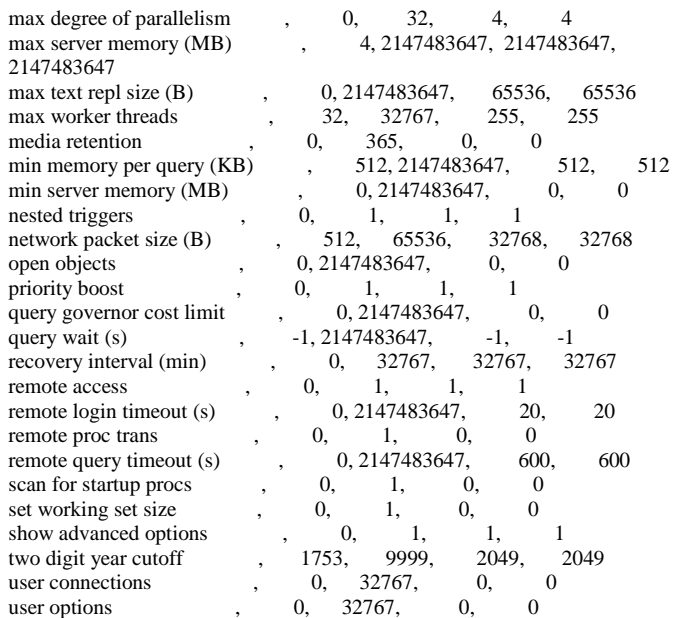

## **A.5 Windows 2003 Configuration**

The default installation of Windows 2003 Standard Edition was used. All default options were selected during the install except:

• A TCP/IP address was configured on the system.

Updated installation to optimize performance for applications. (System Properties > Advanced > Performance Options > Programs)

#### Boot.ini parameters:

/3GB - Give SQL Server access to 3GB memory /PAE – Allow the system to use addresses above 4GB

## **A.6 HP SMART Array Controller Cache Settings and registry entries**

The HP SMART Array Controller cache settings for all drives was configured for the cache ratio of 0% read / 100% write . The HP SMART Array Controller cache was enabled for all drives.

Windows Registry Editor Version 5.00

Windows Registry Editor Version 5.00

[HKEY\_LOCAL\_MACHINE\SYSTEM\CurrentControlSet\Services\hpqciss

b] "Type"=dword:00000001 "Start"=dword:00000000 "ErrorControl"=dword:00000001 "Tag"=dword:00000102

<span id="page-31-0"></span>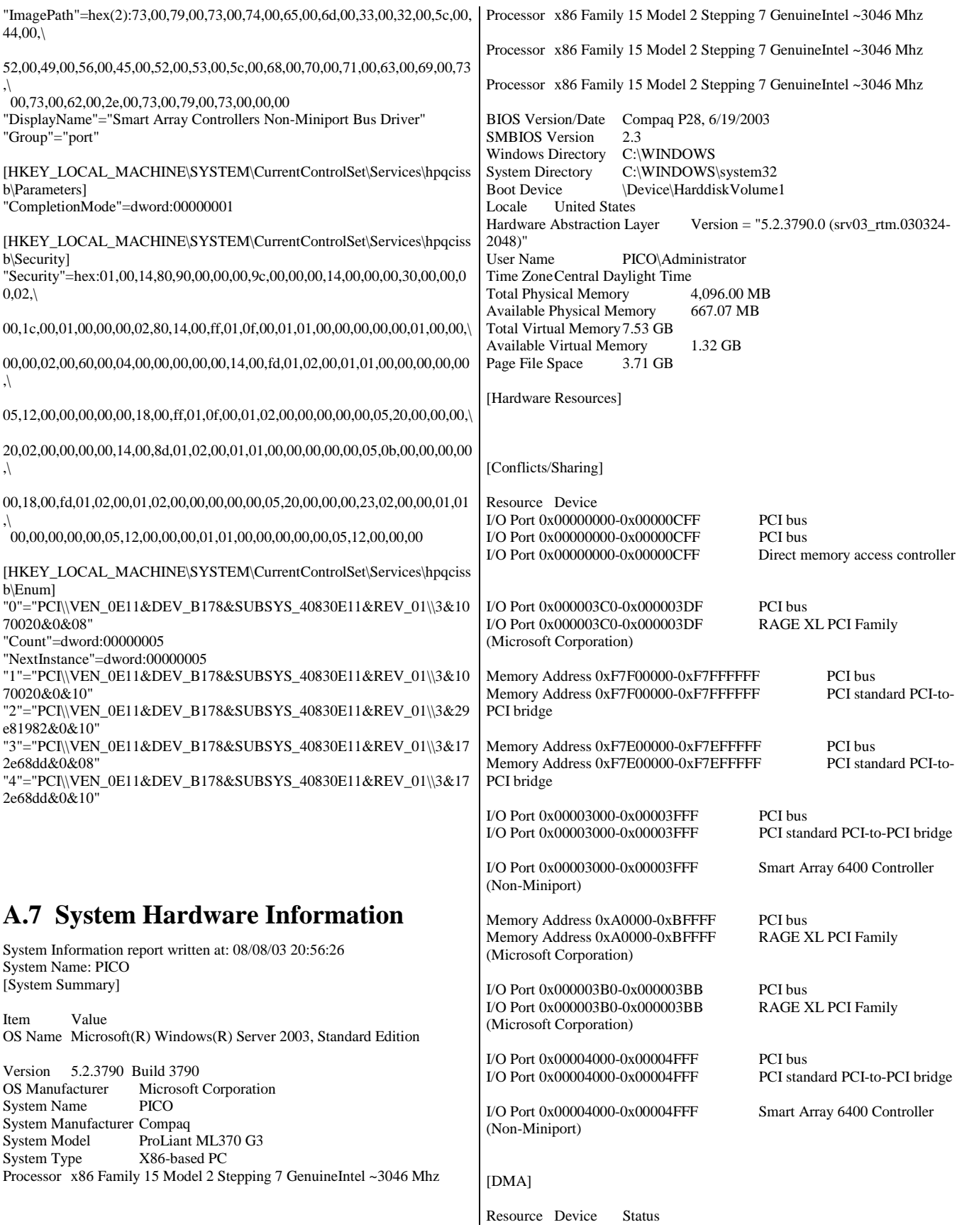

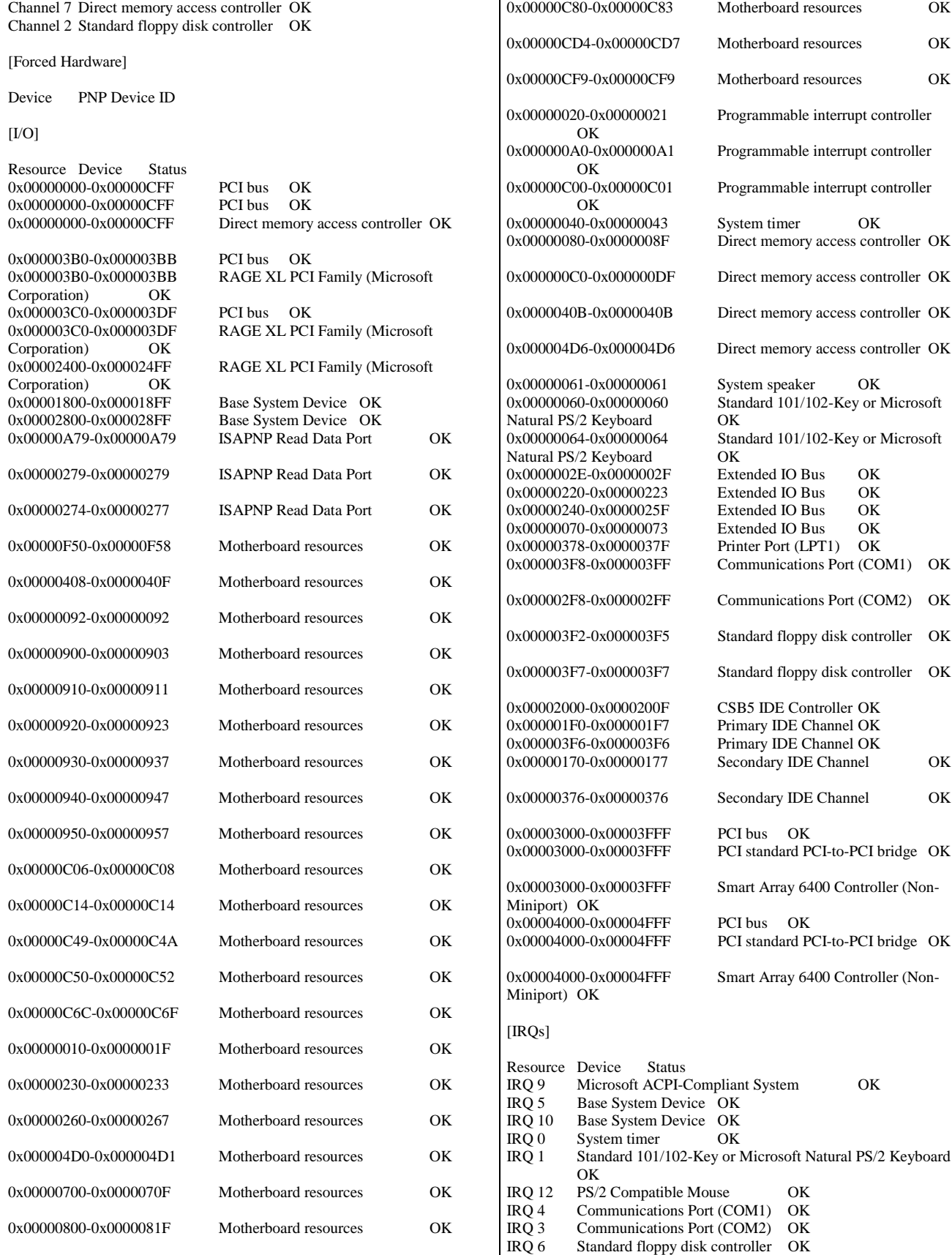

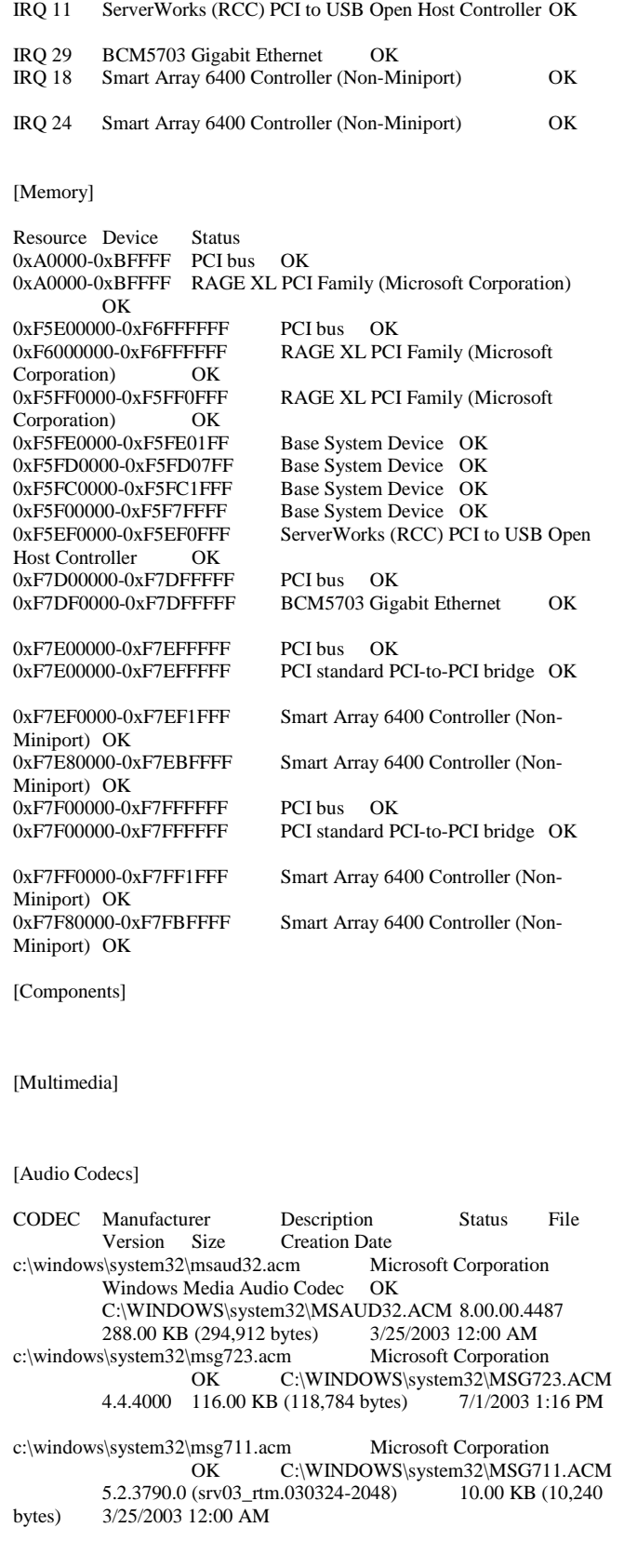

IRQ 14 Primary IDE Channel OK

c:\windows\system32\tssoft32.acm DSP GROUP, INC. OK C:\WINDOWS\system32\TSSOFT32.ACM 1.01 9.50 KB (9,728 bytes) 3/25/2003 12:00 AM c:\windows\system32\msadp32.acm OK C:\WINDOWS\system32\MSADP32.ACM 5.2.3790.0 (srv03\_rtm.030324-2048) 14.50 KB (14,848 bytes) 3/25/2003 12:00 AM c:\windows\system32\imaadp32.acm Microsoft Corporation OK C:\WINDOWS\system32\IMAADP32.ACM5.2.3790.0<br>(srv03\_rtm.030324-2048) 15.50 KB (15.872 bytes) 15.50 KB (15,872 bytes) 3/25/2003 12:00 AM c:\windows\system32\l3codeca.acm Fraunhofer Institut Integrierte Schaltungen IIS Fraunhofer IIS MPEG Layer-3 Codec OK Fraunhofer IIS MPEG Laver-3 Codec OK C:\WINDOWS\system32\L3CODECA.ACM 1, 9, 0,<br>284.00 KB (290,816 bytes) 3/25/2003 12:00 AM 0305 284.00 KB (290,816 bytes) c:\windows\system32\sl\_anet.acm Sipro Lab Telecom Inc. Sipro Lab Telecom Audio Codec OK C:\WINDOWS\system32\SL\_ANET.ACM 3.02 84.00 KB (86,016 bytes) 3/25/2003 12:00 AM c:\windows\system32\msgsm32.acm Microsoft Corporation OK C:\WINDOWS\system32\MSGSM32.ACM 5.2.3790.0 (srv03\_rtm.030324-2048) 20.50 KB (20,992 bytes) 3/25/2003 12:00 AM [Video Codecs] CODEC Manufacturer Description Status File Version Size c:\windows\system32\iyuv\_32.dll Microsoft Corporation OK C:\WINDOWS\system32\IYUV\_32.DLL 5.2.3790.0 (srv03\_rtm.030324-2048) 45.00 KB (46,080 bytes) 3/24/2003 7:49 PM c:\windows\system32\msh261.drv Microsoft Corporation OK C:\WINDOWS\system32\MSH261.DRV 4.4.4000 180.00 KB (184,320 bytes) 7/1/2003 1:16 PM c:\windows\system32\msyuv.dll Microsoft Corporation OK C:\WINDOWS\system32\MSYUV.DLL<br>5.2.3790.0 (srv03\_rtm.030324-2048) 16.50 KB (16,896 5.2.3790.0 (srv03\_rtm.030324-2048) bytes) 3/24/2003 7:49 PM c:\windows\system32\tsbyuv.dll Microsoft Corporation OK C:\WINDOWS\system32\TSBYUV.DLL<br>5.2.3790.0 (sry03 rtm.030324-2048) 8.00 KB (8.192  $5.2.3790.0$  (srv $\overline{03}$  rtm.030324-2048) bytes) 3/24/2003 7:50 PM c:\windows\system32\msvidc32.dll Microsoft Corporation OK C:\WINDOWS\system32\MSVIDC32.DLL 5.2.3790.0 (srv03\_rtm.030324-2048) 26.50 KB (27,136 bytes) 3/25/2003 12:00 AM c:\windows\system32\msh263.drv Microsoft Corporation<br>OK C:\WINDOWS\system32\MSH26 C:\WINDOWS\system32\MSH263.DRV 4.4.4000 284.00 KB (290,816 bytes) 3/24/2003 7:46 PM c:\windows\system32\msrle32.dll Microsoft Corporation OK C:\WINDOWS\system32\MSRLE32.DLL 5.2.3790.0 (srv03\_rtm.030324-2048) 10.50 KB (10,752 bytes) 3/25/2003 12:00 AM [CD-ROM] Item Value<br>Drive D: Drive<sub></sub> Description CD-ROM Drive Media Loaded No Media Type CD-ROM<br>Name COMPAO CD-ROM COMPAQ CD-ROM SC-148C Manufacturer (Standard CD-ROM drives)

Status OK

Transfer Rate Not Available SCSI Target ID 1<br>PNP Device ID 1 PNP Device ID IDE\CDROMCOMPAQ\_CD-ROM\_SC-<br>148C B101 \5&FR0C83D&0&0.1.0 B101\_\_\_\_\_\_\5&FB0C83D&0&0.1.0 Driver c:\windows\system32\drivers\cdrom.sys (5.2.3790.0) (srv03\_rtm.030324-2048), 49.50 KB (50,688 bytes), 3/25/2003 12:00 AM) [Sound Device] Item Value [Display] Item Value Name RAGE XL PCI Family (Microsoft Corporation) PNP Device ID PCI\VEN\_1002&DEV\_4752&SUBSYS\_001E0E11&REV\_27\3 &267A616A&0&18 ATI RAGE XL PCI (B41), ATI Technologies Inc. compatible Adapter Description RAGE XL PCI Family (Microsoft Corporation) Adapter RAM 8.00 MB (8,388,608 bytes) Installed Drivers ati2drad.dll<br>Driver Version 5.10.3663.6 5.10.3663.6013 INF File atiixpad.inf (ati2mpad section) Color Planes 1 Color Table Entries 65536 Resolution 800 x 600 x 60 hertz Bits/Pixel 16 Memory Address 0xF6000000-0xF6FFFFFF I/O Port 0x00002400-0x000024FF<br>Memory Address 0xF5FF0000-0 0xF5FF0000-0xF5FF0FFF I/O Port 0x000003B0-0x000003BB I/O Port 0x000003C0-0x000003DF Memory Address 0xA0000-0xBFFFF Driver c:\windows\system32\drivers\ati2mpad.sys (5.10.3663.6013, 335.38 KB (343,424 bytes), 7/1/2003 8:12 AM) [Infrared] Item Value [Input] [Keyboard] Item Value Description Standard 101/102-Key or Microsoft Natural PS/2 Keyboard Name Enhanced (101- or 102-key) Layout 00000409<br>PNP Device ID ACPI\PNP0303\4&35118DFF&0 Number of Function Keys 12 I/O Port 0x00000060-0x00000060 I/O Port 0x00000064-0x00000064 IRQ Channel IRQ 1 Driver c:\windows\system32\drivers\i8042prt.sys (5.2.3790.0) (srv03\_rtm.030324-2048), 68.50 KB (70,144 bytes), 3/25/2003 12:00 AM) [Pointing Device] Item Value Hardware Type PS/2 Compatible Mouse Number of Buttons 2 Status OK PNP Device ID ACPI\PNP0F13\4&35118DFF&0 Power Management Supported No Double Click Threshold 6 Handedness Right Handed Operation IRQ Channel IRQ 12 Driver c:\windows\system32\drivers\i8042prt.sys (5.2.3790.0) (srv03\_rtm.030324-2048), 68.50 KB (70,144 bytes), 3/25/2003 12:00 AM) [Modem] Item Value [Network] [Adapter] Item Value Name [00000001] BCM5703 Gigabit Ethernet Adapter Type Ethernet 802.3 Product Type BCM5703 Gigabit Ethernet Installed Yes PNP Device ID PCI\VEN\_14E4&DEV\_16A7&SUBSYS\_00CB0E11&REV\_02\ 3&13C0B0C5&0&20 Last Reset 7/11/2003 6:14 PM Index 1 Service Name b57w2k IP Address 130.168.253.23 IP Subnet 255.255.0.0 Default IP Gateway Not Available DHCP Enabled Yes DHCP Server 130.168.253.2 DHCP Lease Expires 8/9/2003 9:45 AM DHCP Lease Obtained 8/8/2003 9:45 AM<br>MAC Address 00:0B:CD:6B:8C:A0 00:0B:CD:6B:8C:A0 Memory Address 0xF7DF0000-0xF7DFFFFF IRQ Channel IRQ 29 Driver c:\windows\system32\drivers\b57xp32.sys (2.91.0.0 built by: WinDDK, 137.00 KB (140,288 bytes), 7/1/2003 8:12 AM) Name [00000002] RAS Async Adapter Adapter Type Not Available Product Type RAS Async Adapter Installed Yes PNP Device ID Not Available Last Reset 7/11/2003 6:14 PM Index 2 Service Name AsyncMac IP Address Not Available IP Subnet Not Available Default IP Gateway Not Available DHCP Enabled No<br>DHCP Server No Not Available DHCP Lease Expires Not Available DHCP Lease Obtained Not Available MAC Address Not Available Name [00000003] WAN Miniport (L2TP) Adapter Type Not Available<br>Product Type WAN Minipo WAN Miniport (L2TP) Installed Yes PNP Device ID ROOT\MS\_L2TPMINIPORT\0000 Last Reset 7/11/2003 6:14 PM Index 3 Service Name Rasl2tp IP Address Not Available IP Subnet Not Available

Default IP Gateway Not Available DHCP Enabled No<br>DHCP Server Not Not Available DHCP Lease Expires Not Available DHCP Lease Obtained Not Available MAC Address Not Available Driver c:\windows\system32\drivers\rasl2tp.sys (5.2.3790.0) (srv03\_rtm.030324-2048), 77.00 KB (78,848 bytes), 3/25/2003 12:00 AM)

Name [00000004] WAN Miniport (PPTP)<br>Adapter Type Wide Area Network (W/ Adapter Type Wide Area Network (WAN)<br>Product Type WAN Miniport (PPTP) WAN Miniport (PPTP) Installed Yes PNP Device ID ROOT\MS\_PPTPMINIPORT\0000 Last Reset 7/11/2003 6:14 PM Index 4 Service Name PptpMiniport IP Address Not Available IP Subnet Not Available Default IP Gateway Not Available DHCP Enabled No DHCP Server Not Available DHCP Lease Expires Not Available DHCP Lease Obtained Not Available<br>MAC Address 50:50:54:50:30:30 50:50:54:50:30:30 Driver c:\windows\system32\drivers\raspptp.sys (5.2.3790.0) (srv03\_rtm.030324-2048), 70.50 KB (72,192 bytes), 3/25/2003 12:00 AM)

Name [00000005] WAN Miniport (PPPOE)<br>Adapter Type Wide Area Network (WAN Adapter Type Wide Area Network (WAN)<br>Product Type WAN Miniport (PPPOE) WAN Miniport (PPPOE) Installed Yes PNP Device ID ROOT\MS\_PPPOEMINIPORT\0000 Last Reset 7/11/2003 6:14 PM Index 5 Service Name RasPppoe IP Address Not Available IP Subnet Not Available Default IP Gateway Not Available DHCP Enabled No DHCP Server Not Available DHCP Lease Expires Not Available<br>DHCP Lease Obtained Not Available DHCP Lease Obtained MAC Address 33:50:6F:45:30:30 Driver c:\windows\system32\drivers\raspppoe.sys (5.2.3790.0) (srv03\_rtm.030324-2048), 38.00 KB (38,912 bytes), 3/25/2003 12:00 AM)

Name [00000006] Direct Parallel Adapter Type Not Available<br>Product Type Direct Parallel Product Type Installed Yes PNP Device ID ROOT\MS\_PTIMINIPORT\0000 Last Reset 7/11/2003 6:14 PM Index 6 Service Name Raspti IP Address Not Available IP Subnet Not Available Default IP Gateway Not Available DHCP Enabled No DHCP Server Not Available DHCP Lease Expires Not Available DHCP Lease Obtained Not Available MAC Address Not Available Driver c:\windows\system32\drivers\raspti.sys (5.2.3790.0) (srv03\_rtm.030324-2048), 18.50 KB (18,944 bytes), 3/25/2003 12:00 AM) Name [00000007] WAN Miniport (IP) Adapter Type Not Available<br>Product Type WAN Minipo WAN Miniport (IP) Installed Yes PNP Device ID ROOT\MS\_NDISWANIP\0000 Last Reset 7/11/2003 6:14 PM Index 7 Service Name NdisWan IP Address Not Available IP Subnet Not Available Default IP Gateway Not Available<br>DHCP Enabled No DHCP Enabled DHCP Server Not Available DHCP Lease Expires Not Available DHCP Lease Obtained Not Available MAC Address Not Available Driver c:\windows\system32\drivers\ndiswan.sys (5.2.3790.0) (srv03\_rtm.030324-2048), 96.50 KB (98,816 bytes), 3/25/2003 12:00 AM)

[Protocol]

Item Value Name MSAFD Tcpip [TCP/IP] Connectionless Service No Guarantees Delivery Yes Guarantees Sequencing Yes Maximum Address Size 16 bytes Maximum Message Size 0 bytes Message Oriented No Minimum Address Size 16 bytes Pseudo Stream Oriented No Supports Broadcasting No Supports Connect Data No Supports Disconnect Data No Supports Encryption No Supports Expedited Data Yes Supports Graceful Closing Yes Supports Guaranteed Bandwidth No Supports Multicasting No Name MSAFD Tcpip [UDP/IP] Connectionless Service Yes Guarantees Delivery No Guarantees Sequencing No Maximum Address Size 16 bytes<br>Maximum Message Size 63.93 Kl 63.93 KB (65,467 bytes) Message Oriented Yes Minimum Address Size 16 bytes Pseudo Stream Oriented No Supports Broadcasting Yes Supports Connect Data No<br>Supports Disconnect Data No Supports Disconnect Data Supports Encryption No Supports Expedited Data No Supports Graceful Closing No Supports Guaranteed Bandwidth No Supports Multicasting Yes Name RSVP UDP Service Provider Connectionless Service Yes Guarantees Delivery No Guarantees Sequencing No Maximum Address Size 16 bytes Maximum Message Size 63.93 KB (65,467 bytes) Message Oriented Yes Minimum Address Size 16 bytes Pseudo Stream Oriented No Supports Broadcasting Yes Supports Connect Data No
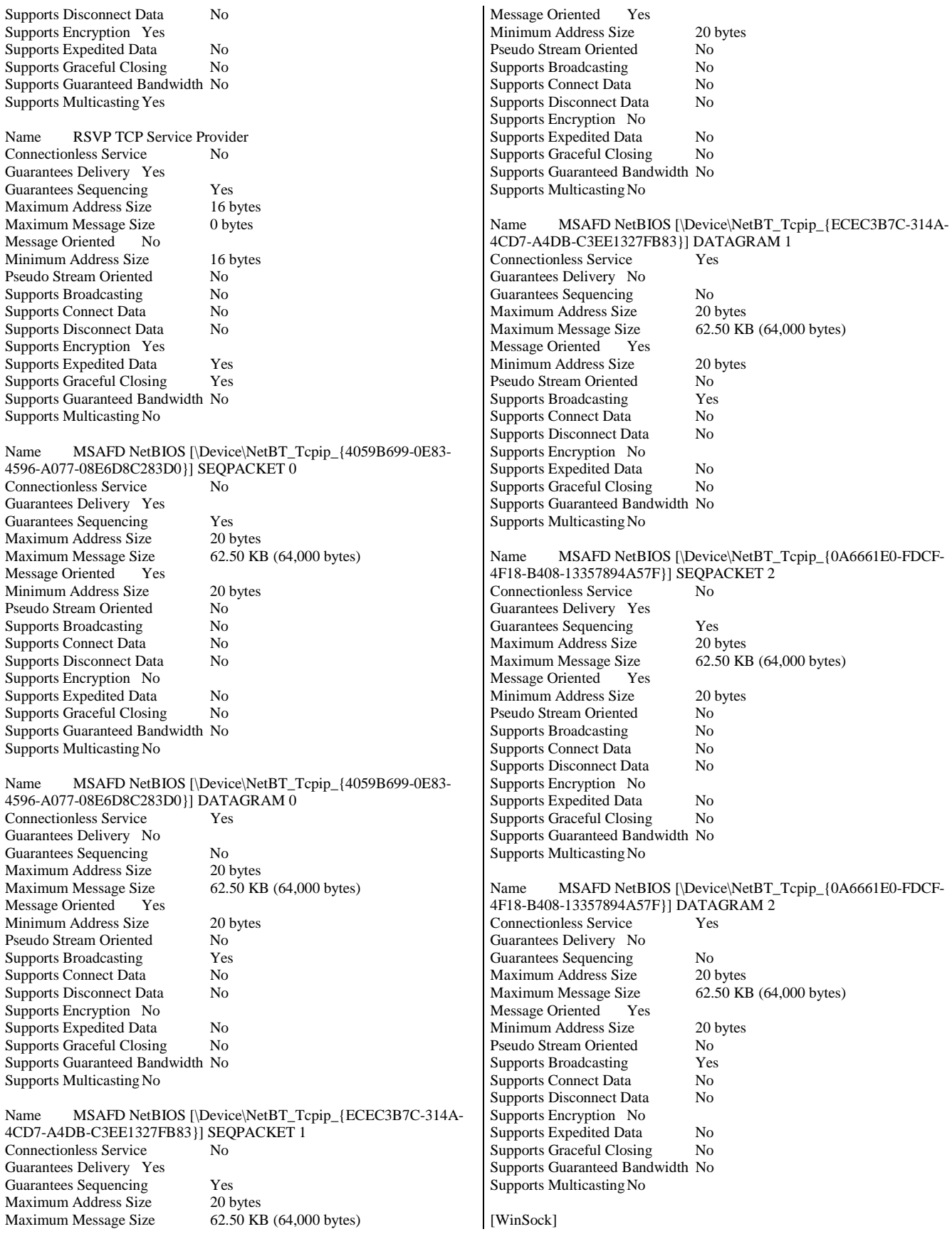

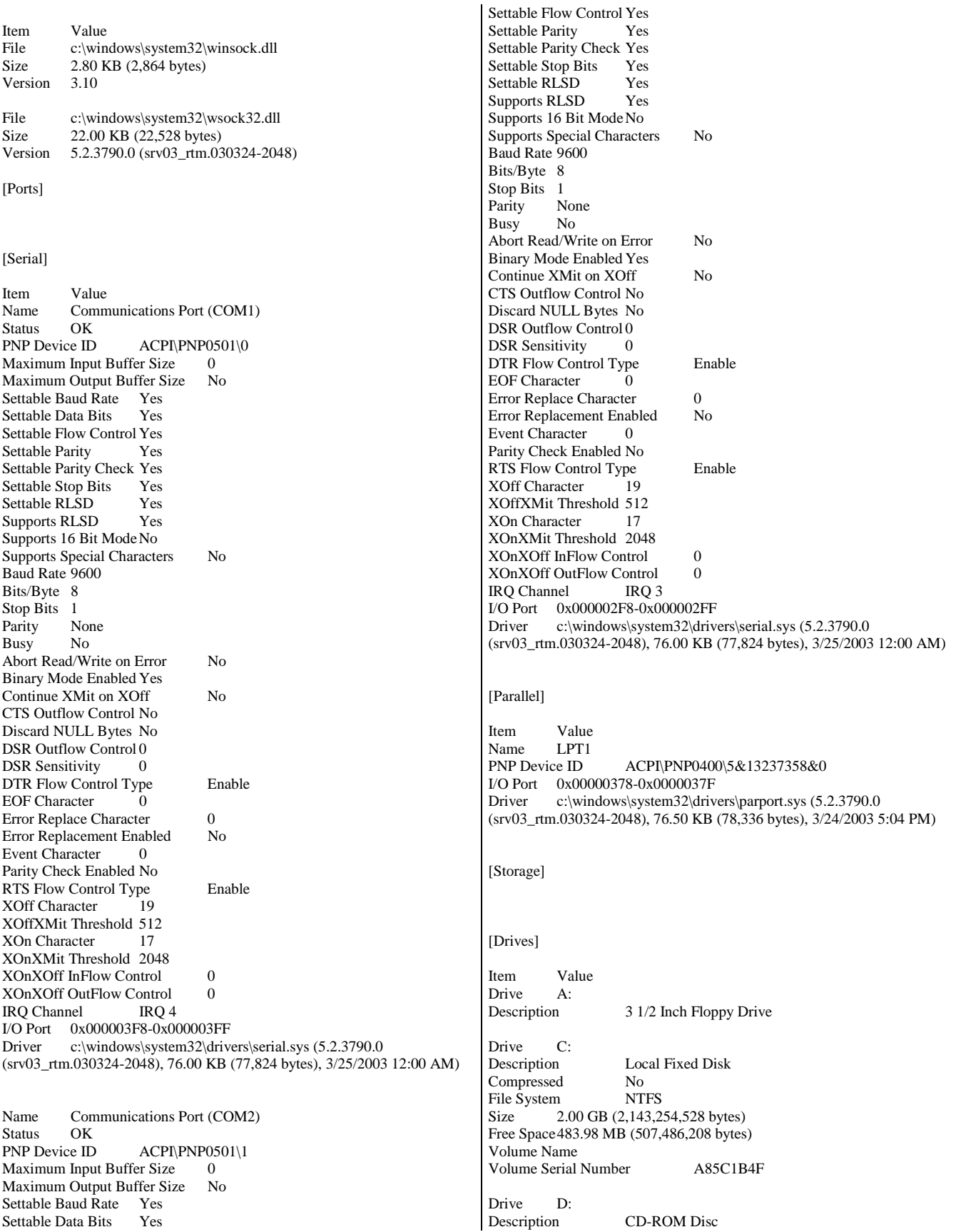

Drive X:<br>Description Local Fixed Disk<br>No Compressed File System NTFS Size 13.83 GB (14,854,819,840 bytes) Free Space 10.53 GB (11,310,673,920 bytes) Volume Name New Volume Volume Serial Number F89C38EE

#### [Disks]

Item Value Description \\.\PHYSICALDRIVE8 Manufacturer Not Available<br>Model Not Available Not Available Bytes/Sector 512<br>Media Loaded Yes Media Loaded Media Type Fixed hard disk Partitions 1 SCSI Bus Not Available SCSI Logical Unit Not Available SCSI Port Not Available SCSI Target ID Not Available Sectors/Track 63<br>Size 68.35 GB (73. Size 68.35 GB (73,394,173,440 bytes) Total Cylinders 8,923 Total Sectors 143,347,995 Total Tracks<br>
Tracks/Cylinder<br>
255 Tracks/Cylinder Partition Disk #8, Partition #0<br>Partition Size 68.35 GB 68.35 GB (73,394,141,184 bytes) Partition Starting Offset 32,256 bytes Description \\.\PHYSICALDRIVE9 Manufacturer Not Available<br>Model Not Available Not Available<br>
<sub>ctor</sub> 512 Bytes/Sector Media Loaded Yes Media Type Fixed hard disk Partitions<sup>1</sup> SCSI Bus Not Available SCSI Logical Unit Not Available SCSI Port Not Available SCSI Target ID Not Available Sectors/Track 63 Size 34.17 GB (36,692,974,080 bytes) Total Cylinders 4,461<br>Total Sectors 71,665,965 Total Sectors Total Tracks 1,137,555 Tracks/Cylinder 255 Partition Disk #9, Partition #0<br>Partition Size 34.17 GB 34.17 GB (36,692,941,824 bytes) Partition Starting Offset 32,256 bytes Description \\.\PHYSICALDRIVE10<br>Manufacturer Not Available Not Available Model Not Available Bytes/Sector 512 Media Loaded Yes Media Type Fixed hard disk Partitions 1 SCSI Bus Not Available SCSI Logical Unit Not Available SCSI Port Not Available SCSI Target ID Not Available Sectors/Track 63 Size 68.35 GB (73,394,173,440 bytes) Total Cylinders 8,923

Total Tracks 2,275,365 Tracks/Cylinder 255 Partition Disk #10, Partition #0<br>Partition Size 68.35 GB ( 68.35 GB (73,394,141,184 bytes) Partition Starting Offset 32,256 bytes Description \\.\PHYSICALDRIVE11 Manufacturer Not Available Model Not Available Bytes/Sector 512 Media Loaded Yes<br>Media Type Fixe Fixed hard disk Partitions 1 SCSI Bus Not Available SCSI Logical Unit Not Available SCSI Port Not Available SCSI Target ID Not Available Sectors/Track 63 Size 34.17 GB (36,692,974,080 bytes) Total Cylinders 4,461 Total Sectors 71,665,965 Total Tracks 1,137,555 Tracks/Cylinder 255 Partition Disk #11, Partition #0<br>Partition Size 34.17 GB ( 34.17 GB (36,692,941,824 bytes)<br>set 32,256 bytes Partition Starting Offset Description \\.\PHYSICALDRIVE12 Manufacturer Not Available<br>Model Not Available Not Available Bytes/Sector 512 Media Loaded Yes Media Type Fixed hard disk Partitions 1 SCSI Bus Not Available SCSI Logical Unit Not Available **SCSI Port Not Available<br>SCSI Target ID** Not Available SCSI Target ID Sectors/Track 63 Size 13.83 GB (14,854,855,680 bytes)<br>Total Cylinders 1.806 Total Cylinders Total Sectors 29,013,390<br>Total Tracks 460.530 Total Tracks Tracks/Cylinder 255 Partition Disk #12, Partition #0 Partition Size 13.83 GB (14,854,823,424 bytes) Partition Starting Offset 32,256 bytes Description \\.\PHYSICALDRIVE13 Manufacturer Not Available Model Not Available Bytes/Sector 512<br>Media Loaded Yes Media Loaded Media Type Fixed hard disk Partitions 1 SCSI Bus Not Available SCSI Logical Unit Not Available SCSI Port Not Available SCSI Target ID Not Available Sectors/Track 63 Size 3.90 GB (4,186,667,520 bytes) Total Cylinders 509 Total Sectors 8,177,085<br>Total Tracks 129.795 Total Tracks Tracks/Cylinder 255 Partition Disk #13, Partition #0 Partition Size 3.90 GB (4,186,635,264 bytes) Partition Starting Offset 32,256 bytes Description \\.\PHYSICALDRIVE0

Total Sectors 143,347,995

Manufacturer Not Available Model Not Available Bytes/Sector 512<br>Media Loaded Yes  $M$ edia Loaded Media Type Fixed hard disk Partitions 1 SCSI Bus Not Available SCSI Logical Unit Not Available SCSI Port Not Available SCSI Target ID Not Available Sectors/Track 63<br>Size 2.00 GB (2,14 2.00 GB (2,146,798,080 bytes) Total Cylinders 261 Total Sectors 4.192.965 Total Tracks<br>
Tracks/Cylinder
255 Tracks/Cylinder Partition Disk #0, Partition #0<br>Partition Size 2.00 GB ( 2.00 GB (2,143,256,576 bytes) Partition Starting Offset 16,384 bytes Description \\.\PHYSICALDRIVE1 Manufacturer Not Available Model Not Available Bytes/Sector 512 Media Loaded Yes<br>Media Type Fixe Fixed hard disk Partitions 1 SCSI Bus Not Available SCSI Logical Unit Not Available SCSI Port Not Available SCSI Target ID Not Available Sectors/Track 63 Size 11.71 GB (12,576,453,120 bytes)<br>Total Cylinders 1,529 Total Cylinders 1,529<br>Total Sectors 24,563,385 Total Sectors Total Tracks<br>
Tracks/Cvlinder<br>
255 Tracks/Cylinder Partition Disk #1, Partition #0 Partition Size 11.71 GB (12,576,420,864 bytes) Partition Starting Offset 32,256 bytes Description \\.\PHYSICALDRIVE2 Manufacturer Not Available Model Not Available<br>Bytes/Sector 512 Bytes/Sector Media Loaded Yes<br>Media Type Fixe Fixed hard disk Partitions 1 SCSI Bus Not Available SCSI Logical Unit Not Available SCSI Port Not Available SCSI Target ID Not Available<br>Sectors/Track 63 Sectors/Track Size 5.85 GB (6,284,113,920 bytes) Total Cylinders 764<br>Total Sectors 12.2 12,273,660<br>194.820 **Total Tracks** Tracks/Cylinder 255 Partition Disk #2, Partition #0 Partition Size 5.85 GB (6,284,081,664 bytes) Partition Starting Offset 32,256 bytes Description \\\\PHYSICALDRIVE3<br>Manufacturer Not Available Manufacturer Not Available<br>Model Not Available Not Available Bytes/Sector 512 Media Loaded Yes<br>Media Type Fixe Fixed hard disk Partitions 1 SCSI Bus Not Available

SCSI Logical Unit Not Available SCSI Port Not Available<br>SCSI Target ID Not Available SCSI Target ID No<br>Sectors/Track 32 Sectors/Track Size 314.00 MB (329,252,864 bytes) Total Cylinders 314 Total Sectors 643,072 Total Tracks 20,096 Tracks/Cylinder 64 Partition Disk #3, Partition #0 Partition Size 305.89 MB (320,753,664 bytes)<br>Partition Starting Offset 32,256 bytes Partition Starting Offset Description \\.\PHYSICALDRIVE4 Manufacturer Not Available Model Not Available Bytes/Sector 512<br>Media Loaded Yes Media Loaded Media Type Fixed hard disk Partitions 1 SCSI Bus Not Available SCSI Logical Unit Not Available SCSI Port Not Available SCSI Target ID Not Available Sectors/Track 63<br>Size 29.29 GB (31, 29.29 GB (31,453,470,720 bytes) Total Cylinders 3,824 Total Sectors 61,432,560 Total Tracks<br>Tracks/Cylinder 255 Tracks/Cylinder Partition Disk #4, Partition #0<br>Partition Size 29.29 GB 29.29 GB (31,453,438,464 bytes) Partition Starting Offset 32,256 bytes Description \\.\PHYSICALDRIVE5 Manufacturer Not Available<br>Model Not Available Not Available<br>
ctor 512 Bytes/Sector Media Loaded Yes Media Type Fixed hard disk Partitions<sup>1</sup> SCSI Bus Not Available SCSI Logical Unit Not Available SCSI Port Not Available SCSI Target ID Not Available Sectors/Track 63 Size 14.64 GB (15,718,510,080 bytes) Total Cylinders 1,911<br>Total Sectors 30,700,215 Total Sectors Total Tracks 487,305 Tracks/Cylinder 255 Partition Disk #5, Partition #0<br>Partition Size 14.64 GB 14.64 GB (15,718,477,824 bytes) Partition Starting Offset 32,256 bytes Description \\.\PHYSICALDRIVE6<br>Manufacturer Not Available Not Available Model Not Available Bytes/Sector 512 Media Loaded Yes Media Type Fixed hard disk Partitions 1 SCSI Bus Not Available<br>SCSI Logical Unit Not Available SCSI Logical Unit SCSI Port Not Available SCSI Target ID Not Available Sectors/Track 63 Size 29.29 GB (31,453,470,720 bytes) Total Cylinders 3,824 Total Sectors 61,432,560

Total Tracks 975,120 Tracks/Cylinder 255 Partition Disk #6, Partition #0<br>Partition Size 29.29 GB 29.29 GB (31,453,438,464 bytes) Partition Starting Offset 32,256 bytes Description \\.\PHYSICALDRIVE7 Manufacturer Not Available Model Not Available Bytes/Sector 512 Media Loaded Yes<br>Media Type Fixe Fixed hard disk Partitions 1 SCSI Bus Not Available SCSI Logical Unit Not Available SCSI Port Not Available SCSI Target ID Not Available Sectors/Track 63 Size 14.64 GB (15,718,510,080 bytes) Total Cylinders 1,911 Total Sectors 30,700,215 Total Tracks 487,305 Tracks/Cylinder 255 Partition Disk #7, Partition #0 Partition Size 14.64 GB (15,718,477,824 bytes)<br>Partition Starting Offset 32,256 bytes Partition Starting Offset  $[SCS]$ Item Value Name Smart Array 6400 Controller (Non-Miniport) Manufacturer Hewlett-Packard Status OK PNP Device ID PCI\VEN\_0E11&DEV\_0046&SUBSYS\_409C0E11&REV\_01\4 &392398EF&0&2010 Memory Address 0xF7EF0000-0xF7EF1FFF I/O Port 0x00003000-0x00003FFF Memory Address 0xF7E80000-0xF7EBFFFF IRQ Channel IRQ 18<br>Driver c:\windows\system c:\windows\system32\drivers\hpqcissb.sys (5.6.2.32 built by: WinDDK, 38.00 KB (38,912 bytes), 7/2/2003 11:37 AM) Name Smart Array 6400 Controller (Non-Miniport) Hewlett-Packard Status OK PNP Device ID PCI\VEN\_0E11&DEV\_0046&SUBSYS\_409C0E11&REV\_01\4 &14139DD2&0&2008 Memory Address 0xF7FF0000-0xF7FF1FFF I/O Port 0x00004000-0x00004FFF Memory Address 0xF7F80000-0xF7FBFFFF<br>IRO Channel IRO 24 IRQ Channel Driver c:\windows\system32\drivers\hpqcissb.sys (5.6.2.32 built by: WinDDK, 38.00 KB (38,912 bytes), 7/2/2003 11:37 AM) [IDE] Item Value Name CSB5 IDE Controller Manufacturer ServerWorks Status OK PNP Device ID PCI\VEN\_1166&DEV\_0212&SUBSYS\_02121166&REV\_93\3 &267A616A&0&79 I/O Port 0x00002000-0x0000200F Driver c:\windows\system32\drivers\pciide.sys (5.2.3790.0) (srv03\_rtm.030324-2048), 5.50 KB (5,632 bytes), 3/25/2003 12:00 AM)

Name Primary IDE Channel Manufacturer (Standard IDE ATA/ATAPI controllers) Status OK<br>PNP Device ID PCIIDE\IDECHANNEL\4&1024D5C6&0&0 I/O Port 0x000001F0-0x000001F7 I/O Port 0x000003F6-0x000003F6 IRQ Channel IRQ 14 Driver c:\windows\system32\drivers\atapi.sys (5.2.3790.0) (srv03\_rtm.030324-2048), 89.00 KB (91,136 bytes), 3/25/2003 12:00 AM) Name Secondary IDE Channel Manufacturer (Standard IDE ATA/ATAPI controllers) Status OK<br>PNP Device ID PCIIDE\IDECHANNEL\4&1024D5C6&0&1 I/O Port 0x00000170-0x00000177 I/O Port 0x00000376-0x00000376 Driver c:\windows\system32\drivers\atapi.sys (5.2.3790.0) (srv03\_rtm.030324-2048), 89.00 KB (91,136 bytes), 3/25/2003 12:00 AM) [Printing] Name Driver Port Name Server Name [Problem Devices] Device PNP Device ID Error Code Base System Device PCI\VEN\_0E11&DEV\_B203&SUBSYS\_B2060E11&REV\_01\3 &267A616A&0&20 The drivers for this device are not installed. Base System Device PCI\VEN\_0E11&DEV\_B204&SUBSYS\_B2060E11&REV\_01\3 &267A616A&0&22 The drivers for this device are not installed. [USB] Device PNP Device ID ServerWorks (RCC) PCI to USB Open Host Controller PCI\VEN\_1166&DEV\_0220&SUBSYS\_02201166&REV\_05\3 &267A616A&0&7A USB Root Hub USB\ROOT\_HUB\4&AF5358C&0 [Software Environment] [System Drivers] Name Description File Type Started Start<br>
Mode State Status Error Control Accept Pause Error Control Accept Stop abiosdsk Abiosdsk Not Available Kernel Driver No Disabled Stopped OK Ignore No No acpi Microsoft ACPI Driver c:\windows\system32\drivers\acpi.sys Kernel Driver Yes Boot Running OK Normal No Yes acpiec ACPIEC c:\windows\system32\drivers\acpiec.sys Kernel Driver No Disabled Stopped OK Normal No No adpu160m adpu160m Not Available Kernel Driver No Disabled Stopped OK Normal No No adpu320 adpu320 Not Available Kernel Driver No Disabled Stopped OK Normal No No

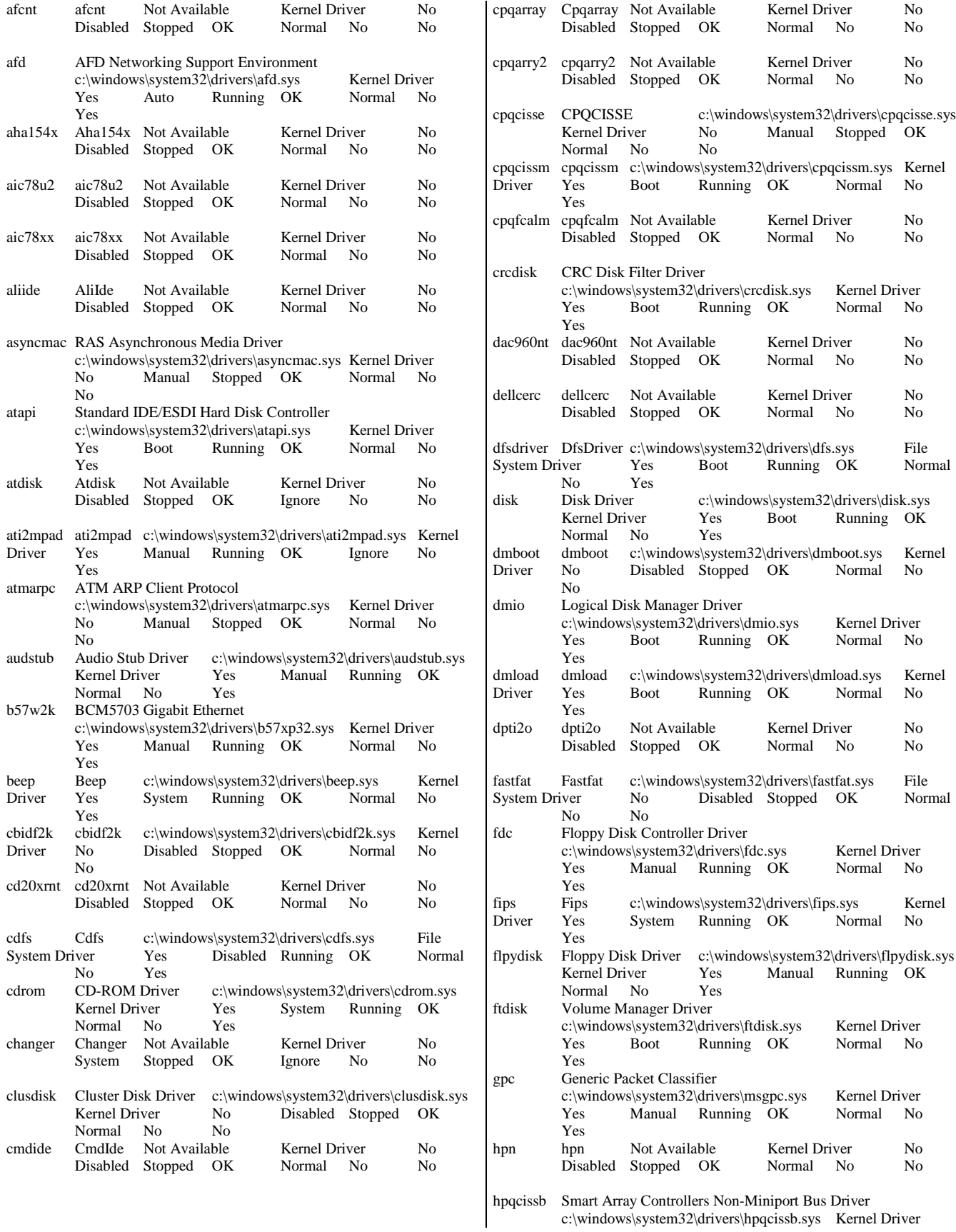

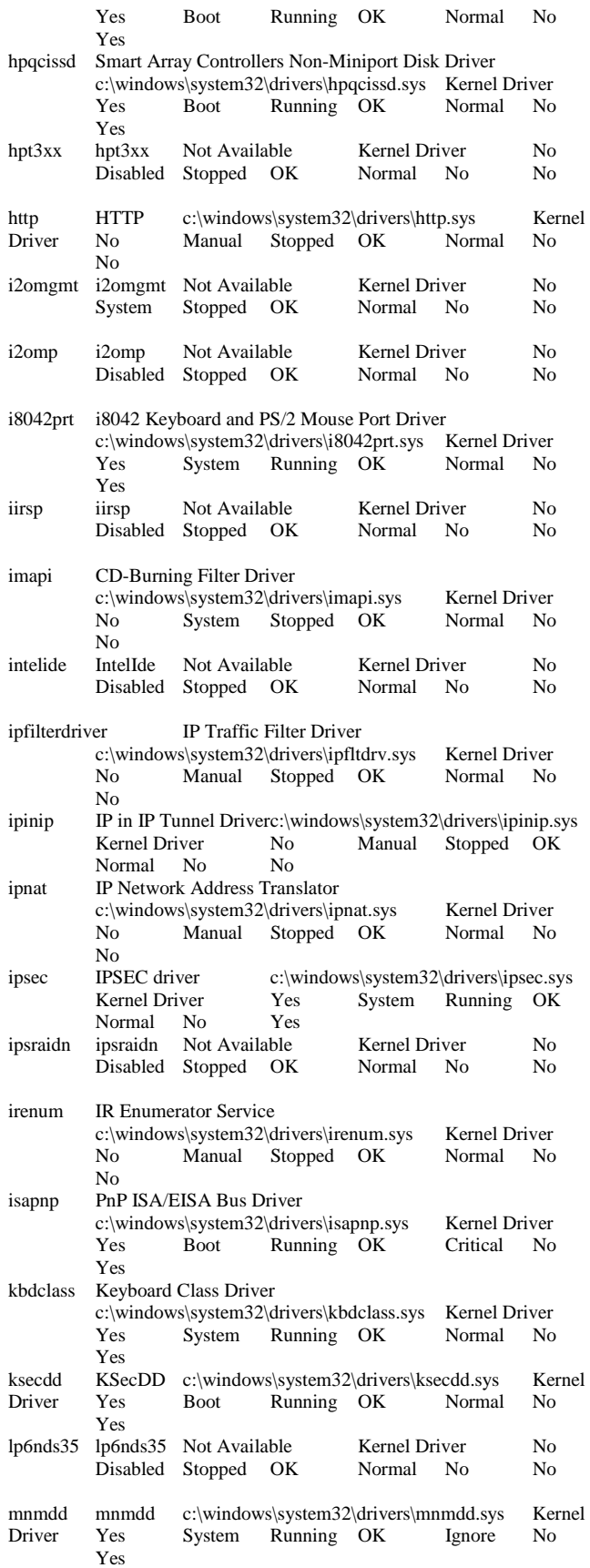

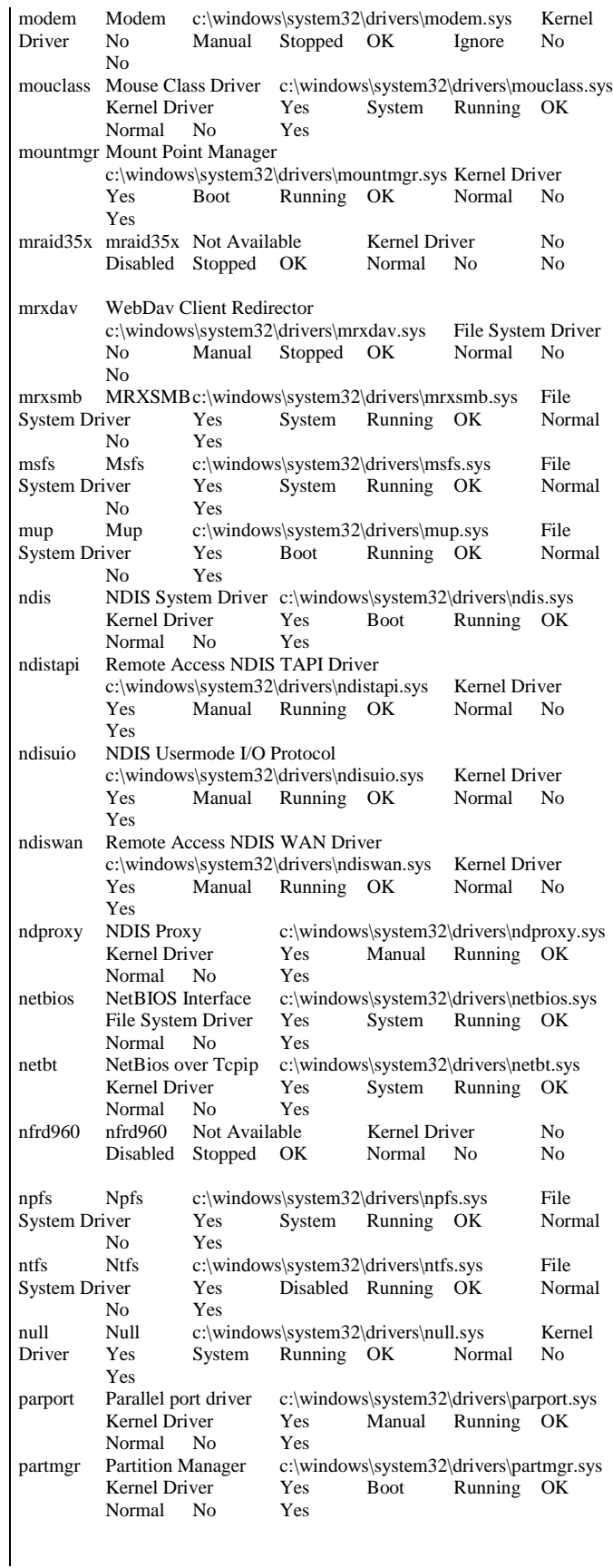

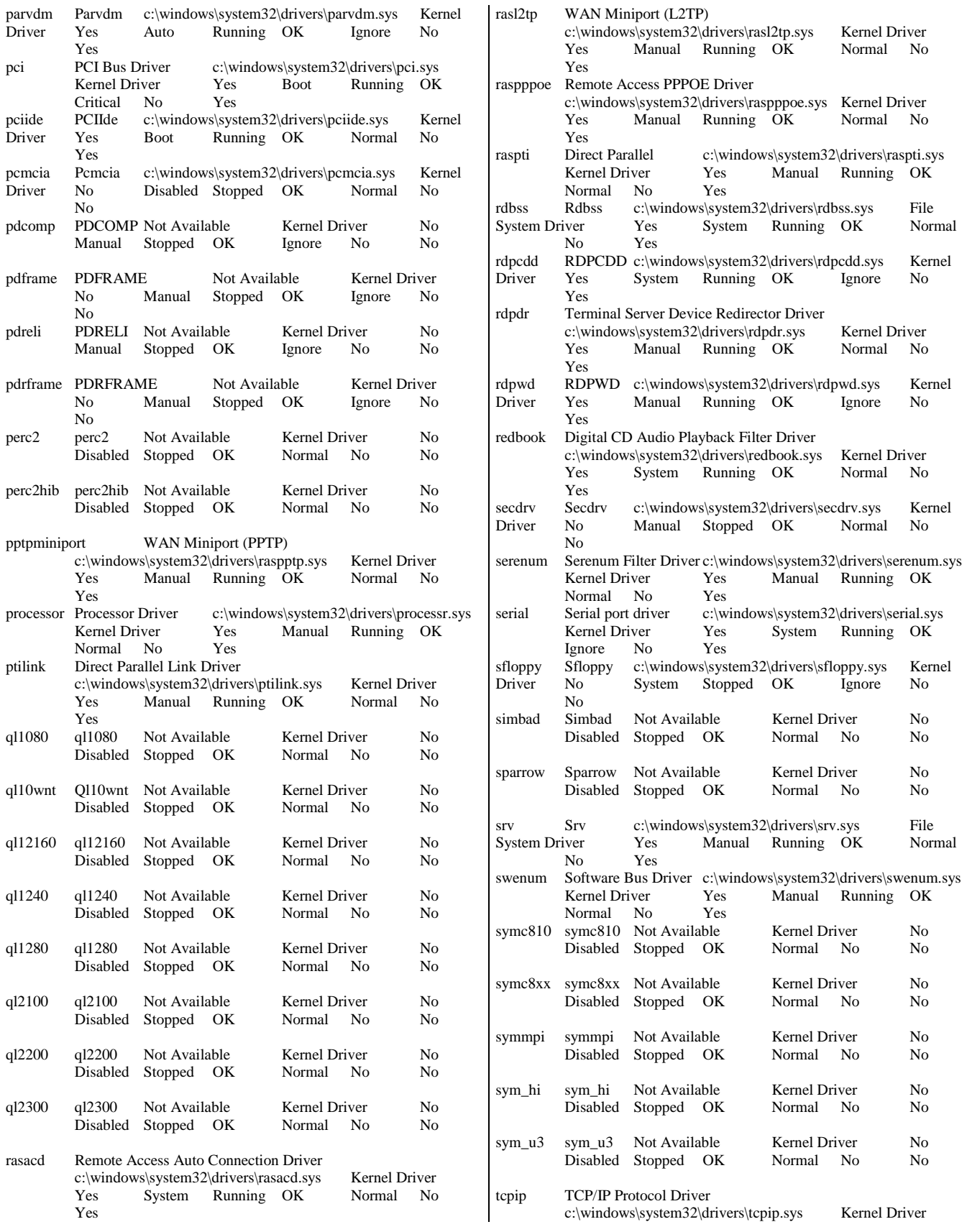

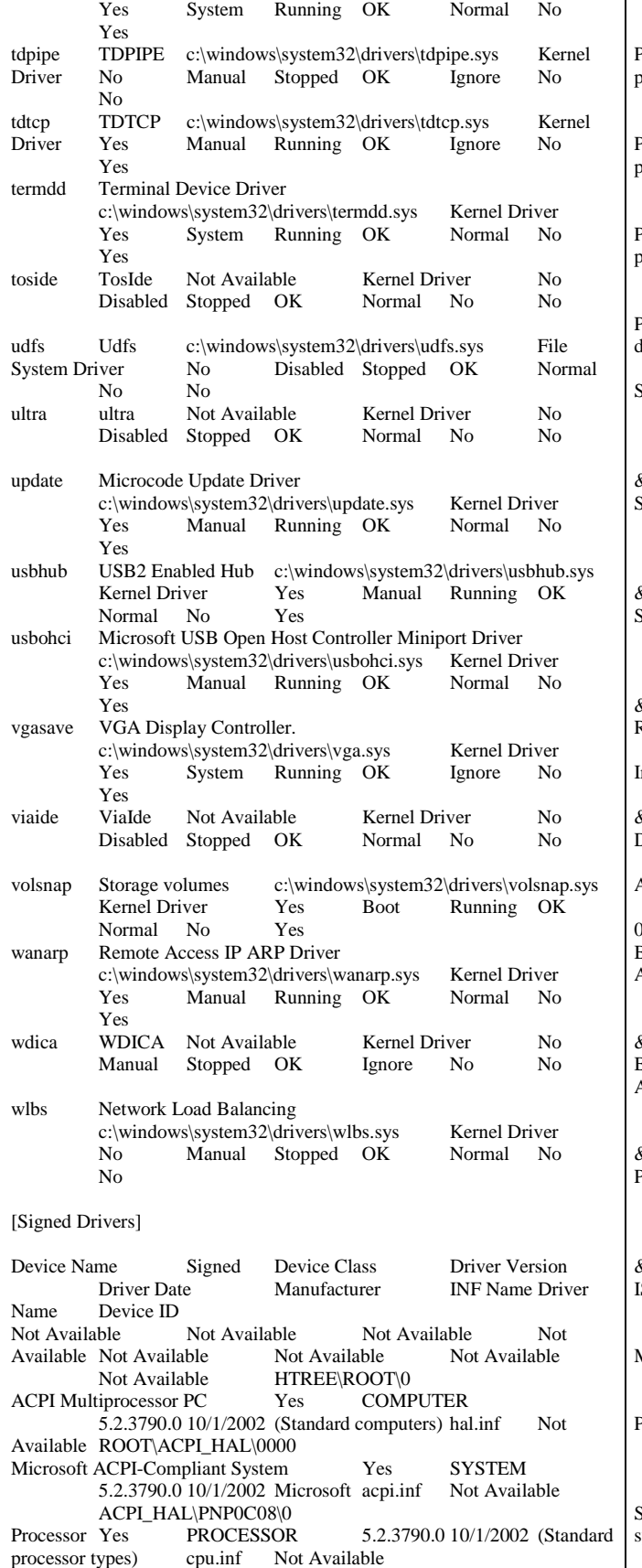

 ACPI\GENUINEINTEL\_-\_X86\_FAMILY\_15\_MODEL\_2\\_0 Processor Yes PROCESSOR 5.2.3790.0 10/1/2002 (Standard processor types) cpu.inf Not Available ACPI\GENUINEINTEL\_-\_X86\_FAMILY\_15\_MODEL\_2\\_1 Processor Yes PROCESSOR 5.2.3790.0 10/1/2002 (Standard processor types) cpu.inf Not Available ACPI\GENUINEINTEL\_-\_X86\_FAMILY\_15\_MODEL\_2\\_6 Processor Yes PROCESSOR 5.2.3790.0 10/1/2002 (Standard processor types) cpu.inf Not Available ACPI\GENUINEINTEL\_-\_X86\_FAMILY\_15\_MODEL\_2\\_7 PCI bus Yes SYSTEM 5.2.3790.0 10/1/2002 (Standard system devices) machine.inf Not Available ACPI\PNP0A03\0 ServerWorks (RCC) CMIC\_LE Processor to PCI Bridge(\*) Yes SYSTEM 5.2.3790.0 10/1/2002 ServerWorks (RCC) machine.inf Not Available PCI\VEN\_1166&DEV\_0014&SUBSYS\_00000000&REV\_32\3 &267A616A&0&00 ServerWorks (RCC) CMIC\_LE Processor to PCI Bridge(\*) Yes SYSTEM 5.2.3790.0 10/1/2002 ServerWorks (RCC) machine.inf Not Available PCI\VEN\_1166&DEV\_0014&SUBSYS\_00000000&REV\_00\3 &267A616A&0&01 ServerWorks (RCC) CMIC\_LE Processor to PCI Bridge(\*) Yes SYSTEM 5.2.3790.0 10/1/2002 ServerWorks (RCC) machine.inf Not Available PCI\VEN\_1166&DEV\_0014&SUBSYS\_00000000&REV\_00\3 &267A616A&0&02 RAGE XL PCI Family (Microsoft Corporation) Yes<br>DISPLAY 5.10.2600.6014 8/8/2001 ATI 8/8/2001 ATI Technologies nc. atiixpad.inf Not Available PCI\VEN\_1002&DEV\_4752&SUBSYS\_001E0E11&REV\_27\3 &267A616A<mark>&0&18</mark><br>Default Monitor Yes MONITOR 5.1.2001.0 6/6/2001 (Standard monitor types) monitor.inf Not Available DISPLAY\DEFAULT\_MONITOR\4&89B5141&0&80000000& 00&03 Base System Device Not Available UNKNOWN Not Available Not Available Not Available Not Available Not Available PCI\VEN\_0E11&DEV\_B203&SUBSYS\_B2060E11&REV\_01\3 &267A616A&0&20 Base System Device Not Available UNKNOWN Not<br>Available Not Available Not Available Not Available Available Not Available Not Available PCI\VEN\_0E11&DEV\_B204&SUBSYS\_B2060E11&REV\_01\3 &267A616A&0&22 PCI standard ISA bridge Yes SYSTEM 5.2.3790.0 10/1/2002 (Standard system devices) machine.inf Not Available PCI\VEN\_1166&DEV\_0201&SUBSYS\_00000000&REV\_93\3 &267A616A&0&78 SAPNP Read Data Port Yes SYSTEM 5.2.3790.0<br>10/1/2002 (Standard system devices) machine.inf  $10/1/2002$  (Standard system devices) Not Available ISAPNP\READDATAPORT\0 Motherboard resources Yes SYSTEM 5.2.3790.0 10/1/2002 (Standard system devices) machine.inf Not Available ACPI\PNP0C02\0 Programmable interrupt controller Yes SYSTEM 5.2.3790.0 10/1/2002 (Standard system devices) machine.inf Not Available ACPI\PNP0000\4&35118DFF&0 System timer Yes SYSTEM 5.2.3790.0 10/1/2002 (Standard<br>
ystem devices) machine.inf Not Available system devices) machine.inf Not Available ACPI\PNP0100\4&35118DFF&0

Direct memory access controller Yes SYSTEM 5.2.3790.0 10/1/2002 (Standard system devices) machine.inf<br>Not Available  $\triangle$  ACPI\PNP0200\4&35118DFF&0 ACPI\PNP0200\4&35118DFF&0 System speaker Yes SYSTEM 5.2.3790.0 10/1/2002 (Standard system devices) machine.inf Not Available ACPI\PNP0800\4&35118DFF&0 Standard 101/102-Key or Microsoft Natural PS/2 Keyboard Yes KEYBOARD 5.2.3790.0 10/1/2002 (Standard keyboards) keyboard.inf Not Available ACPI\PNP0303\4&35118DFF&0<br>
patible Mouse Yes N PS/2 Compatible Mouse Yes MOUSE 5.2.3790.0 10/1/2002 Microsoft msmouse.inf Not Available ACPI\PNP0F13\4&35118DFF&0 Extended IO Bus Yes SYSTEM 5.2.3790.0 10/1/2002 (Standard system devices) machine.inf Not Available ACPI\PNP0A06\4&35118DFF&0<br>Printer Port Yes PORTS 5 PORTS 5.2.3790.0 10/1/2002 (Standard port types) msports.inf Not Available ACPI\PNP0400\5&13237358&0<br>t Logical Interface Yes SYSTEM 5.2.3790.0 Printer Port Logical Interface Yes 10/1/2002 (Standard system devices) machine.inf Not Available LPTENUM\MICROSOFTRAWPORT\6&BCCF519&0&LPT1 Communications Port Yes PORTS 5.2.3790.0 10/1/2002 (Standard port types) msports.inf Not Available ACPI/PNP0501\0 port types) msports.inf  $\qquad \qquad$  Not Available Communications Port Yes PORTS 5.2.3790.0 10/1/2002 (Standard port types) msports.inf Not Available ACPI\PNP0501\1 port types) msports.inf Standard floppy disk controller Yes FDC 5.2.3790.0 10/1/2002 (Standard floppy disk controllers) fdc.inf<br>Not Available ACPI\PNP0700\5&13237358&0 ACPI\PNP0700\5&13237358&0 Floppy disk drive Yes FLOPPYDISK 5.2.3790.0 10/1/2002 (Standard floppy disk drives) flpydisk.inf Not Available FDC\GENERIC\_FLOPPY\_DRIVE\6&1C650E5D&0&0 CSB5 IDE Controller Yes HDC 5.2.3790.0 10/1/2002<br>ServerWorks mshdc.inf Not Available mshdc.inf Not Available PCI\VEN\_1166&DEV\_0212&SUBSYS\_02121166&REV\_93\3 &267A616A&0&79 Primary IDE Channel Yes HDC 5.2.3790.0 10/1/2002 (Standard IDE ATA/ATAPI controllers) mshdc.inf Not Available  $IDE$   $ATA/ATAPI$  controllers) PCIIDE\IDECHANNEL\4&1024D5C6&0&0<br>CD-ROM Drive Yes CDROM 5.2.3790.0 10 Yes CDROM 5.2.3790.0 10/1/2002 (Standard CD-ROM drives) cdrom.inf Not Available IDE\CDROMCOMPAQ\_CD-ROM\_SC-148C\_\_\_\_\_\_\_\_\_\_\_\_\_\_\_\_\_\_\_B101\_\_\_\_\5&FB0C83D&0&0.1.0 Secondary IDE Channel Yes HDC 5.2.3790.0 10/1/2002 (Standard IDE ATA/ATAPI controllers) mshdc.inf Not Available PCIIDE\IDECHANNEL\4&1024D5C6&0&1 ServerWorks (RCC) PCI to USB Open Host Controller Yes USB 5.2.3790.0 10/1/2002 ServerWorks (RCC) usbport.inf Not Available PCI\VEN\_1166&DEV\_0220&SUBSYS\_02201166&REV\_05\3 &267A616A&0&7A USB Root Hub Yes USB 5.2.3790.0 10/1/2002 (Standard USB Host Controller) usbport.inf Not Available USB\ROOT\_HUB\4&AF5358C&0 Serverworks Champion CSB5 - SouthBridge 5 LPC Yes SYSTEM 5.2.3790.0 10/1/2002 ServerWorks (RCC) machine.inf Not Available PCI\VEN\_1166&DEV\_0225&SUBSYS\_00000000&REV\_00\3 &267A616A&0&7B ServerWorks Grand Champion CIOB\_X2 - I/O Bridge 133 Mhz Yes SYSTEM 5.2.3790.0 10/1/2002 ServerWorks (RCC) machine.inf Not Available PCI\VEN\_1166&DEV\_0101&SUBSYS\_00000000&REV\_05\3 &267A616A&0&80 ServerWorks Grand Champion CIOB\_X2 - I/O Bridge 133 Mhz Yes SYSTEM 5.2.3790.0 10/1/2002 ServerWorks (RCC) machine.inf Not Available PCI\VEN\_1166&DEV\_0101&SUBSYS\_00000000&REV\_05\3 &267A616A&0&82 ServerWorks Grand Champion CIOB\_X2 - I/O Bridge 133 Mhz Yes SYSTEM 5.2.3790.0 10/1/2002 ServerWorks (RCC) machine.inf Not Available PCI\VEN\_1166&DEV\_0101&SUBSYS\_00000000&REV\_05\3 &267A616A&0&88 ServerWorks Grand Champion CIOB\_X2 - I/O Bridge 133 Mhz Yes SYSTEM 5.2.3790.0 10/1/2002 ServerWorks (RCC) machine.inf Not Available PCI\VEN\_1166&DEV\_0101&SUBSYS\_00000000&REV\_05\3 &267A616A&0&8A<br>PCI bus Yes SYSTEM 5.2.3790.0 10/1/2002 (Standard system<br>
nf Not Available ACPI\PNP0A03\1 devices) machine.inf Not Available BCM5703 Gigabit Ethernet Yes NET 2.91.0.0 10/1/2002 Narrowcom netb57xp.inf Not Available PCI\VEN\_14E4&DEV\_16A7&SUBSYS\_00CB0E11&REV\_02\ 3&13C0B0C5&0&20<br>PCI bus Yes SYSTEM 5.2.3790.0 10/1/2002 (Standard system<br>of Not Available ACPI\PNP0A03\2 devices) machine.inf Not Available PCI standard PCI-to-PCI bridge Yes SYSTEM 5.2.3790.0 10/1/2002 (Standard system devices) machine.inf Not Available PCI\VEN\_1014&DEV\_01A7&SUBSYS\_00000000&REV\_02\3 &1070020&0&10 Smart Array 6400 Controller (Non-Miniport) No SCSIADAPTER 5.6.59.32 4/8/2003 Hewlett-Packard oem2.inf Not Available PCI\VEN\_0E11&DEV\_0046&SUBSYS\_409C0E11&REV\_01\4 &392398EF&0&2010 Smart Array Logical Volume No DISKDRIVE 5.6.56.32 4/8/2003 Hewlett-Packard oem3.inf Not Available HPQCISS\DISK&VEN\_HP&PROD\_LOGICAL\_VOLUME\5&9 150251&0&0000004000000000 Smart Array Logical Volume No DISKDRIVE 5.6.56.32 4/8/2003 Hewlett-Packard oem3.inf Not Available HPQCISS\DISK&VEN\_HP&PROD\_LOGICAL\_VOLUME\5&9 150251&0&0100004000000000 Smart Array Logical Volume No DISKDRIVE 5.6.56.32 4/8/2003 Hewlett-Packard oem3.inf Not Available HPOCISS\DISK&VEN\_HP&PROD\_LOGICAL\_VOLUME\5&9 150251&0&0200004000000000 Smart Array Logical Volume No DISKDRIVE 5.6.56.32 4/8/2003 Hewlett-Packard oem3.inf Not Available HPOCISS\DISK&VEN\_HP&PROD\_LOGICAL\_VOLUME\5&9 150251&0&0300004000000000 Smart Array Logical Volume No DISKDRIVE 5.6.56.32<br>4/8/2003 Hewlett-Packard oem3.inf Not Available  $4/8/2003$  Hewlett-Packard HPQCISS\DISK&VEN\_HP&PROD\_LOGICAL\_VOLUME\5&9 150251&0&0400004000000000 Smart Array Logical Volume No DISKDRIVE 5.6.56.32<br>4/8/2003 Hewlett-Packard oem3.inf Not Available  $4/8/2003$  Hewlett-Packard HPQCISS\DISK&VEN\_HP&PROD\_LOGICAL\_VOLUME\5&9 150251&0&0500004000000000 Smart Array Logical Volume No DISKDRIVE 5.6.56.32<br>4/8/2003 Hewlett-Packard oem3.inf Not Available  $4/8/2003$  Hewlett-Packard HPQCISS\DISK&VEN\_HP&PROD\_LOGICAL\_VOLUME\5&9 150251&0&0600004000000000 Smart Array Logical Volume No DISKDRIVE 5.6.56.32<br>4/8/2003 Hewlett-Packard oem3.inf Not Available  $4/8/2003$  Hewlett-Packard HPQCISS\DISK&VEN\_HP&PROD\_LOGICAL\_VOLUME\5&9 150251&0&0700004000000000

PCI bus Yes SYSTEM 5.2.3790.0 10/1/2002 (Standard system<br>devices) machine.inf Not Available ACPI/PNP0A03\3  $devices)$  machine.inf  $\overline{N}$  Not Available PCI standard PCI-to-PCI bridge Yes SYSTEM 5.2.3790.0 10/1/2002 (Standard system devices) machine.inf Not Available PCI\VEN\_1014&DEV\_01A7&SUBSYS\_00000000&REV\_02\3 &29E81982&0&08 Smart Array 6400 Controller (Non-Miniport) No<br>SCSIADAPTER 5.6.59.32 4/8/2003 He 5.6.59.32 4/8/2003 Hewlett-Packard oem2.inf Not Available PCI\VEN\_0E11&DEV\_0046&SUBSYS\_409C0E11&REV\_01\4 &14139DD2&0&2008 Smart Array Logical Volume No DISKDRIVE 5.6.56.32<br>4/8/2003 Hewlett-Packard oem3.inf Not Available  $4/8/2003$  Hewlett-Packard HPQCISS\DISK&VEN\_HP&PROD\_LOGICAL\_VOLUME\5&1 D07EFAE&0&00000040000000000<br>Smart Array Logical Volume No Smart Array Logical Volume No DISKDRIVE 5.6.56.32<br>4/8/2003 Hewlett-Packard oem3.inf Not Available  $4/8/2003$  Hewlett-Packard HPQCISS\DISK&VEN\_HP&PROD\_LOGICAL\_VOLUME\5&1 D07EFAE&0&0100004000000000 Smart Array Logical Volume No DISKDRIVE 5.6.56.32 4/8/2003 Hewlett-Packard oem3.inf Not Available HPQCISS\DISK&VEN\_HP&PROD\_LOGICAL\_VOLUME\5&1 D07EFAE&0&02000040000000000<br>Smart Array Logical Volume No Smart Array Logical Volume No DISKDRIVE 5.6.56.32<br>4/8/2003 Hewlett-Packard oem3.inf Not Available  $4/8/2003$  Hewlett-Packard HPQCISS\DISK&VEN\_HP&PROD\_LOGICAL\_VOLUME\5&1 D07EFAE&0&0300004000000000 Smart Array Logical Volume No DISKDRIVE 5.6.56.32 4/8/2003 Hewlett-Packard oem3.inf Not Available HPQCISS\DISK&VEN\_HP&PROD\_LOGICAL\_VOLUME\5&1 D07EFAE&0&0400004000000000 Smart Array Logical Volume No DISKDRIVE 5.6.56.32<br>4/8/2003 Hewlett-Packard oem3.inf Not Available  $4/8/2003$  Hewlett-Packard HPQCISS\DISK&VEN\_HP&PROD\_LOGICAL\_VOLUME\5&1 D07EFAE&0&05000040000000000<br>PCI bus Yes SYSTEM 5.2 SYSTEM 5.2.3790.0 10/1/2002 (Standard system devices) machine.inf Not Available ACPI\PNP0A03\4 ACPI Thermal Zone Yes SYSTEM 5.2.3790.0 10/1/2002 (Standard system devices) machine.inf Not Available ACPI\THERMALZONE\THM0 ACPI Fixed Feature Button Yes SYSTEM 5.2.3790.0<br>10/1/2002 (Standard system devices) machine.inf  $10/1/2002$  (Standard system devices) Not Available ACPI\FIXEDBUTTON\2&DABA3FF&0 Logical Disk ManagerYes SYSTEM 5.2.3790.0 10/1/2002 (Standard system devices) machine.inf Not Available system devices) ROOT\DMIO\0000 Volume Manager Yes SYSTEM 5.2.3790.0 10/1/2002 (Standard system devices) machine.inf Not Available ROOT\FTDISK\0000 Generic volume Yes VOLUME 5.2.3790.0 10/1/2002 Microsoft volume.inf Not Available STORAGE\VOLUME\1&30A96598&0&SIGNATURE92A6666 4OFFSET4000LENGTH7FBF8000 Generic volume Yes VOLUME 5.2.3790.0 10/1/2002 Microsoft volume.inf Not Available STORAGE\VOLUME\1&30A96598&0&SIGNATURE312EB5 D3OFFSET7E00LENGTH2ED9CF400 Generic volume Yes VOLUME 5.2.3790.0 10/1/2002 Microsoft volume.inf Not Available STORAGE\VOLUME\1&30A96598&0&SIGNATURE312EB5 D4OFFSET7E00LENGTH1768F7A00 Generic volume Yes VOLUME 5.2.3790.0 10/1/2002 Microsoft volume.inf Not Available STORAGE\VOLUME\1&30A96598&0&SIGNATURE312EB5 D5OFFSET7E00LENGTH131E5000 Fips Not Available LEGACYDRIVER Not Available<br>Not Available Not Available Not Available Not Available Not Available ROOT\LEGACY\_FIPS\0000

Generic volume Yes VOLUME 5.2.3790.0 10/1/2002 Microsoft volume.inf Not Available STORAGE\VOLUME\1&30A96598&0&SIGNATURE312EB5 D6OFFSET7E00LENGTH752C56200 Generic volume Yes VOLUME 5.2.3790.0 10/1/2002 Microsoft volume.inf Not Available STORAGE\VOLUME\1&30A96598&0&SIGNATURE312EB5 D7OFFSET7E00LENGTH3A8E4F000 Generic volume Yes VOLUME 5.2.3790.0 10/1/2002 Microsoft volume.inf Not Available STORAGE\VOLUME\1&30A96598&0&SIGNATURE312EB5 D8OFFSET7E00LENGTH752C56200 Generic volume Yes VOLUME 5.2.3790.0 10/1/2002 Microsoft volume.inf Not Available STORAGE\VOLUME\1&30A96598&0&SIGNATURE312EB5 D9OFFSET7E00LENGTH3A8E4F000 Generic volume Yes VOLUME 5.2.3790.0 10/1/2002 Microsoft volume.inf Not Available STORAGE\VOLUME\1&30A96598&0&SIGNATURE312EB5 DAOFFSET7E00LENGTH1116A1B800 Generic volume Yes VOLUME 5.2.3790.0 10/1/2002 Microsoft volume.inf Not Available STORAGE\VOLUME\1&30A96598&0&SIGNATURE312EB5 DBOFFSET7E00LENGTH88B11DC00 Generic volume Yes VOLUME 5.2.3790.0 10/1/2002 Microsoft volume.inf Not Available STORAGE\VOLUME\1&30A96598&0&SIGNATURE312EB5 DCOFFSET7E00LENGTH1116A1B800 Generic volume Yes VOLUME 5.2.3790.0 10/1/2002 Microsoft volume.inf Not Available STORAGE\VOLUME\1&30A96598&0&SIGNATURE312EB5 DDOFFSET7E00LENGTH88B11DC00 Generic volume Yes VOLUME 5.2.3790.0 10/1/2002 Microsoft volume.inf Not Available STORAGE\VOLUME\1&30A96598&0&SIGNATURE312EB5 DEOFFSET7E00LENGTH3756A9E00 Generic volume Yes VOLUME 5.2.3790.0 10/1/2002 Microsoft volume.inf Not Available STORAGE\VOLUME\1&30A96598&0&SIGNATURE312EB5 DFOFFSET7E00LENGTHF98AFC00 AFD Networking Support Environment Not Available LEGACYDRIVER Not Available Not Available Not Available Not Available Not Available ROOT\LEGACY\_AFD\0000<br>Been Not Available LEGAC LEGACYDRIVER Not Available Not Available Not Available Not Available<br>Not Available ROOT\LEGACY BEEP\0000 ROOT\LEGACY\_BEEP\0000<br>LEGACYDRIVER Not Avail cpqcissm Not Available LEGACYDRIVER Not Available Not Available Not Available ROOT\LEGACY\_CPQCISSM\0000 CRC Disk Filter Driver Not Available LEGACYDRIVER<br>Not Available Not Available Not Available Not Available Not Available Not Available ROOT\LEGACY\_CRCDISK\0000<br>Disk Driver Mot Available LE Not Available LEGACYDRIVER Not<br>hble Not Available Not Available Available Not Available Not Available Not Available Not Available ROOT\LEGACY\_DISK\0000 dmboot Not Available LEGACYDRIVER Not Available<br>Not Available Not Available Not Available Not Available Not Available Not Available ROOT\LEGACY\_DMBOOT\0000 dmload Not Available LEGACYDRIVER Not Available<br>Not Available Not Available Not Available Not Available Not Available Not Available ROOT\LEGACY\_DMLOAD\0000

HP TPC-H FULL DISCLOSURE REPORT 41 Aug 15, 2003 © 2003 Hewlett-Packard Company. All rights reserved.

![](_page_47_Picture_394.jpeg)

PROCESSOR\_LEVEL 15 <SYSTEM><br>PROCESSOR\_IDENTIFIER x86 Family 15 Model 2 x86 Family 15 Model 2 Stepping 7, GenuineIntel <SYSTEM><br>PROCESSOR REVISION 0207 PROCESSOR\_REVISION 0207 <SYSTEM> NUMBER\_OF\_PROCESSORS 4 <SYSTEM> ClusterLogC:\WINDOWS\Cluster\cluster.log <SYSTEM> PATHEXT .COM;.EXE;.BAT;.CMD;.VBS;.VBE;.JS;.JSE;.WSF;.WSH <SYSTEM> TEMP %SystemRoot%\TEMP <SYSTEM><br>TMP %SystemRoot%\TEMP <SYSTEM> %SystemRoot%\TEMP TEMP %USERPROFILE%\Local Settings\Temp NT AUTHORITY\SYSTEM TMP %USERPROFILE%\Local Settings\Temp NT AUTHORITY\SYSTEM TEMP %USERPROFILE%\Local Settings\Temp NT AUTHORITY\LOCAL SERVICE TMP %USERPROFILE%\Local Settings\Temp NT AUTHORITY\LOCAL SERVICE TEMP %USERPROFILE%\Local Settings\Temp NT AUTHORITY\NETWORK SERVICE TMP %USERPROFILE%\Local Settings\Temp NT AUTHORITY\NETWORK SERVICE TEMP %USERPROFILE%\Local Settings\Temp PICO\Administrator TMP %USERPROFILE%\Local Settings\Temp PICO\Administrator [Print Jobs] Document Size Owner Notify Status Time Submitted Start Time Until Time Elapsed Time Pages Printed<br>
Job ID Priority Parameters Driver Print Processor Parameters Driver Host Print Queue Data Type Name [Network Connections] Local Name Remote Name Type Status User Name [Running Tasks] Name Path Process ID Priority Min Working Set Max<br>Working Set Start Time Version Size File Date Working Set Start Time Version system idle process Not Available 0 0 Not Available Not Available Not Available Not Available Not Available Not Available<br>Not Available  $\begin{array}{cc} 4 & 8 \end{array}$ system Not Available 4 8 0 1413120 Not Available Not Available Not Available Not Available smss.exe Not Available 360 11 204800 1413120<br>7/11/2003 6:14 PM Not Available Not Available 7/11/2003 6:14 PM Not Available csrss.exe Not Available 460 13 Not Available Not Available  $7/11/2003$  6:14 PM Not Available Not Available Not Available winlogon.exe c:\windows\system32\winlogon.exe 484 13 204800 1413120 7/11/2003 6:14 PM 5.2.3790.0 (srv03\_rtm.030324-2048) 536.50 KB (549,376 bytes) 3/25/2003 12:00 AM services.exe c:\windows\system32\services.exe 528 204800 1413120 7/11/2003 6:14 PM<br>(srv03 rtm.030324-2048) 102.00 KB (104.448 5.2.3790.0 (srv03\_rtm.030324-2048) bytes) 3/25/2003 12:00 AM lsass.exe c:\windows\system32\lsass.exe 540 9 204800 1413120 7/11/2003 6:14 PM 5.2.3790.0 (srv03\_rtm.030324-<br>2048) 13.00 KB (13.312 bytes) 3/25/2003 12:00 AM 13.00 KB (13,312 bytes) svchost.exe c:\windows\system32\svchost.exe 688 8 204800 1413120 7/11/2003 6:14 PM

 5.2.3790.0 (srv03\_rtm.030324-2048) 13.00 KB (13,312 bytes) 3/25/2003 12:00 AM svchost.exe c:\windows\system32\svchost.exe 740 8 204800 1413120 7/11/2003 6:14 PM 5.2.3790.0 (srv03\_rtm.030324-2048) 13.00 KB (13,312 bytes) 3/25/2003 12:00 AM svchost.exe Not Available 908 8 Not Available Not Available 7/11/2003 6:14 PM Not Available Not Available Not Available svchost.exe Not Available 976 8 Not Available Not Available 7/11/2003 6:14 PM Not Available Not Available svchost.exe c:\windows\system32\svchost.exe 988 8 204800 1413120 7/11/2003 6:14 PM 5.2.3790.0 (srv03\_ttm.030324-2048) 13.00 KB (13,312 bytes) 3/25/2003 12:00 AM spoolsv.exe c:\windows\system32\spoolsv.exe 1164 8 204800 1413120 7/11/2003 6:14 PM 5.2.3790.0 (srv03\_rtm.030324-2048) 55.00 KB (56,320) bytes) 3/25/2003 12:00 AM svchost.exe c:\windows\system32\svchost.exe 1200 8 204800 1413120 7/11/2003 6:14 PM 5.2.3790.0 (srv03\_rtm.030324-2048) 13.00 KB (13,312 bytes) 3/25/2003 12:00 AM svchost.exe Not Available 1312 8 Not<br>Available Not Available 7/11/2003 6:14 PM Not Available Available Not Available Not Available Not Available explorer.exe c:\windows\explorer.exe 1620 8 204800 1413120 7/11/2003 6:14 PM 6.00.3790.0<br>(srv03\_rtm.030324-2048) 1,008.50 KB (1,032,704 bytes) 1,008.50 KB (1,032,704 bytes) 3/25/2003 12:00 AM dfssvc.exe c:\windows\system32\dfssvc.exe 1692 8 204800 1413120 7/11/2003 6:14 PM 5.2.3790.0 (srv03\_rtm.030324-<br>2048) 130.50 KB (133.632 bytes) 3/25/2003 12:00 AM 130.50 KB (133,632 bytes) 3/25/2<br>exe Not Available 1904 wmiprvse.exe Not Available 1904 8 Not Available Not Available 7/11/2003 6:16 PM Not Available Not Available Not Available sqlservr.exe c:\program files\microsoft sql server\mssql\binn\sqlservr.exe 2916 13 204800 1413120 7/12/2003 3:37 PM 2000.080.0761.00 7.11 MB (7,450,664 bytes) 7/3/2003 11:41 AM csrss.exe Not Available 3920 13 Not Available Not Available 8/5/2003 9:46 AM Not Available Not Available<br>winlogon.exe c:\windows\system32\win winlogon.exe c:\windows\system32\winlogon.exe 856 13 204800 1413120 8/5/2003 9:46 AM 5.2.3790.0 (srv03\_rtm.030324-2048) 536.50 KB (549,376 bytes) 3/25/2003 12:00 AM rdpclip.exec:\windows\system32\rdpclip.exe 1576 8 204800 1413120 8/5/2003 9:46 AM 5.2.3790.0 (srv03\_rtm.030324- 2048) 53.00 KB (54.272 bytes) 7/1/2003 1:14 PM explorer.exe c:\windows\explorer.exe 2668 8<br>200800 1413120 8/5/2003 9:46 AM 6.00.3790.0 1413120 8/5/2003 9:46 AM (srv03\_rtm.030324-2048) 1,008.50 KB (1,032,704 bytes) 3/25/2003 12:00 AM cmd.exe c:\windows\system32\cmd.exe 3148 8 204800<br>1413120 8/8/2003 6:57 PM 5.2.3790.0 (srv03 rtm.030324-1413120 8/8/2003 6:57 PM 2048) 374.00 KB (382,976 bytes) 3/25/2003 12:00 AM msinfo32.exe c:\program files\common files\microsoft<br>shared\msinfo\msinfo32.exe 2244 8 204800 shared\msinfo\msinfo32.exe 2244 8 204800 1413120 8/8/2003 8:55 PM 5.2.3790.0 (srv03\_rtm.030324-2048) 40.50 KB (41,472 bytes) 7/1/2003 1:16 PM wmiprvse.exe Not Available 1560 8 Not<br>Available Not Available 8/8/2003 8:55 PM Not Available Available Not Available 8/8/2003 8:55 PM Not Available Not Available Not Available [Loaded Modules] Name Version Size File Date Manufacturer Path

![](_page_49_Picture_421.jpeg)

![](_page_50_Picture_426.jpeg)

![](_page_51_Picture_434.jpeg)

![](_page_51_Picture_435.jpeg)

![](_page_52_Picture_450.jpeg)

![](_page_52_Picture_451.jpeg)

:\windows\system32\wsnmp

usbmon 5.2.3790.0 (srv03\_rtm.030324-2048) 17.00 KB (17,408 bytes) 3/25/2003 12:00 AM Microsoft Corporation c:\windows\system32\usbmon.dll winrnr 5.2.3790.0 (srv03\_rtm.030324-2048) 15.00 KB (15,360 bytes) 3/25/2003 12:00 AM Microsoft Corporation c:\windows\system32\winrnr.dll wshqos 5.2.3790.0 (srv03\_rtm.030324-2048) 23.00 KB (23,552 bytes) 3/25/2003 12:00 AM Microsoft Corporation c:\windows\system32\wshqos.dll win32spl 5.2.3790.0 (srv03\_rtm.030324-2048) 94.50 KB (96,768 bytes) 3/25/2003 12:00 AM Microsoft Corporation c:\windows\system32\win32spl.dll inetpp 5.2.3790.0 (srv03\_rtm.030324-2048) 71.50 KB (73,216 bytes) 3/25/2003 12:00 AM Microsoft Corporation c:\windows\system32\inetpp.dll icmp 5.2.3790.0 (srv03\_rtm.030324-2048) 4.50 KB (4,608 bytes) 3/25/2003 12:00 AM Microsoft Corporation c:\windows\system32\icmp.dll ersvc 5.2.3790.0 (srv03\_rtm.030324-2048) 22.00 KB (22,528 bytes) 3/25/2003 12:00 AM Microsoft Corporation c:\windows\system32\ersvc.dll explorer 6.00.3790.0 (srv03\_rtm.030324-2048) 1,008.50 KB (1,032,704 bytes) 3/25/2003 12:00 AM Microsoft Corporation c:\windows\explorer.exe browseui 6.00.3790.0 (srv03\_rtm.030324-2048) 1.01 MB (1,057,280<br>bytes) 3/25/2003 12:00 AM Microsoft Corporation bytes) 3/25/2003 12:00 AM Microsoft Corporation c:\windows\system32\browseui.dll shdocvw 6.00.3790.0 (srv03\_rtm.030324-2048) 1.33 MB (1,393,664 bytes) 3/25/2003 12:00 AM Microsoft Corporation c:\windows\system32\shdocvw.dll apphelp 5.2.3790.0 (srv03\_rtm.030324-2048) 122.00 KB (124,928 bytes) 3/25/2003 12:00 AM Microsoft Corporation c:\windows\system32\apphelp.dll 360.50 KB (369,152 bytes) 3/25/2003 12:00 AM Microsoft Corporation 4.50 KB (4,608) bytes) 3/25/2003 12:00 AM Microsoft Corporation 16.50 KB (16,896) bytes) 3/25/2003 12:00 AM Microsoft Corporation 136.00 KB (139,264 bytes) 3/25/2003 12:00 AM Microsoft Corporation 261.50 KB (267,776 bytes) 3/25/2003 12:00 AM Microsoft Corporation 22.00 KB (22,528) bytes) 3/25/2003 12:00 AM Microsoft Corporation 117.50 KB (120,320 bytes) 3/25/2003 12:00 AM Microsoft Corporation 28.50 KB (29,184 bytes) 3/25/2003 12:00 AM Microsoft Corporation 14.50 KB (14,848) bytes) 3/25/2003 12:00 AM Microsoft Corporation 501.50 KB (513,536) bytes) 3/25/2003 12:00 AM Microsoft Corporation 536.50 KB (549,376

17.50 KB (17,920)

drprov 5.2.3790.0 (srv03\_rtm.030324-2048) 12.50 KB (12,800 bytes) 3/25/2003 12:00 AM Microsoft Corporation c:\windows\system32\drprov.dll ntlanman 5.2.3790.0 (srv03\_rtm.030324-2048) 41.00 KB (41,984 bytes) 3/25/2003 12:00 AM Microsoft Corporation c:\windows\system32\ntlanman.dll netui0 5.2.3790.0 (srv03\_rtm.030324-2048) 75.50 KB (77,312 bytes) 3/25/2003 12:00 AM Microsoft Corporation c:\windows\system32\netui0.dll netui1 5.2.3790.0 (srv03\_rtm.030324-2048) 184.00 KB (188,416 bytes) 3/25/2003 12:00 AM Microsoft Corporation c:\windows\system32\netui1.dll davclnt 5.2.3790.0 (srv03\_rtm.030324-2048) 23.50 KB (24,064 bytes) 3/25/2003 12:00 AM Microsoft Corporation c:\windows\system32\davclnt.dll dfssvc 5.2.3790.0 (srv03\_rtm.030324-2048) 130.50 KB (133,632 bytes) 3/25/2003 12:00 AM Microsoft Corporation c:\windows\system32\dfssvc.exe resutils 5.2.3790.0 (srv03\_rtm.030324-2048) 59.00 KB (60,416 bytes) 3/25/2003 12:00 AM Microsoft Corporation c:\windows\system32\resutils.dll mfc42u 6.05.3014.0 960.00 KB (983,040 bytes) 3/25/2003 12:00 AM Microsoft Corporation c:\windows\system32\mfc42u.dll sqlservr 2000.080.0761.00 7.11 MB (7,450,664 bytes) 7/3/2003<br>11:41 AM Microsoft Corporation c:\program files\microsoft sql  $11:41$  AM Microsoft Corporation server\mssql\binn\sqlservr.exe opends60 2000.080.0194.00 24.06 KB (24,639 bytes) 7/3/2003 11:41 AM Microsoft Corporation c:\program files\microsoft sql server\mssql\binn\opends60.dll ums 2000.080.0760.00 52.55 KB (53,808 bytes) 7/3/2003 11:41 AM Microsoft Corporation c:\program files\microsoft sql server\mssql\binn\ums.dll<br>sqlsort 2000.080.0760.00 sqlsort 2000.080.0760.00 576.56 KB (590,396 bytes) 7/3/2003 11:41 AM Microsoft Corporation c:\program files\microsoft sql server\mssql\binn\sqlsort.dll msvcirt 7.0.3790.0 (srv03\_rtm.030324-2048) 50.00 KB (51,200 bytes) 3/25/2003 12:00 AM Microsoft Corporation c:\windows\system32\msvcirt.dll sqlevn70 2000.080.0760.00 28.00 KB (28,672 bytes) 7/3/2003<br>11:41 AM Microsoft Corporation c:\program files\microsoft sql c:\program files\microsoft sql server\mssql\binn\resources\1033\sqlevn70.rll xolehlp 2001.12.4720.0 (srv03\_rtm.030324-2048) 8.50 KB (8,704 bytes) 7/1/2003 1:14 PM Microsoft Corporation c:\windows\system32\xolehlp.dll msdtcprx 2001.12.4720.0 (srv03\_rtm.030324-2048) 427.50 KB (437,760 bytes) 7/1/2003 1:14 PM Microsoft Corporation c:\windows\system32\msdtcprx.dll mtxclu 2001.12.4720.0 (srv03\_rtm.030324-2048) 74.50 KB (76,288 bytes) 3/25/2003 12:00 AM Microsoft Corporation c:\windows\system32\mtxclu.dll ssnetlib 2000.080.0760.00 80.56 KB (82,492 bytes) 7/3/2003<br>11:41 AM Microsoft Corporation c:\program files\microsoft sql 11:41 AM Microsoft Corporation server\mssql\binn\ssnetlib.dll ssnmpn70 2000.080.0534.00 24.56 KB (25,148 bytes) 7/3/2003 11:41 AM Microsoft Corporation c:\program files\microsoft sql server\mssql\binn\ssnmpn70.dll security 5.2.3790.0 (srv03\_rtm.030324-2048) 5.50 KB (5,632 bytes) 3/25/2003 12:00 AM Microsoft Corporation c:\windows\system32\security.dll ssmslpcn 2000.080.0760.00 28.56 KB (29,244 bytes) 7/3/2003 11:41 AM Microsoft Corporation c:\program files\microsoft sql server\mssql\binn\ssmslpcn.dll<br>sqloledb 2000.085.1022.00 (s 2000.085.1022.00 (srv03\_rtm.030324-2048) 536.00 KB (548,864 bytes) 7/1/2003 1:16 PM Microsoft Corporation c:\program files\common files\system\ole db\sqloledb.dll msdart 2.80.1022.0 (srv03\_rtm.030324-2048) 164.00 KB (167,936 bytes) 3/25/2003 12:00 AM Microsoft Corporation c:\windows\system32\msdart.dll

comdlg32 6.00.3790.0 (srv03\_rtm.030324-2048) 261.00 KB (267,264 bytes) 3/25/2003 12:00 AM Microsoft Corporation c:\windows\system32\comdlg32.dll<br>msdat13 2.80.1022.0 (sry03.rtm 030324-204 2.80.1022.0 (srv03\_rtm.030324-2048) 96.00 KB (98,304 bytes) 7/1/2003 1:16 PM Microsoft Corporation c:\program files\common files\system\ole db\msdatl3.dll oledb32 2.80.1022.0 (srv03\_rtm.030324-2048) 500.00 KB (512,000 bytes) 7/1/2003 1:16 PM Microsoft Corporation c:\program files\common files\system\ole db\oledb32.dll oledb32r 2.80.1022.0 (srv03\_rtm.030324-2048) 68.00 KB (69,632 bytes) 7/1/2003 1:16 PM Microsoft Corporation c:\program files\common files\system\ole db\oledb32r.dll impprov 2000.080.0760.00 100.58 KB (102,992 bytes) 7/3/2003 11:41 AM Microsoft Corporation c:\program files\microsoft sql server\80\com\impprov.dll sqlresld 2000.080.0382.00 28.56 KB (29,248 bytes) 7/3/2003 11:41 AM Microsoft Corporation c:\program files\microsoft sql server\80\com\sqlresld.dll rdpsnd 5.2.3790.0 (srv03\_rtm.030324-2048) 18.00 KB (18,432 bytes) 3/25/2003 12:00 AM Microsoft Corporation c:\windows\system32\rdpsnd.dll scredir 5.2.3790.0 (srv03\_rtm.030324-2048) 27.00 KB (27,648<br>bytes) 3/25/2003 12:00 AM Microsoft Corporation bytes) 3/25/2003 12:00 AM Microsoft Corporation c:\windows\system32\scredir.dll msacm32 5.2.3790.0 (srv03\_rtm.030324-2048) 21.00 KB (21,504 bytes) 3/25/2003 12:00 AM Microsoft Corporation c:\windows\system32\msacm32.drv msacm32 5.2.3790.0 (srv03\_rtm.030324-2048) 67.50 KB (69,120 bytes) 3/25/2003 12:00 AM Microsoft Corporation c:\windows\system32\msacm32.dll imaadp32 5.2.3790.0 (srv03\_rtm.030324-2048) 15.50 KB (15,872 bytes) 3/25/2003 12:00 AM Microsoft Corporation c:\windows\system32\imaadp32.acm<br>msadp32 5.2.3790.0 (srv03\_rtm.030324-2048) 5.2.3790.0 (srv03\_rtm.030324-2048) 14.50 KB (14,848 bytes) 3/25/2003 12:00 AM Microsoft Corporation c:\windows\system32\msadp32.acm msg711 5.2.3790.0 (srv03\_rtm.030324-2048) 10.00 KB (10,240 bytes) 3/25/2003 12:00 AM Microsoft Corporation c:\windows\system32\msg711.acm msgsm32 5.2.3790.0 (srv03\_rtm.030324-2048) 20.50 KB (20,992 bytes) 3/25/2003 12:00 AM Microsoft Corporation c:\windows\system32\msgsm32.acm tssoft32 1.01 9.50 KB (9,728 bytes) 3/25/2003 12:00 AM DSP<br>GROUP. INC. c: windows\svstem32\tssoft32.acm c:\windows\system32\tssoft32.acm tsd32 1.03 16.50 KB (16,896 bytes) 3/25/2003 12:00 AM DSP GROUP, INC. c:\windows\system32\tsd32.dll msg723 4.4.4000 116.00 KB (118,784 bytes) 7/1/2003 1:16 PM Microsoft Corporation c:\windows\system32\msg723.acm<br>msaud32 8.00.00.4487 288.00 KB (2 288.00 KB (294,912 bytes) 3/25/2003 12:00 AM Microsoft Corporation c:\windows\system32\msaud32.acm sl\_anet 3.02 84.00 KB (86,016 bytes) 3/25/2003 12:00 AM Sipro Lab Telecom Inc. c:\windows\system32\sl\_anet.acm l3codeca 1, 9, 0, 0305 284.00 KB (290,816 bytes) 3/25/2003 12:00 AM Fraunhofer Institut Integrierte Schaltungen IIS c:\windows\system32\l3codeca.acm cabinet 5.2.3790.0 (srv03\_rtm.030324-2048) 61.00 KB (62,464 bytes) 3/25/2003 12:00 AM Microsoft Corporation c:\windows\system32\cabinet.dll rdpclip 5.2.3790.0 (srv03\_rtm.030324-2048) 53.00 KB (54,272 bytes) 7/1/2003 1:14 PM Microsoft Corporation c:\windows\system32\rdpclip.exe browselc 6.00.3790.0 (srv03\_rtm.030324-2048) 62.00 KB (63,488 bytes) 3/25/2003 12:00 AM Microsoft Corporation c:\windows\system32\browselc.dll

![](_page_54_Picture_481.jpeg)

DNS Client Dnscache Running Auto Share Process c:\windows\system32\svchost.exe -k networkservice Normal NT AUTHORITY\NetworkService 0<br>Error Reporting Service ERSvc Running A ERSvc Running Auto Share Process c:\windows\system32\svchost.exe -k winerr Ignore LocalSystem 0 Event Log Eventlog Running Auto Share Process c:\windows\system32\services.exe Normal LocalSystem 0 COM+ Event System EventSystem Running Manual Share Process c:\windows\system32\svchost.exe -k netsvcs Normal<br>LocalSystem 0 LocalSystem Help and Support helpsvc Running Auto Share Process c:\windows\system32\svchost.exe -k netsvcs Normal LocalSystem 0 Human Interface Device Access HidServ Stopped Disabled Share Process c:\windows\system32\svchost.exe -k netsvcs Normal LocalSystem 0 LocalSystem<br>HTTP SSLHTTPFilter Stopped Manual Share Process c:\windows\system32\lsass.exe Normal LocalSystem  $\Omega$ IMAPI CD-Burning COM Service ImapiService Stopped Disabled Own Process c:\windows\system32\imapi.exe Normal LocalSystem 0 Intersite Messaging IsmServ Stopped Disabled Own Process<br>
C:\windows\system32\ismserv exe Normal c:\windows\system32\ismserv.exe LocalSystem 0 Kerberos Key Distribution Center kdc Stopped Disabled Share Process c:\windows\system32\lsass.exe Normal LocalSystem 0 Server lanmanserver Running Auto Share Process c:\windows\system32\svchost.exe -k netsvcs Normal LocalSystem 0<br>Workstation lanmanworks lanmanworkstation Running Auto Share Process c:\windows\system32\svchost.exe -k netsvcs Normal LocalSystem 0 License Logging LicenseService Stopped Disabled Own<br>Process c:\windows\system32\llssrv.exe Normal NT Process c:\windows\system32\llssrv.exe Normal AUTHORITY\NetworkService 0 TCP/IP NetBIOS Helper LmHosts Running Auto Share<br>Process c:\windows\system32\svchost.exe -k localservice Normal  $c:\wndows\system32\suchost.exe -k local service$  NT AUTHORITY\LocalService 0 Messenger Messenger Stopped Disabled Share Process c:\windows\system32\svchost.exe -k netsvcs Normal LocalSystem 0 NetMeeting Remote Desktop Sharing mnmsrvc Stopped Disabled<br>Own Process c:\windows\svstem32\mnmsrvc.exe c:\windows\system32\mnmsrvc.exe Normal LocalSystem 0<br>1 Transaction Coordinator MSDTC Stopped Manual Distributed Transaction Coordinator Own Process c:\windows\system32\msdtc.exe Normal NT AUTHORITY\NetworkService 0 Windows Installer MSIServer Stopped Manual Share Process c:\windows\system32\msiexec.exe /v LocalSystem 0<br>MSSQLSERVER MSSQLSER MSSQLSERVER Stopped Manual Own Process c:\progra~1\micros~1\mssql\binn\sqlservr.exe Normal LocalSystem 0 MSSQLServerADHelper MSSQLServerADHelper Stopped<br>Manual Own Process c:\program files\microsoft sql c:\program files\microsoft sql server\80\tools\binn\sqladhlp.exe Normal LocalSystem 0 Network DDE NetDDE Stopped Disabled Share Process c:\windows\system32\netdde.exe Normal LocalSystem 0 Network DDE DSDM NetDDEdsdm Stopped Disabled Share Process c:\windows\system32\netdde.exe Normal LocalSystem 0 Net Logon Netlogon Stopped Manual Share Process c:\windows\system32\lsass.exe Normal LocalSystem  $\Omega$ 

Network Connections Netman Running Manual Share Process c:\windows\system32\svchost.exe -k netsvcs Normal LocalSystem 0 Network Location Awareness (NLA) Nla Running Manual Share Process c:\windows\system32\svchost.exe -k netsvcs Normal LocalSystem 0 File Replication NtFrs Stopped Manual Own Process c:\windows\system32\ntfrs.exe Ignore LocalSystem 0 NT LM Security Support Provider MtLmSsp Stopped Manual Share Process c:\windows\system32\lsass.exe Normal<br>LocalSystem 0 LocalSystem Removable Storage NtmsSvc Stopped Manual Share Process c:\windows\system32\svchost.exe -k netsvcs Normal LocalSystem 0 Plug and Play PlugPlay Running Auto Share Process c:\windows\system32\services.exe Normal LocalSystem 0 IPSEC Services PolicyAgent Running Auto Share Process c:\windows\system32\lsass.exe Normal LocalSystem  $\Omega$ Protected Storage ProtectedStorage Running Auto Share Process c:\windows\system32\lsass.exe Normal LocalSystem 0 Remote Access Auto Connection Manager RasAuto Stopped Manual<br>Share Process c:\windows\system32\sychost.exe -k c:\windows\system32\svchost.exe -k netsvcs Normal LocalSystem 0 Remote Access Connection Manager RasMan Stopped Manual Share Process c:\windows\system32\svchost.exe -k netsvcs Normal LocalSystem 0 Remote Desktop Help Session Manager RDSessMgr Stopped Manual Own Process c:\windows\system32\sessmgr.exe Normal LocalSystem 0 Routing and Remote Access Remote Access Stopped Disabled Share Process c:\windows\system32\svchost.exe -k netsvcs Normal LocalSystem 0<br>Remote Registry Remote Registry R Remote Registry RemoteRegistry Running Auto Share Process c:\windows\system32\svchost.exe -k regsvc Normal NT AUTHORITY\LocalService 0 Remote Procedure Call (RPC) Locator RpcLocator Stopped Manual Own Process c:\windows\system32\locator.exe Normal NT AUTHORITY\NetworkService 0 Remote Procedure Call (RPC) RpcSs Running Auto Share Process c:\windows\system32\svchost -k rpcss Normal LocalSystem 0 Resultant Set of Policy Provider RSoPProv Stopped Manual Share<br>Process c:/windows/system32/rsopprov.exe Normal Process c:\windows\system32\rsopprov.exe LocalSystem 0 Special Administration Console Helper sacsvr Stopped Manual Share Process c:\windows\system32\svchost.exe -k<br>Normal LocalSystem 0 netsvcs Normal LocalSystem Security Accounts Manager SamSs Running Auto Share Process c:\windows\system32\lsass.exe Normal LocalSystem  $\Omega$ Smart Card SCardSvr Stopped Manual Share Process c:\windows\system32\scardsvr.exe Ignore NT AUTHORITY\LocalService 0 Task Scheduler Schedule Running Auto Share Process c:\windows\system32\svchost.exe -k netsvcs Normal LocalSystem 0 Secondary Logon seclogon Running Auto Share Process c:\windows\system32\svchost.exe -k netsvcs Ignore LocalSystem 0 System Event Notification SENS Running Auto Share Process c:\windows\system32\svchost.exe -k netsvcs Normal LocalSystem 0 Internet Connection Firewall (ICF) / Internet Connection Sharing (ICS) SharedAccess Stopped Disabled Share Process

 c:\windows\system32\svchost.exe -k netsvcs Normal LocalSystem 0<br>Shell Hardware Detection S ware Detection ShellHWDetection Running Auto<br>Share Process c:\windows\system3?\sychost exe-k c:\windows\system32\svchost.exe -k netsvcs Ignore LocalSystem 0 Print Spooler Spooler Running Auto Own Process c:\windows\system32\spoolsv.exe Normal LocalSystem 0 SQLSERVERAGENT SQLSERVERAGENT Stopped Manual Own Process c:\progra~1\micros~1\mssql\binn\sqlagent.exe Normal LocalSystem 0 Windows Image Acquisition (WIA) stisvc Stopped Disabled Share Process c:\windows\system32\svchost.exe -k imgsvc Normal NT AUTHORITY\LocalService 0 Microsoft Software Shadow Copy Provider swprv Stopped Manual Own Process c:\windows\system32\svchost.exe -k swprv Normal LocalSystem Performance Logs and Alerts SysmonLog Stopped Manual<br>Cown Process c:\windows\system32\smlogsvc.exe c:\windows\system32\smlogsvc.exe Normal NT Authority\NetworkService 0 Telephony TapiSrv Stopped Manual Share Process c:\windows\system32\svchost.exe -k tapisrv Normal LocalSystem 0 Terminal Services TermService Running Manual Share<br>Process c:\windows\system32\svchost.exe -k termsvcs Normal c:\windows\system32\svchost.exe -k termsvcs LocalSystem 0 Themes Themes Stopped Disabled Share Process c:\windows\system32\svchost.exe -k netsvcs Normal LocalSystem 0 Telnet TlntSvr Stopped Disabled Own Process c:\windows\system32\tlntsvr.exe Normal NT AUTHORITY\LocalService 0 Distributed Link Tracking Server TrkSvr Stopped Disabled Share Process c:\windows\system32\svchost.exe -k netsvcs Normal LocalSystem 0 Distributed Link Tracking Client TrkWks Running Auto Share Process c:\windows\system32\svchost.exe -k netsvcs Normal LocalSystem 0 Terminal Services Session Directory Tssdis Stopped Disabled c:\windows\system32\tssdis.exe Normal LocalSystem 0 Upload Manager uploadmgr Stopped Manual Share Process c:\windows\system32\svchost.exe -k netsvcs Normal LocalSystem 0 Uninterruptible Power Supply UPS Stopped Manual Own Process c:\windows\system32\ups.exe Normal NT AUTHORITY\LocalService 0 Virtual Disk Service vds Stopped Manual Own Process c:\windows\system32\vds.exe Normal LocalSystem  $\Omega$ Volume Shadow Copy VSS Stopped Manual Own<br>Process c:\windows\system32\vssvc.exe Normal LocalSystem c:\windows\system32\vssvc.exe Normal  $\Omega$ Windows Time W32Time Running Auto Share Process c:\windows\system32\svchost.exe -k netsvcs Normal LocalSystem 0 WebClient WebClient Stopped Disabled Share Process c:\windows\system32\svchost.exe -k localservice Normal NT AUTHORITY\LocalService 0 WinHTTP Web Proxy Auto-Discovery Service WinHttpAutoProxySvc Stopped Manual Share Process c:\windows\system32\svchost.exe -k localservice Normal NT AUTHORITY\LocalService 0 Windows Management Instrumentation winmgmt Running Auto Share Process c:\windows\system32\svchost.exe -k netsvcs Ignore LocalSystem 0<br>Portable Media Serial Number Service WmdmPmSN Portable Media Serial Number Service WmdmPmSN Stopped Manual Share Process

![](_page_56_Picture_358.jpeg)

![](_page_57_Picture_303.jpeg)

Content Advisor Disabled

[Personal Certificates]

Issued To Issued By Validity Signature Algorithm No personal certificate information available

[Other People Certificates]

Issued To Issued By Validity Signature Algorithm No other people certificate information available

[Publishers]

Name No publisher information available

#### [Security]

![](_page_58_Picture_89.jpeg)

### **A.8 Server Registry Parameters**

Windows Registry Editor Version 5.00

[HKEY\_LOCAL\_MACHINE\SYSTEM\CurrentControlSet\Control\Session Manager\I/O System] "CountOperations"=dword:00000000

## *Appendix B: Database Build Scripts*

#### **B.1 CreateDatabase.sql**  -- CreateDatabase -- for use with StepMaster -- Uses FileGroups Create Database tpch100g on Primary (name=tpch100g, filename='c:\dev\tpch100g.mdf',size=10mb,filegrowth=0), FileGroup tpch100g (name=tpch100g1,filename='c:\dev\tpch\_1\',size=29950mb,filegrowth=0), (name=tpch100g2,filename='c:\dev\tpch\_2\',size=29950mb,filegrowth=0), (name=tpch100g3,filename='c:\dev\tpch\_3\',size=69900mb,filegrowth=0), (name=tpch100g4,filename='c:\dev\tpch\_4\',size=69900mb,filegrowth=0) Log on (name=tpch100gLog,filename='c:\dev\tpchlog\',size=11000mb,f ilegrowth=0) Alter Database tpch100g Add FileGroup LoadFg Alter Database tpch100g Add File (name=LoadFg1, filename='c:\dev\load\_1\load.ldf',size=100000mb,filegrowth=0), (name=LoadFg2, filename='c:\dev\load\_2\load.ldf',size=100000mb,filegrowth=0) to FileGroup LoadFg **B.2 CreateTables.sql**  -- CreateTables -- Uses filegroups -- -- BASE TABLES - create table PART (P\_PARTKEY int not null, P\_NAME varchar(55) not null, P\_MFGR char(25) not null, P\_BRAND char(10) not null, P\_TYPE varchar(25) not null, P\_SIZE int not null,<br>P\_CONTAINER char(10) not null,  $char(10)$  not null, P\_RETAILPRICE money not null, P\_COMMENT varchar(23) not null) on LoadFg create table SUPPLIER (S\_SUPPKEY int not null, S\_NAME char(25) not null, S ADDRESS varchar(40) not null, S\_NATIONKEY int not null, S\_PHONE char(15) not null, S ACCTBAL money not null, S\_COMMENT varchar(101) not null) create table PARTSUPP (PS\_PARTKEY int not null, PS\_SUPPKEY int not null, PS\_AVAILQTY int not null, PS\_SUPPLYCOST money not null, PS\_COMMENT varchar(199) not null) on LoadFg create table CUSTOMER (C\_CUSTKEY int not null, C\_NAME varchar(25) not null, C\_ADDRESS varchar(40) not null,<br>C\_NATIONKEY int not null, C\_NATIONKEY int C\_PHONE char(15) not null, C\_ACCTBAL money not null, C\_MKTSEGMENT char(10) not null, C\_COMMENT varchar(117) not null) on LoadFg create table ORDERS (O\_ORDERKEY int not null, O CUSTKEY int not null, O\_ORDERSTATUS char(1) not null, O\_TOTALPRICE money not null,<br>O ORDERDATE smalldatetime not null, O\_ORDERDATE O\_ORDERPRIORITY char(15) not null, O\_CLERK char(15) not null, O\_SHIPPRIORITY int not null, O\_COMMENT varchar(79) not null) on LoadFg create table LINEITEM (L\_ORDERKEY int not null, L\_PARTKEY int not null, L\_SUPPKEY int not null, L\_LINENUMBER int not null, L\_QUANTITY money not null, L\_EXTENDEDPRICE money not null, L\_DISCOUNT money not null, L TAX money not null, L\_RETURNFLAG char(1) not null, L\_LINESTATUS char(1) not null, L\_SHIPDATE smalldatetime not null, L\_COMMITDATE smalldatetime not null, L\_RECEIPTDATE smalldatetime not null, L\_SHIPINSTRUCT char(25) not null, L\_SHIPMODE char(10) not null,<br>L\_COMMENT varchar(44) L\_COMMENT varchar(44) not null) on LoadFg create table NATION (N\_NATIONKEY int not null, N\_NAME char(25) not null, N\_REGIONKEY int not null, N\_COMMENT varchar(152) not null) on LoadFg create table REGION (R\_REGIONKEY int not null R\_NAME char(25) not null, R\_COMMENT varchar(152) not null) on LoadFg

#### **B.3 CreateCUSTOMERIndexes.sql**

create unique clustered index C\_KEY\_CLUIDX on CUSTOMER(C\_CUSTKEY) with SORT\_IN\_TEMPDB on tpch100g create index C\_NATION\_KEYIDX on CUSTOMER (C\_NATIONKEY) with SORT\_IN\_TEMPDB on tpch100g

#### **B.4 CreateLINEITEMIndexes.sql**

create clustered index L\_SHIPDATE\_CLUIDX on LINEITEM(L\_SHIPDATE) with fillfactor=95, SORT\_IN\_TEMPDB on tpch100g create index L\_PARTKEY\_SUPPKEY\_IDX

 on LINEITEM (L\_PARTKEY,L\_SUPPKEY) with fillfactor=95, SORT\_IN\_TEMPDB on tpch100g

create index L\_ORDERKEY\_IDX on LINEITEM (L\_ORDERKEY) with fillfactor=95, SORT\_IN\_TEMPDB on tpch100g

#### **B.5 CreateNATIONIndexes.sql**

create unique clustered index N\_KEY\_CLUIDX on NATION(N\_NATIONKEY) on tpch100g create index N\_REGIONKEY\_IDX on NATION (N\_REGIONKEY) on tpch100g

#### **B.6 CreateORDERSIndexes.sql**

create clustered index O\_ORDERDATE\_CLUIDX on ORDERS (O\_ORDERDATE) with fillfactor=95, SORT\_IN\_TEMPDB on tpch100g

 create index O\_CUSTKEY\_IDX on ORDERS (O\_CUSTKEY) with fillfactor=95, SORT\_IN\_TEMPDB on tpch100g

 create unique index O\_KEY\_IDX on ORDERS(O\_ORDERKEY) with fillfactor=95, SORT\_IN\_TEMPDB on tpch100g

### **B.7 CreatePARTIndexes.sql**

create unique clustered index P\_KEY\_CLUIDX on PART(P\_PARTKEY) with SORT\_IN\_TEMPDB on tpch100g

#### **B.8 CreatePARTSUPPIndexes.sql**

create unique clustered index PS\_KEY\_CLUIDX on PARTSUPP(PS\_PARTKEY,PS\_SUPPKEY) with SORT\_IN\_TEMPDB on tpch100g create index PS\_SUPPKEY\_IDX on PARTSUPP (PS\_SUPPKEY) with SORT\_IN\_TEMPDB on tpch100g

#### **B.9 CreateREGIONIndexes.sql**

create unique clustered index R\_KEY\_CLUIDX on REGION(R\_REGIONKEY) on tpch100g

### **B.10 createSUPPLIERindexes.sql**

 create unique clustered index S\_SUPPKEY\_CLUIDX on SUPPLIER (S\_SUPPKEY) with SORT\_IN\_TEMPDB on tpch100g create index S\_NATION\_KEYIDX on SUPPLIER (S\_NATIONKEY) with SORT\_IN\_TEMPDB on tpch100g

### **B.11 Backup.sql**

backup database tpch100g to disk='c:\dev\load\_1\test.bak', disk='c:\dev\load\_2\test.bak' with init,stats=1

### **B.12 Restore.sql**

restore database tpch100g from disk='c:\dev\load\_1\test.bak', disk='c:\dev\load\_2\test.bak' with stats=1, replace

### **B.13 MoveTemp.sql**

alter database tempdb modify file

 (name=tempdev,filename='c:\dev\tempdev\',size=15MB) alter database tempdb modify file (name=templog,filename='c:\dev\templog\',size=20MB)

## **B.14 AddTemp.sql**

alter database tempdb modify file

- (name=tempdev, filename='c:\dev\tempdev\',size=14950mb,filegrowth=0) alter database tempdb modify file
- (name=templog, filename='c:\dev\templog\',size=5556mb,filegrowth=0) alter database tempdb add file

 (name=tempdev2, filename='c:\dev\tempdev\_2\',size=14950mb,filegrowth=0), (name=tempdev3, filename='c:\dev\tempdev\_3\',size=34950mb,filegrowth=0), (name=tempdev4, filename='c:\dev\tempdev\_4\',size=34950mb,filegrowth=0)

### **B.15 DelLoadFg.sql**

alter database tpch100g remove file LoadFg1 alter database tpch100g remove file LoadFg2 alter database tpch100g remove filegroup LoadFg

# *Appendix C: Query Text and Output*

![](_page_62_Picture_385.jpeg)

![](_page_63_Picture_396.jpeg)

HP TPC-H FULL DISCLOSURE REPORT 58 Aug 15, 2003 © 2003 Hewlett-Packard Company. All rights reserved.

![](_page_64_Picture_388.jpeg)

![](_page_65_Picture_425.jpeg)

AND O\_ORDERDATE < DATEADD(MM, 3, cast('1993-10-01' as smalldatetime)) AND L\_RETURNFLAG = 'R' AND C\_NATIONKEY = N\_NATIONKEY GROUP BY C\_CUSTKEY ,C\_NAME ,C\_ACCTBAL ,C\_PHONE ,N\_NAME ,C\_ADDRESS ,C\_COMMENT ORDER BY REVENUE DESC C\_CUSTKEY C\_NAME REVENUE C\_ACCTBAL N\_NAME C\_ADDRESS C\_PHONE C\_COMMENT ----------- ------------------------- --------------------- --------------------- ----------- -------------- ---------------------------------------- --------------- --------------------- --------------------------------------------------------------------------------------------- --- 57040 Customer#000057040 734235.2455 632.8700 JAPAN Eioyzjf4pp 22-895-641-3466 requests sleep blithely about the furiously i 143347 Customer#000143347 721002.6948 2557.4700  $1aReFYv,Kw4$ fluffily bold excuses haggle finally after the u 60838 Customer#000060838 679127.3077 2454.7700 BRAZIL 64EaJ5vMAHWJlBOxJklpNc2RJiWE 12-913- 494-9813 furiously even pinto beans integrate under the ruthless foxes; ironic, even dolphins across the slyl 101998 Customer#000101998 637029.5667 3790.8900 UNITED KINGDOM 01c9CILnNtfOQYmZj 33-593-865-6378 accounts doze blithely! enticing, final deposits sleep blithely special accounts. slyly express accounts pla 125341 Customer#000125341 633508.0860 4983.5100 GERMANY S29ODD6bceU8QSuuEJznkNaK 17-582-695-5962 quickly express requests wake quickly blithely 25501 Customer#000025501 620269.7849 7725.0400 ETHIOPIA W556MXuoiaYCCZamJI,Rn0B4ACUGdkQ8DZ 15-874-808-6793 quickly special requests sleep evenly among the special deposits. special deposi 115831 Customer#000115831 596423.8672 5098.1000 FRANCE rFeBbEEyk dl ne7zV5fDrmiq1oK09wV7pxqCgIc 16- 715-386-3788 carefully bold excuses sleep alongside of the thinly idle 84223 Customer#000084223 594998.0239 528.6500 UNITED KINGDOM nAVZCs6BaWap rrM27N 2qBnzc5WBauxbA 33-442-824-8191 pending, final ideas haggle final requests. unusual, regular asymptotes affix according to the even foxes. 54289 Customer#000054289 585603.3918 5583.0200 IRAN vXCxoCsU0Bad5JQI ,oobkZ 20-834-292- 4707 express requests sublate blithely regular requests. regular, even ideas solve. 39922 Customer#000039922 584878.1134 7321.1100 GERMANY Zgy4s50l2GKN4pLDPBU8m342gIw6R 17-147-757-8036 even pinto beans haggle. slyly bold accounts inte 6226 Customer#000006226 576783.7606 2230.0900 UNITED KINGDOM 8gPu8,NPGkfyQQ0hcIYUGPIBWc,ybP5g, 33-657-701-3391 quickly final requests against the regular instructions wake blithely final instructions. pa 922 Customer#000000922 576767.5333 3869.2500 GERMANY Az9RFaut7NkPnc5zSD2PwHgVwr4jRzq 17-945-916-9648 boldly final requests cajole blith 147946 Customer#000147946 576455.1320 2030.1300 ALGERIA iANyZHjqhyy7Ajah0pTrYyhJ 10-886-956-3143 furiously even accounts are blithely above the furiousl 115640 Customer#000115640 569341.1933 6436.1000<br>GENTINA Vtofia9o17EpHoecU1X 11-411-543-ARGENTINA Vtgfia9qI 7EpHgecU1X 4901 final instructions are slyly according to the

 $\mathsf{I}$ 

 73606 Customer#000073606 568656.8578 1785.6700 JAPAN xuR0Tro5yChDfOCrjkd2ol 22-437-653- 6966 furiously bold orbits about the furiously busy requests wake across the furiously quiet theodolites. d 110246 Customer#000110246 566842.9815 7763.3500 VIETNAM 7KzflgX MDOq7sOkI 31-943-426- 9837 dolphins sleep blithely among the slyly final 142549 Customer#000142549 563537.2368 5085.9900 INDONESIA ChqEoK43OysjdHbtKCp6dKqjNyvvi9 19- 955-562-2398 regular, unusual dependencies boost slyly; ironic attainments nag fluffily into the unusual packages? 146149 Customer#000146149 557254.9865 1791.5500 ROMANIA s87fvzFQpU 29-744-164-6487 silent, unusual requests detect quickly slyly regul 52528 Customer#000052528 556397.3509 551.7900 ARGENTINA NFztyTOR10UOJ 11-208-192-3205 unusual requests detect. slyly dogged theodolites use slyly. deposit 23431 Customer#000023431 ROMANIA HgiV0phqhaIa9aydNoIlb 29-915-458- 2654 instructions nag quickly. furiously bold accounts cajol

(20 rows affected)

#### **Qualification Query 11**

SELECT PS\_PARTKEY ,SUM(PS\_SUPPLYCOST\*PS\_AVAILQTY) AS VALUE **FROM** PARTSUPP ,SUPPLIER ,NATION WHERE PS\_SUPPKEY = S\_SUPPKEY AND S\_NATIONKEY =  $N$ \_NATIONKEY AND N\_NAME = 'GERMANY' **GROUP BY** PS\_PARTKEY HAVING SUM(PS\_SUPPLYCOST\*PS\_AVAILQTY) > ( **SELECT** SUM(PS\_SUPPLYCOST\*PS\_AVAILQTY) \* 0.0001000000 FROM PARTSUPP ,SUPPLIER ,NATION WHERE PS\_SUPPKEY = S\_SUPPKEY AND S\_NATIONKEY = N\_NATIONKEY AND N\_NAME = 'GERMANY' ) ORDER BY VALUE DESC PS\_PARTKEY\_VALUE ----------- --------------------- 129760 17538456.8600 166726 16503353.9200 191287 16474801.9700 161758 16101755.5400

 34452 15983844.7200 139035 15907078.3400 9403 15451755.6200 154358 15212937.8800 38823 15064802.8600 85606 15053957.1500<br>33354 14408297.4000

…….. Additional rows deleted ….. 128820 7892882.7200

33354 14408297.4000

THEN 1 ELSE 0 END) AS LOW\_LINE\_COUNT FROM ORDERS ,LINEITEM WHERE O\_ORDERKEY = L\_ORDERKEY AND L\_SHIPMODE IN ('MAIL','SHIP') AND L\_COMMITDATE < L\_RECEIPTDATE AND L\_SHIPDATE < L\_COMMITDATE AND L\_RECEIPTDATE >= '1994-01-01' AND L\_RECEIPTDATE < dateadd(YY, 1, cast('1994-01-01' as smalldatetime)) GROUP BY L\_SHIPMODE ORDER BY L\_SHIPMODE L\_SHIPMODE HIGH\_LINE\_COUNT LOW\_LINE\_COUNT ---------- --------------- -------------- MAIL 6202 9324 SHIP 6200 9262 (2 rows affected) **Qualification Query 13**  SELECT C\_COUNT ,COUNT(\*) AS CUSTDIST **FROM** ( SELECT C\_CUSTKEY ,COUNT(O\_ORDERKEY) FROM C\_CUSTKEY = O\_CUSTKEY

 25891 7890511.2000 122819 7888881.0200<br>154731 7888301.3300 154731 7888301.3300<br>101674 7879324 6000

 51968 7879102.2100 72073 7877736.1100 5182 7874521.7300

**Qualification Query 12** 

WHEN O\_ORDERPRIORITY = '1-URGENT' OR O\_ORDERPRIORITY = '2-HIGH'

WHEN O\_ORDERPRIORITY <> '1-URGENT' AND O\_ORDERPRIORITY <> '2-HIGH'

END) AS HIGH\_LINE\_COUNT,

(1048 rows affected)

SELECT L\_SHIPMODE ,SUM(CASE

THEN 1 ELSE 0

SUM(CASE

7879324.6000

CUSTOMER LEFT OUTER JOIN ORDERS ON AND O\_COMMENT NOT LIKE '%special%requests%' GROUP BY C\_CUSTKEY ) AS C\_ORDERS (C\_CUSTKEY, C\_COUNT) GROUP BY C\_COUNT ORDER BY

![](_page_67_Picture_387.jpeg)

FROM SUPPLIER WHERE S\_COMMENT LIKE '%Customer%Complaints%' ) **GROUP BY** P\_BRAND ,P\_TYPE ,P\_SIZE ORDER BY SUPPLIER\_CNT DESC ,P\_BRAND ,P\_TYPE ,P\_SIZE P\_BRAND P\_TYPE P\_SIZE SUPPLIER\_CNT ---------- ------------------------- ----------- ------------ Brand#41 MEDIUM BRUSHED TIN 3 28 Brand#54 STANDARD BRUSHED COPPER 14 27 Brand#11 STANDARD BRUSHED TIN 23 24<br>Brand#11 STANDARD BURNISHED BRASS 36 24 Brand#11 STANDARD BURNISHED BRASS 36 Brand#15 MEDIUM ANODIZED NICKEL 3 24 Brand#15 SMALL ANODIZED BRASS 45 24 Brand#15 SMALL BURNISHED NICKEL 19 24 Brand#21 MEDIUM ANODIZED COPPER 3 24 Brand#22 SMALL BRUSHED NICKEL 3 24 Brand#22 SMALL BURNISHED BRASS 19 24<br>Brand#25 MEDIUM BURNISHED COPPER 36 24 Brand#25 MEDIUM BURNISHED COPPER 36 24<br>Brand#31 PROMO POLISHED COPPER 36 24 Brand#31 PROMO POLISHED COPPER 36<br>Brand#33 LARGE POLISHED TIN 23 24 Brand#33 LARGE POLISHED TIN 23 ….. Additional rows deleted ….. Brand#35 MEDIUM ANODIZED TIN 19 3 Brand#51 SMALL PLATED BRASS 23 3 Brand#52 MEDIUM BRUSHED BRASS 45 3<br>Brand#53 MEDIUM BRUSHED TIN 45 3 Brand#53 MEDIUM BRUSHED TIN 45 Brand#54 ECONOMY POLISHED BRASS 9 3 Brand#55 PROMO PLATED BRASS 19 3 Brand#55 STANDARD PLATED TIN 49 3 (18314 rows affected) **Qualification Query 17 SELECT** SUM(L\_EXTENDEDPRICE)/7.0 AS AVG\_YEARLY FROM LINEITEM ,PART WHERE P\_PARTKEY = L\_PARTKEY AND P\_BRAND = 'Brand#23'  $AND P$  CONTAINER = 'MED BOX' AND L\_QUANTITY < ( SELECT 0.2 \* AVG(L\_QUANTITY) FROM LINEITEM WHERE L\_PARTKEY = P\_PARTKEY ) AVG\_YEARLY ------------------------- 348406.0542857 (1 row affected) **Qualification Query 18**  SELECT TOP 100 C\_NAME ,C\_CUSTKEY ,O\_ORDERKEY ,O\_ORDERDATE ,O\_TOTALPRICE ,SUM(L\_QUANTITY) FROM **CUSTOMER** ,ORDERS ,LINEITEM **WHERE** O\_ORDERKEY IN ( SELECT L\_ORDERKEY FROM LINEITEM GROUP BY L\_ORDERKEY HAVING SUM(L\_QUANTITY) > 300 ) AND C\_CUSTKEY = O\_CUSTKEY AND O\_ORDERKEY = L\_ORDERKEY GROUP BY C\_NAME ,C\_CUSTKEY ,O\_ORDERKEY ,O\_ORDERDATE ,O\_TOTALPRICE ORDER BY O\_TOTALPRICE DESC ,O\_ORDERDATE C\_NAME C\_CUSTKEY O\_ORDERKEY O\_ORDERDATE O\_TOTALPRICE ------------------------- ----------- ----------- ----------------------- ------------------- -- --------------------- Customer#000128120 128120 4722021 1994-04-07 00:00:00.000 544089.0900 323.0000 Customer#000144617 144617 3043270 1997-02-12 00:00:00.000 530604.4400 317.0000 Customer#000013940 13940 2232932 1997-04-13 00:00:00.000<br>522720 6100 304 0000 304.0000 Customer#000066790 66790 2199712 1996-09-30 00:00:00.000 515531.8200 327.0000 Customer#000046435 46435 4745607 1997-07-03 00:00:00.000 508047.9900 309.0000 Customer#000015272 15272 3883783 1993-07-28 00:00:00.000 500241.3300 302.0000 418161.4900 305.0000 …. Additional rows deleted …. Customer#000069904 69904 1742403 1996-10-19 00:00:00.000 408513.0000 305.0000<br>Customer#000017746 17746 6882 1997-04-09 00:00:00.000 408446.9300 303.0000<br>Customer#000013072 1 T2 13072 1481925 1998-03-15 00:00:00.000<br>301.0000 399195.4700 Customer#000082441 82441 857959 1994-02-07 00:00:00.000 382579.7400 305.0000 Customer#000088703 88703 2995076 1994-01-30 00:00:00.000 363812.1200 (57 rows affected) **Qualification Query 19**  SELECT SUM(L\_EXTENDEDPRICE\* (1 - L\_DISCOUNT)) AS REVENUE FROM

![](_page_69_Picture_396.jpeg)

```
AND NOT EXISTS 
( 
SELECT 
* 
FROM 
LINEITEM L3 
WHERE 
L3.L_ORDERKEY = L1.L_ORDERKEY 
AND L3.L_SUPPKEY \mathcal{D} L1.L_SUPPKEY
AND L3.L_RECEIPTDATE > L3.L_COMMITDATE 
) 
AND S_NATIONKEY = N_NATIONKEY
AND N_NAME = 'SAUDI ARABIA' 
GROUP BY 
S_NAME 
ORDER BY 
NUMWAIT DESC 
,S_NAME 
S_NAME NUMWAIT
 ------------------------- ----------- 
Supplier#000002829 20
Supplier#000005808 18
 Supplier#000000262 17 
 Supplier#000000496 17 
Supplier#000002160 17<br>Supplier#000002301 17
Supplier#000002301
Supplier#000002540 17
Supplier#000003063 17
Supplier#000005178 17
… Additional rows deleted …. 
Supplier#000000673 12<br>Supplier#000000762 12
Supplier#000000762
Supplier#000000811 12
Supplier#000000821 12<br>Supplier#000001337 12
Supplier#000001337 12<br>Supplier#000001916 12
Supplier#000001916
Supplier#000001925 12
Supplier#000002039 12<br>Supplier#000002357 12
Supplier#000002357
Supplier#000002483 12
(100 rows affected) 
    Qualification Query 22 
SELECT 
CNTRYCODE 
,COUNT(*) AS NUMCUST 
,SUM(C_ACCTBAL) AS TOTACCTBAL 
FROM 
( 
SELECT
SUBSTRING(C_PHONE,1,2) AS CNTRYCODE 
,C_ACCTBAL 
FROM 
CUSTOMER
WHERE 
SUBSTRING(C_PHONE,1,2) IN 
('13', '31', '23', '29', '30', '18', '17') 
AND C_ACCTBAL > ( 
SELECT 
AVG(C_ACCTBAL) 
FROM 
CUSTOMER 
WHERE 
C_{ACCTBAL > 0.00}AND SUBSTRING(C_PHONE,1,2) IN 
                                                                 ('13', '31', '23', '29', '30', '18', '17') 
                                                                 ) 
                                                                 AND NOT EXISTS ( 
                                                                 SELECT 
                                                                 * 
                                                                 FROM 
                                                                 ORDERS 
                                                                 WHERE 
                                                                 O_CUSTKEY = C_CUSTKEY 
                                                                 ) 
                                                                 ) AS CUSTSALE 
                                                                 GROUP BY 
                                                                 CNTRYCODE
                                                                 ORDER BY 
                                                                 CNTRYCODE
                                                                  CNTRYCODE NUMCUST TOTACCTBAL 
                                                                  --------- ----------- --------------------- 
                                                                  13 888 6737713.9900 
                                                                  17 861 6460573.7200 
                                                                 18 964 7236687.4000<br>23 892 6701457.9500
                                                                                    6701457.9500
                                                                  29 948 7158866.6300 
                                                                  30 909 6808436.1300 
                                                                  31 922 6806670.1800 
                                                                 (7 rows affected)
```
## *Appendix D: Seeds and Query Substitution Parameters*

#### **Stream0 Seed : 711174501**

![](_page_71_Picture_336.jpeg)

#### **Stream1 Seed : 711174502**

![](_page_71_Picture_337.jpeg)

#### **Stream2 Seed : 711174503**

![](_page_71_Picture_338.jpeg)

#### **Stream3 Seed : 711174504**

 $1$ 

 $\mathbf{1}$ 

![](_page_71_Picture_339.jpeg)
#### **Stream4 Seed : 711174505**

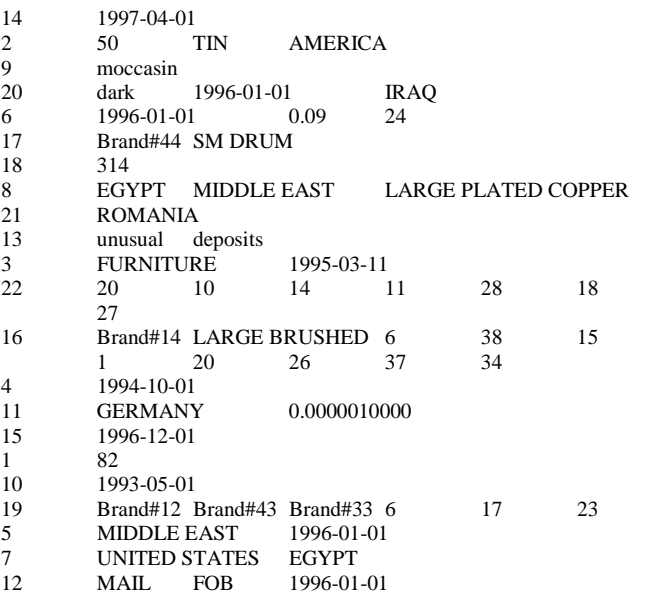

#### **Stream5 Seed : 711174506**

 $\frac{4}{11}$ 

15  $1$ 

 $10$ <br> $19$ <br> $5$ <br> $7$ <br> $12$ 

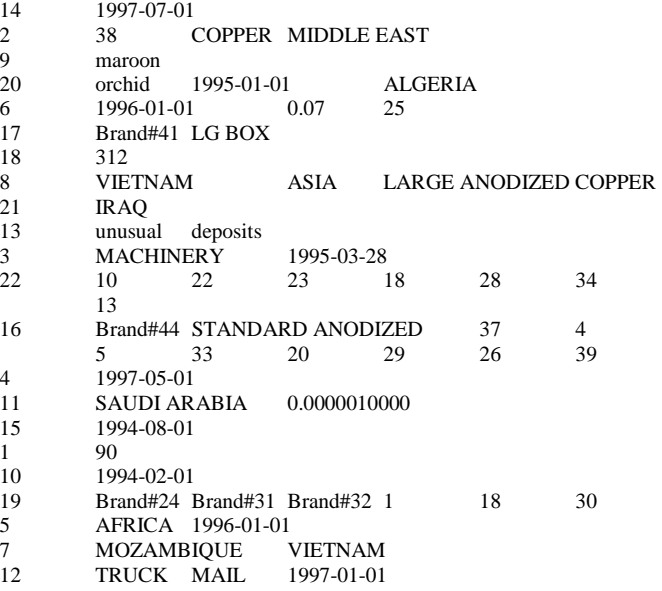

## *Appendix E: Refresh Function Source Code*

## **E.1 CreateRF1Proc.sql**

create clustered index NEWLINEITEM on #NEWLINEITEM (L\_ORDERKEY)

-- CreateRF1Proc.sql if exists (select name from sysobjects where name = 'RF1') drop procedure RF1 GO -- -- Create a stored RefreshInsert procedure which will catch the deadlock -- victim abort and restart the insert transaction. -- CREATE PROCEDURE RF1 @flatfiledir CHAR(40), @updateset INTEGER, @segment INTEGER, @scalefactor INTEGER AS BEGIN DECLARE @min\_orderkey INTEGER DECLARE @max\_orderkey INTEGER DECLARE @range INTEGER DECLARE @max\_set INTEGER DECLARE @SQLstring NVARCHAR(255) DECLARE @insert\_sets INTEGER set @insert\_sets= @scalefactor -- -- Create the insert tables - create table #NEWORDERS ( O\_ORDERKEY int not null, O\_CUSTKEY int not null, O\_ORDERSTATUS char(1) not null, O\_TOTALPRICE money not null, O\_ORDERDATE smalldatetime not null, O\_ORDERPRIORITY char(15) not null, O\_CLERK char(15) not null, O\_SHIPPRIORITY int not null, O\_COMMENT varchar(79) not null ) create table #NEWLINEITEM( L\_ORDERKEY int not null, L\_PARTKEY int not null, L\_SUPPKEY int not null, L\_LINENUMBER int not null, L\_QUANTITY money not null, L\_EXTENDEDPRICE money not null, L\_DISCOUNT money not null, L\_TAX money not null, L\_RETURNFLAG char(1) not null, L\_LINESTATUS char(1) not null, L\_SHIPDATE smalldatetime not null, L\_COMMITDATE smalldatetime not null, L\_RECEIPTDATE smalldatetime not null, L\_SHIPINSTRUCT char(25) not null, L\_SHIPMODE char(10) not null, L\_COMMENT varchar(44) not null  $\lambda$ create unique clustered index NEWORDERS on #NEWORDERS (O\_ORDERKEY) -- -- Generate an SQL statement inserting the current updateset value into -- the command. Next execute the statement to bulk load the new lineitem -- insert values. -- SET @SQLstring="bulk insert #NEWLINEITEM from '" + RTRIM(convert(CHAR,@flatfiledir)) +"\Lineitem.tbl.u" + RTRIM(Convert(char,@updateset)) + "." + RTRIM(convert(char,@segment))  $+$  "' with (FieldTerminator='|',RowTerminator='|\n',order(L\_ORDERKEY),codepage=' RAW',TABLOCK)" EXEC sp\_executesql @SQLstring -- -- Generate an SQL statement inserting the current updateset value into -- the command. Next execute the statement to bulk load the new order -- insert values. -- SET @SQLstring="bulk insert #NEWORDERS from '" + RTRIM(convert(CHAR,@flatfiledir)) +"\Orders.tbl.u" + RTRIM(Convert(char,@updateset)) + ' + RTRIM(convert(char,@segment))  $+$  "' with (FieldTerminator='|',RowTerminator='|\n',order(O\_ORDERKEY),CODEPA GE='RAW',TABLOCK)" EXEC sp\_executesql @SQLstring -- -- Obtain minimum and maximum order key and compute the range of each -- set to be inserted into the ORDERS and LINEITEM tables. -- SELECT @min\_orderkey=MIN(O\_ORDERKEY),@max\_orderkey=MAX(O\_ORDE RKEY) FROM #NEWORDERS SET @range = (@max\_orderkey - @min\_orderkey) / @insert\_sets -- -- This handles the case when the max-min/insert\_sets is less that 1 -- IF  $@range = 0$ -- BEGIN SET @range = (@max\_orderkey - @min\_orderkey) / 1 -- END -- -- Loop through the order keys only inserting a sets into the -- ORDERS and LINTEITEM tables -- SET @max\_set = @min\_orderkey - 1 WHILE @max\_set < @max\_orderkey **BEGIN**  -- -- Set the range from min\_orderkey to max\_set -- SET @max\_set = @min\_orderkey + @range if @max\_set > @max\_orderkey SET @max\_set = @max\_orderkey + 1 -- -- Insert into ORDERS and LINEITEM tables --

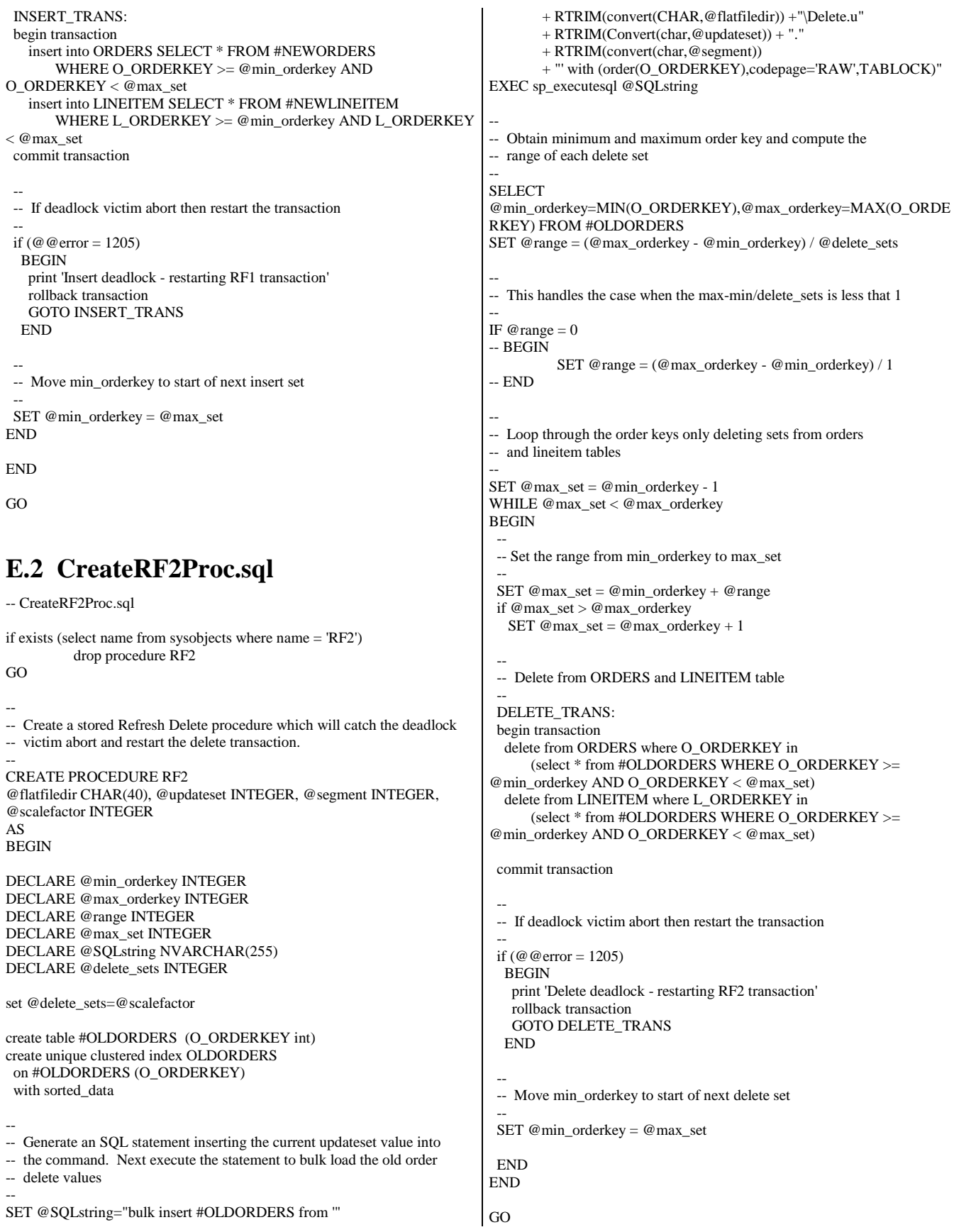

# *Appendix F: Implementation Specific Layer and Source Code*

### **F.1 Setup.cmd**

echo off

rem rem Modify the following parameters for your configuration rem

set DB=tpch100g rem rem set sql's 'sa' user password here rem set PW=

set HOMEDRIVE=C: set HOMEDIR=\HP\_TPCH\_KIT\Setup set OUTPUTDRIVE=c: set OUTPUTDIR=\HP\_TPCH\_KIT\Output set SCALEFACTOR=100 set DBGEN\_SEGMENTS=32 set DBGEN\_PARALLELISM=4 set FLATFILEDRIVE=z: set FLATFILEDIR=Flatfiles\ set FLATFILESUBDIR=\ set RF1\_PARALLELISM=16 set RF2\_PARALLELISM=16 set UPDATEDRIVE=x: set UPDATEDIR=\UF\_Flatfiles set UPDATE\_SETS=18

set DoDBGEN=FALSE set DoDBCREATE=TRUE set DoBULKINSERT=TRUE set DoCLEANUP=TRUE set DoBACKUP=TRUE set DoENDSTATS=TRUE

%HOMEDRIVE% cd %HOMEDIR%

if '%1'  $==$  'DBGEN' goto :DBGEN if '%1' == 'BULKINSERTn' goto :BULKINSERTn

echo Checking for existence of HOMEDIR and OUTPUTDIR if NOT EXIST %HOMEDRIVE%%HOMEDIR% goto :ERROR\_EXIT if NOT EXIST %OUTPUTDRIVE%%OUTPUTDIR% goto :ERROR\_EXIT if NOT EXIST %UPDATEDRIVE%%UPDATEDIR% goto :ERROR\_EXIT

echo Finding next output directory in %OUTPUTDRIVE%%OUTPUTDIR% set OUTPUTNUMBER=1 :OUTPUTLOOP if NOT EXIST %OUTPUTDRIVE%%OUTPUTDIR%\%OUTPUTNUMBER% goto :OUTPUTLOOPEND set /a OUTPUTNUMBER=%OUTPUTNUMBER%+1 goto :OUTPUTLOOP :OUTPUTLOOPEND

HP TPC-H FULL DISCLOSURE REPORT 70 Aug 15, 2003 © 2003 Hewlett-Packard Company. All rights reserved.

set OUTPUTPATH=%OUTPUTDRIVE%%OUTPUTDIR%\%OUTPUTNUM BER% echo Output will be found at %OUTPUTPATH% mkdir %OUTPUTPATH%

if NOT '%DoDBGEN%' == 'TRUE' goto :DBCREATE

rem rem DBGEN invokes dbgen.exe in parallel rem

echo Starting DBGEN of FlatFiles for /l %%i in (1,1,%DBGEN\_SEGMENTS%) do copy dists.dss %FLATFILEDRIVE%\%FLATFILEDIR%%%i%FLATFILESUBDIR% Copy dists.dss %UPDATEDRIVE%%UPDATEDIR% for /l %%i in (1,%DBGEN\_PARALLELISM%,%DBGEN\_SEGMENTS%) do call :DBGEN\_ITERATE %%i

echo Starting DBGEN of Update Files %UPDATEDRIVE% cd %UPDATEDIR% %HOMEDRIVE%%HOMEDIR%\dbgen -U %UPDATE\_SETS% -s %SCALEFACTOR% -qf -C %UPDATE\_SETS% -i %RF1\_PARALLELISM% -d %RF2\_PARALLELISM% 2>%OUTPUTPATH%\dbgen\_Update.out %HOMEDRIVE% cd %HOMEDIR% goto :DBCREATE

:DBGEN\_ITERATE set FIRST=%1 set /a LAST=%FIRST%+%DBGEN\_PARALLELISM%-1 echo DBGening sets %FIRST% through %LAST% for /l %%i in (%FIRST%,1,%LAST%) do start cmd /C Setup DBGEN %%i semaphore -wait DBGEN -count %DBGEN\_PARALLELISM% goto :EOF

:DBGEN %FLATFILEDRIVE% cd \%FLATFILEDIR%%2%FLATFILESUBDIR% %HOMEDRIVE%%HOMEDIR%\dbgen -qfF -s%SCALEFACTOR% - C%DBGEN\_SEGMENTS% -S%2 2>%OUTPUTPATH%\dbgen\_%2%.out %HOMEDRIVE% cd %HOMEDIR% semaphore -release DBGEN goto :EOF :DBCREATE if NOT '%DoDBCREATE%' == 'TRUE' goto :BULKINSERT rem rem DBCREATE invokes the file %DBNAME%\CreateDatabase.sql rem echo Starting database creation osql -Usa -P%PW% -Q"if exists (select \* from sysdatabases where name='%DB%')drop database %DB%" -o

%OUTPUTPATH%\DropDatabase.out -b if ERRORLEVEL 1 goto :ERROR\_EXIT osql -Usa -P%PW% -i %DB%\CreateDatabase.sql -o %OUTPUTPATH%\CreateDatabase.out -b if ERRORLEVEL 1 goto :ERROR\_EXIT

osql -Usa -P%PW% -Q"sp\_dboption %DB%,'trunc',TRUE" -b if ERRORLEVEL 1 goto :ERROR\_EXIT osql -Usa -P%PW% -Q"sp\_dboption %DB%,'select into',TRUE" -b if ERRORLEVEL 1 goto :ERROR\_EXIT osql -Usa -P%PW% -Q"sp\_dboption %DB%,'torn',FALSE" -b if ERRORLEVEL 1 goto :ERROR\_EXIT :BULKINSERT if NOT '%DoBULKINSERT%' == 'TRUE' goto :CLEANUP rem rem BULKINSERT starts a process per %DBGEN\_PARALLELISM% rem Each process inserts one or more segments rem osql -Usa -P%PW% -Q"sp\_dboption %DB%,'trunc',TRUE" -b if ERRORLEVEL 1 goto :ERROR\_EXIT osql -Usa -P%PW% -Q"sp\_dboption %DB%,'select into',TRUE" -b if ERRORLEVEL 1 goto :ERROR\_EXIT osql -Usa -P%PW% -Q"sp\_dboption %DB%,'torn',FALSE" -b if ERRORLEVEL 1 goto :ERROR\_EXIT echo Dropping and Re-Creating Tables osql -Usa -P%PW% -d%DB% -Q"if exists (select \* from sysobjects where name = 'LOADTIMES') drop table LOADTIMES" -b -o %OUTPUTPATH%\Drop\_Loadtimes.out if ERRORLEVEL 1 goto :ERROR\_EXIT osql -Usa -P%PW% -d%DB% -Q"create table LOADTIMES(STEP char(35),TIMESTAMP datetime)" -b if ERRORLEVEL 1 goto :ERROR\_EXIT osql -Usa -P%PW% -d%DB% -Q"insert into LOADTIMES values ('LOAD begin',getdate())" -b if ERRORLEVEL 1 goto :ERROR\_EXIT osql -Usa -P%PW% -d%DB% -Q"insert into LOADTIMES values ('Create Tables begin',getdate())" -l 300 if ERRORLEVEL 1 goto :ERROR\_EXIT for %%i in (REGION NATION SUPPLIER PARTSUPP PART CUSTOMER ORDERS LINEITEM) do osql -Usa -P%PW% -d%DB% - Q"drop table %%i" -o %OUTPUTPATH%\Drop\_Table\_%%i.out osql -Usa -P%PW% -d%DB% -i%DB%\CreateTables.sql -o %OUTPUTPATH%\CreateTables.out -b if ERRORLEVEL 1 goto :ERROR\_EXIT osql -Usa -P%PW% -d%DB% -Q"insert into LOADTIMES values ('Create Tables end',getdate())" -l 300 if ERRORLEVEL 1 goto :ERROR\_EXIT echo Starting bulk inserts for %%i in (LINEITEM ORDERS CUSTOMER PART PARTSUPP SUPPLIER) do call :BULKINSERTi %%i echo for NATION and REGION osql -Usa -P%PW% -d%DB% -Q"insert into LOADTIMES values ('Nation/Region insert begin',getdate())" -b if ERRORLEVEL 1 goto :ERROR\_EXIT osql -Usa -P%PW% -d%DB% -Q"bulk insert NATION from '%FLATFILEDRIVE%\%FLATFILEDIR%1%FLATFILESUBDIR%\Natio n.tbl' with (FieldTerminator = '|', RowTerminator ='|\n',tablock)" -o %OUTPUTPATH%\BulkInsert\_Nation.out -b -l 300 if ERRORLEVEL 1 goto :ERROR\_EXIT osql -Usa -P%PW% -d%DB% -i%DB%\CreateNATIONIndexes.sql -b if ERRORLEVEL 1 goto :ERROR\_EXIT osql -Usa -P%PW% -d%DB% -Q"bulk insert REGION from '%FLATFILEDRIVE%\%FLATFILEDIR%1%FLATFILESUBDIR%\Regio n.tbl' with (FieldTerminator = '|', RowTerminator ='|\n',tablock)" -o %OUTPUTPATH%\BulkInsert\_Region.out -b -l 300 if ERRORLEVEL 1 goto :ERROR\_EXIT osql -Usa -P%PW% -d%DB% -i%DB%\CreateREGIONIndexes.sql -b if ERRORLEVEL 1 goto :ERROR\_EXIT osql -Usa -P%PW% -d%DB% -Q"insert into LOADTIMES values ('Nation/Region insert end',getdate())" -b -l 300 if ERRORLEVEL 1 goto :ERROR\_EXIT

goto :CLEANUP

:BULKINSERTi echo Starting bulk inserts for %1 osql -Usa -P%PW% -d%DB% -Q"insert into LOADTIMES values ('%1 bulk insert begin',getdate())" -l 300 for /l %%j in (1,1,%DBGEN\_PARALLELISM%) do start cmd /C Setup BULKINSERTn %1 %%j semaphore -wait %1 -count %DBGEN\_PARALLELISM% echo Starting create indexes for %1 osql -Usa -P%PW% -d%DB% -Q"insert into LOADTIMES values ('%1 create index begin',getdate())" -b -l 300 if ERRORLEVEL 1 goto :ERROR\_EXIT osql -Usa -P%PW% -d%DB% -i %DB%\Create%1Indexes.sql -o %OUTPUTPATH%\Create%1Indexes.out -b if ERRORLEVEL 1 goto :ERROR\_EXIT osql -Usa -P%PW% -d%DB% -Q"insert into LOADTIMES values ('%1 end',getdate())" -b -l 300 if ERRORLEVEL 1 goto :ERROR\_EXIT goto :EOF

:BULKINSERTn for /l %%k in (%3,%DBGEN\_PARALLELISM%,%DBGEN\_SEGMENTS%) do call :BULKINSERTn2 BULKINSERTn2 %2 %%k semaphore -release %2 goto :EOF

:BULKINSERTn2 osql -Usa -P%PW% -d%DB% -Q"bulk insert %2 from '%FLATFILEDRIVE%\%FLATFILEDIR%%3%FLATFILESUBDIR%\%2. tbl.%3' with (FieldTerminator =  $\vert \vert$ , RowTerminator = $\vert \vert$ n',tablock)" -o %OUTPUTPATH%\BulkInsert\_%2\_%3.out -b -l 300 goto :EOF

:CLEANUP if NOT '%DoCLEANUP%' == 'TRUE' goto :BACKUP rem rem CLEANUP sets statistics and lock options rem

echo Setting Cleanup Options

osql -Usa -P%PW% -d%DB% -Q"insert into LOADTIMES values ('Cleanup start',getdate())" -b if ERRORLEVEL 1 goto :ERROR\_EXIT osql -Usa -P%PW% -d%DB% -Q"sp\_createstats" -o %OUTPUTPATH%\CreateStats.out -b if ERRORLEVEL 1 goto :ERROR\_EXIT osql -Usa -P%PW% -d%DB% -Q"sp\_dboption '%DB%','auto create statistics','OFF'" -o %OUTPUTPATH%\AutoCreateStats.out if ERRORLEVEL 1 goto :ERROR\_EXIT osql -Usa -P%PW% -d%DB% -Q"sp\_dboption '%DB%','auto update statistics','OFF'" -o %OUTPUTPATH%\AutoUpdateStats.out if ERRORLEVEL 1 goto :ERROR\_EXIT osql -Usa -P%PW% -d%DB% -Q"sp\_indexoption 'LINEITEM', 'disallowpagelocks', 'FALSE'" -o %OUTPUTPATH%\DisAllowPageLocksLINEITEM.out -b if ERRORLEVEL 1 goto :ERROR\_EXIT osql -Usa -P%PW% -d%DB% -Q"sp\_indexoption 'ORDERS', 'disallowpagelocks', 'FALSE'" -o %OUTPUTPATH%\DisAllowPageLocksOrders.out -b if ERRORLEVEL 1 goto :ERROR\_EXIT osql -Usa -P%PW% -d%DB% -i CreateRF1Proc.sql -o %OUTPUTPATH%\CreateRF1Proc.out -b if ERRORLEVEL 1 goto :ERROR\_EXIT osql -Usa -P%PW% -d%DB% -i CreateRF2Proc.sql -o %OUTPUTPATH%\CreateRF2Proc.out -b if ERRORLEVEL 1 goto :ERROR\_EXIT

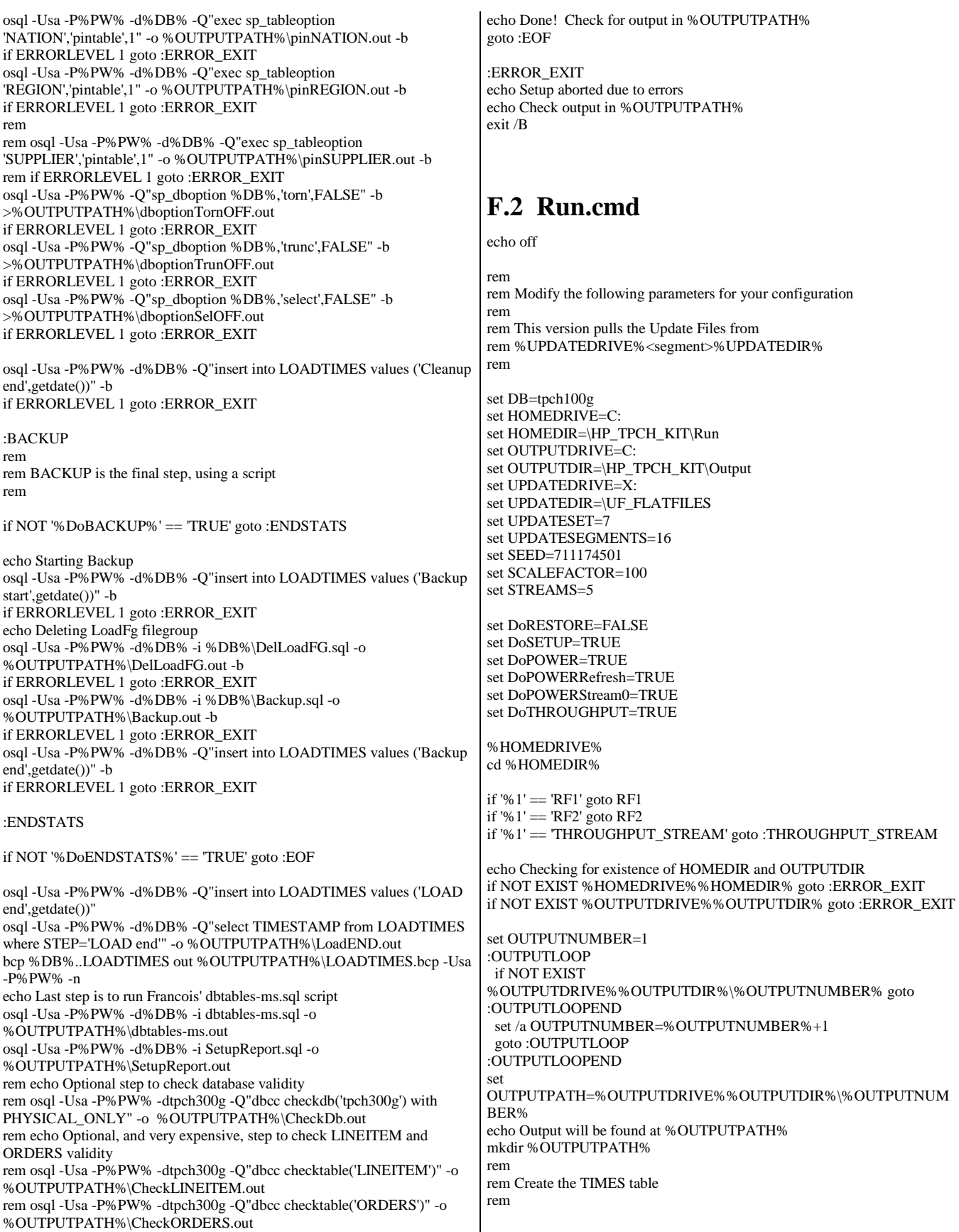

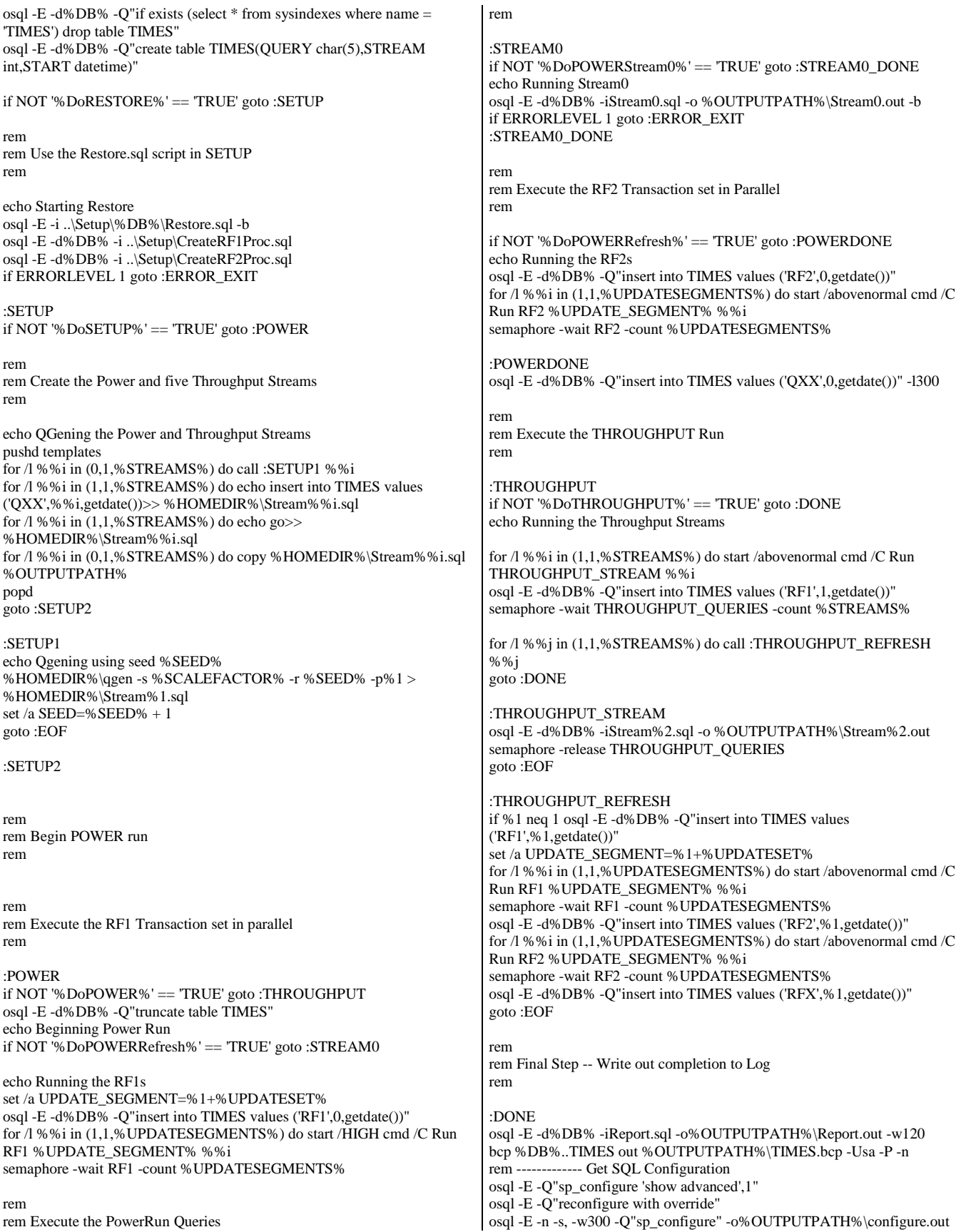

rem ------------- Get SQL Version osql -E -n -w300 -e -Q"select @@version" o%OUTPUTPATH%\sqlversion.out osql -E -n -w300 -e -Q"sp\_helpdb %DB%" -o%OUTPUTPATH%\db.out osql -E -n -w300 -e -Q"sp\_dboption %DB%" o%OUTPUTPATH%\dboption.out osql -E -n -w300 -e -Q"sp\_helpsort" -o%OUTPUTPATH%\sort.out osql -E -n -w300 -e -d%DB% -ilocking.sql o%OUTPUTPATH%\locking.out rem -------------- Get query plans @echo set showplan\_all on >%OUTPUTPATH%\stream.sql @echo go >>%OUTPUTPATH%\stream.sql type stream0.sql >>%OUTPUTPATH%\stream.sql osql -E -d%DB% -n -w3000 -i%OUTPUTPATH%\stream.sql o%OUTPUTPATH%\plans.out rem ------------- Get Boot.ini TYPE c:\boot.ini >%OUTPUTPATH%\boot.ini reg query "HKLM\SYSTEM\CurrentControlSet\Control\Session Manager\I/O System" /s >%OUTPUTPATH%\session.reg reg query "HKLM\SYSTEM\CurrentControlSet\Services\hpqcissb\Parameters" /s >%OUTPUTPATH%\array.reg reg query "HKLM\SYSTEM\CurrentControlSet\Control\PriorityControl" /s >%OUTPUTPATH%\priority.reg echo Done! Output can be found at %OUTPUTPATH% goto :EOF rem rem Subroutine for Executing RF1s rem called from RF1 and THROUGHPUT\_RF1 rem  $\cdot$ RF1 rem osql -E -l 120 -d%DB% -Q"exec RF1 '%UPDATEDRIVE%%UPDATEDIR%',%2,%3,%SCALEFACTOR%" -o %OUTPUTPATH%\RF1\_%2\_%3.out osql -E -l 120 -d%DB% -Q"exec RF1 '%UPDATEDRIVE%%UPDATEDIR%',%2,%3,100" -o %OUTPUTPATH%\RF1\_%2\_%3.out semaphore -release RF1 goto :EOF rem rem Subroutine for Executing RF2s rem called from RF2 and THROUGHPUT\_RF2 rem :RF2 rem osql -E -l 120 -d%DB% -Q"exec RF2 '%UPDATEDRIVE%%UPDATEDIR%',%2,%3,%SCALEFACTOR%" -o %OUTPUTPATH%\RF2\_%2\_%3.out osql -E -l 120 -d%DB% -Q"exec RF2 '%UPDATEDRIVE%%UPDATEDIR%',%2,%3,100" -o %OUTPUTPATH%\RF2\_%2\_%3.out semaphore -release RF2 goto :EOF :ERROR\_EXIT echo Run aborted due to error echo Check output in %OUTPUTPATH% exit /B **F.3 Semaphore.cpp**  #define \_WIN32\_WINNT 0x0400 #include <windows.h> #include <string.h> #include <iostream.h> #include <stdlib.h> #include <stdio.h> #include <assert.h> void main(int argc, char \*\*argv) { typedef enum { eUnknown, eWait, eSignal, eRelease, eWaitList, eWaitGroup } OPERATION; OPERATION eOP = eUnknown; int iCount; int i; HANDLE hSemaphore; HANDLE \*pHandles; SYSTEMTIME Time; if ( $\text{argc} < 3$ ) goto usage; if  $(\text{stricmp}(\text{arqu}[1], \text{``-wait''}) == 0)$ eOP = eWait; else if  $(\text{stricmp}(\text{argv}[1], \text{ "-signal"}) = 0)$ eOP = eSignal; else if (\_stricmp(argv[1], "-release") == 0) eOP = eRelease; else if  $(\text{stricmp}(\text{argv}[1], \text{``-waitlist''}) == 0)$ eOP = eWaitList; else if (\_stricmp(argv[1], "-waitgroup") == 0) eOP = eWaitGroup; else goto usage; if ((eOP ==  $eW$ ait) || (eOP ==  $eRe$ ease)) { // argv[2] is the semaphore name // if -count option specified, then there must be exactly 5 args if ((argc == 5) && (\_stricmp(argv[3], "-count") == 0)) {  $iCount = atoi(argv[4])$ ; if (iCount < 1) goto usage; } // check that else if (argc != 3) goto usage; else  $iCount = 1$ ; } else if (eOP == eWaitGroup) { if ((argc != 5)  $||$  (\_stricmp(argv[3], "-count") != 0)) goto usage; iCount = atoi(argv[4]); if  $(iCount < 1)$ goto usage; } else // eWaitList or eSignal  $iCount = \arg c - 2;$ if  $(eOP == eWait)$ { printf("semaphore name = %s\n", argv[2]); printf("semaphore count = %d\n", iCount); hSemaphore = CreateSemaphore( NULL, 0, 2000000000, argv[2] ); if (hSemaphore == NULL) { DWORD dwError = GetLastError(); cout << "\*ERROR\* CreateSemaphore returned "

<< dwError << endl; exit(EXIT\_FAILURE); } for (i=0; i<iCount; i++) { WaitForSingleObject( hSemaphore, INFINITE ); GetLocalTime( &Time ); printf( "%4.4d-%2.2d-%2.2d %2.2d:%2.2d:%2.2d - released \n", Time.wYear, Time.wMonth, Time.wDay, Time.wHour, Time.wMinute, Time.wSecond ); } CloseHandle( hSemaphore ); } else if ((eOP == eWaitGroup) || (eOP == eWaitList)) { char \*\*szEventNames; szEventNames = new char\*[iCount]; char szTmp[128]; printf("event-list ="); for  $(i=0; i < i$ Count;  $i++$ ) { if (eOP == eWaitGroup) { wsprintf( szTmp, "%s.%d", argv[2], i+1 ); szEventNames[i] = new char[strlen(szTmp)+1]; strcpy( szEventNames[i], szTmp ); } else { szEventNames[i] = new char[strlen(argv[i+2])+1]; strcpy( szEventNames[i], argv[i+2] ); } printf("%s", szEventNames[i]); } printf("\n" ); pHandles = new HANDLE[iCount-1]; for  $(i=0; i < i$ Count;  $i++)$ { pHandles[i] = CreateEvent( NULL, TRUE /\* manual reset \*/, FALSE /\* initially non-signaled \*/, szEventNames[i]); if (pHandles[i] == NULL) { DWORD dwError = GetLastError(); cout << "\*ERROR\* CreateEvent returned " << dwError << endl; exit(EXIT\_FAILURE); } } for (i=iCount; i>0;i--) { int idx = WaitForMultipleObjects( i, pHandles, FALSE /\* wait for all \*/, INFINITE ) - WAIT\_OBJECT\_0; GetLocalTime( &Time ); printf( "%4.4d-%2.2d-%2.2d %2.2d:%2.2d:%2.2d - signaled: %s \n", Time.wYear, Time.wMonth, Time.wDay, Time.wHour, Time.wMinute, Time.wSecond, szEventNames[idx] ); HANDLE hTmp = pHandles[idx]; pHandles[idx] = pHandles[i-1];  $p$ Handles $[i-1] = h$ Tmp; char\* szTmp = szEventNames[idx];  $szEventNames[idx] = szEventNames[i-1];$  $szEventNames[i-1] = szTmp;$ } for (i=0; i<iCount; i++) CloseHandle( pHandles[i] ); } else if (eOP == eRelease) { hSemaphore = OpenSemaphore( SEMAPHORE\_MODIFY\_STATE, FALSE, argv[2] ); if (hSemaphore == NULL) { DWORD dwError = GetLastError(): cout << "\*ERROR\* OpenSemaphore returned " << dwError << endl; exit(EXIT\_FAILURE); } if (!ReleaseSemaphore( hSemaphore, iCount, NULL )) { DWORD dwError = GetLastError(); cout << "\*ERROR\* ReleaseSemaphore returned " << dwError << endl; exit(EXIT\_FAILURE); } CloseHandle( hSemaphore ); } else if (eOP == eSignal) { for  $(i=0; i*Count*; i++)$ { HANDLE hHandle = OpenEvent( EVENT\_MODIFY\_STATE, FALSE, argv[i+2] ); if (hHandle == NULL) { DWORD dwError = GetLastError(); cout << "\*ERROR\* OpenEvent returned " << dwError << endl; exit(EXIT\_FAILURE); } SetEvent( hHandle ): CloseHandle( hHandle ); } } exit(EXIT\_SUCCESS); // syntax was bad; show usage and quit usage: printf( "Semaphore Utility - Ver. 1.2 - 26-Jul-99 \n" "Copyright (C) Microsoft Corp 1999. All rights reserved.\n\n" "usage: \n" " semaphore { -wait | -release } <semaphore-name> [ -count <count> ] \n" " semaphore { -waitlist | -signal } <event-list> \n" semaphore -waitgroup <event-prefix> -count <count>\n" "\n" " <semaphore-name> == alpha-numeric identifier \n" " <count> == integer > 0; default value =  $1 \ln$ " ' <event-list> ==  $\{$  <event-name> ...  $\}$  \n' " <event-name> == alpha-numeric identifier \n" " <event-prefix> == alpha-numeric identifier \n" "\n" "There are two modes to choose from: a semaphore or a list of events. \n" "\n" "Semaphore mode: \n" "A semaphore is a single identifier with an associated count. Each time \n" "the semaphore is released, the count is decremented by one (or the amount \n" "specified). When the count reaches zero, the waiter completes. If there \n" "are multiple waiters on the same semaphore, each release releases only \n" "the number of waiters specified in count.\n" "\n"

"List of Events: \n" "A list of events (alpha-numeric tags) is specified for the waiter. The \n" "waiter doesn't complete until all of the events have been signaled. A \n" "given event may be signaled more than once. There are two ways to define \n" "the list of events, either explicitly (-waitlist) by naming all of them or \n"

"implicitly (-waitgroup) with a prefix and a count. Using the -waitgroup }

\n" "option, you provide an alpha-numeric tag which is used as the prefix for a \n" "group of events. The event names are generated by concatenating the prefix \n" "with \".<n>\", where <n> is 1 to the specified count. \n" );

exit(EXIT\_FAILURE); }

*Appendix G: Price Quotations* 

Microsoft Corporation One Microsoft Way Redmond, WA 98052-6399 http://www.microsoft.com/

Tel 425 882 8080 Fax 425 936 7329

 $Microsoft$ 

August 8, 2003

Hewlett-Packard Company Daniel Pol 20555 SH 249 Houston, TX 77070

Mr. Pol:

Here is the information you requested regarding pricing for several Microsoft products to be used in conjunction with your TPC-H benchmark testing.

All pricing shown is in US Dollars (\$).

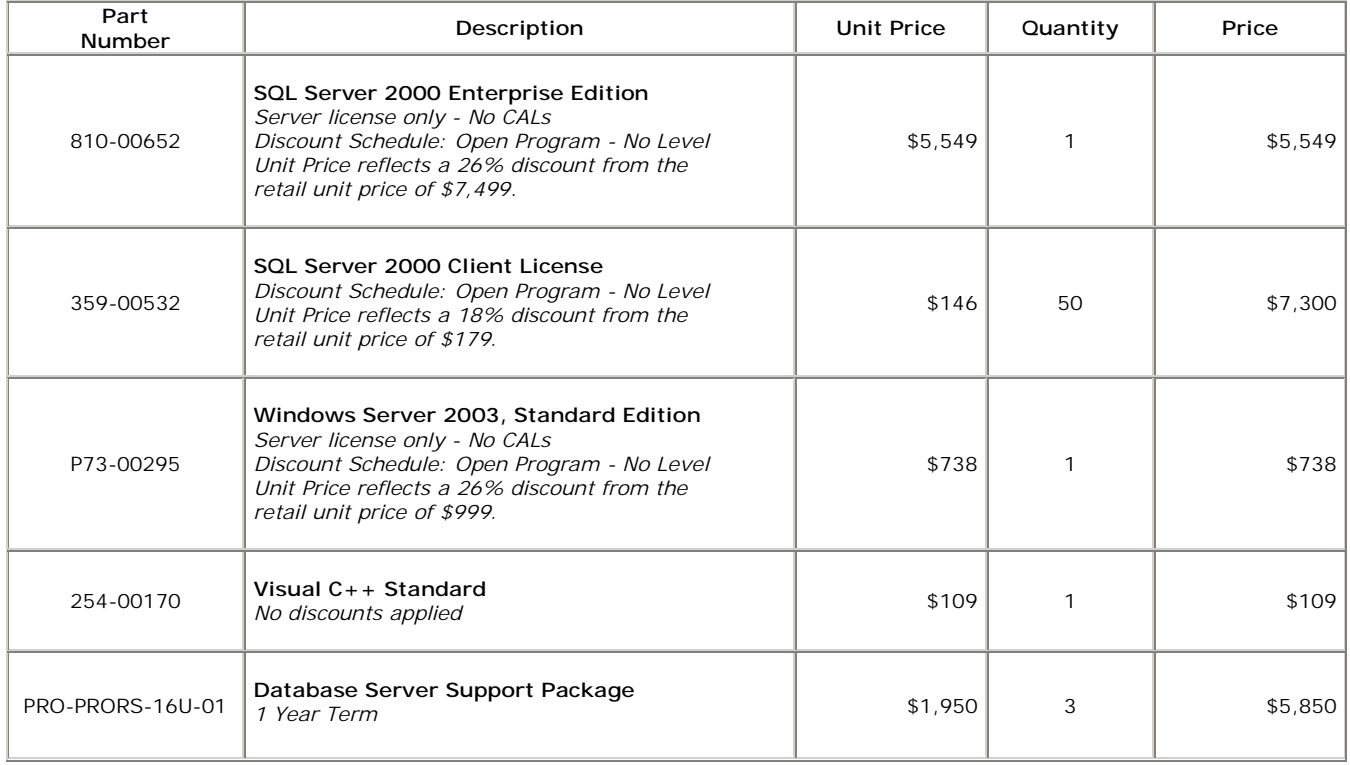

All products are currently orderable through Microsoft's normal distribution channels.

This quote is valid for the next 90 days.

If we can be of any further assistance, please contact Jamie Reding at (425) 703-0510 or jamiere@microsoft.com.